### HEC MONTRÉAL AFFILIÉE $\grave {\rm A}$ L'UNIVERSITÉ DE MONTRÉAL

Evaluation d'options sur plusieurs sous-jacents ´ par des modèles de copules

Par

Bouchra Abakarim

Sciences de la gestion

Mémoire présenté en vue de l'obtention du grade de maîtrise ès sciences

(M. Sc.)

Aout 2005 °c Bouchra Abakarim, 2005

## Sommaire

Nous développons ici un modèle d'évaluation des options écrites sur plusieurs sous-jacents. Nous avons utilisé le modèle GJR-GARCH avec la méthode de Duan (1995). Cette méthode ne considère que des options sur un seul sous-jacent, auquel nous combinons les fonctions copules pour tenir compte de la structure de dépendance entre les différents sous-jacents.

Dans ce travail, nous nous proposons d'étudier la relation entre les prix des options sur plusieurs titres et la structure de dépendance entre les sousjacents. Pour ce faire, nous allons considérer plusieurs familles de copules à savoir des copules elliptiques et des copules archimédiennes. Ensuite, nous allons comparer les prix ainsi obtenus.

Notre modèle est appliqué aux options européennes de type « $rain$ bow»dans les cas de trois et de cinq titres sous-jacents. Dans le premier cas, nous considérons les trois indices boursiers Nasdaq, Dow Jones et CAC 40. Dans le second, nous prenons les cinq indices boursiers S&P|TSE60, Nasdaq, Dow Jones, CAC 40 et DAX. Cependant, ce modèle peut facilement servir à l'évaluation d'autres types d'options.

### Remerciements

Tout d'abord, je remercie Dieu qui m'aide et me guide dans les travaux que j'entreprends.

Je tiens à remercier mon directeur de recherche, Bruno Rémillard, pour ses précieux conseils tout au long du projet. Sa gentillesse et sa disponibilité ont largement contribué au bon déroulement de ce mémoire.

Je tiens aussi à remercier l'Institut de finance mathématique de Montréal, ainsi que le fond FQRNT pour leur soutien financier qui m'a permis de mener à bien ce travail.

Je saisis l'occasion pour remercier tous les professeurs du service de l'enseignement des méthodes quantitatives de gestion, pour leur disponibilité et leur professionnalisme. Je remercie particulièrement les professeurs Christian Genest de l'Université Laval et Debbie Dupuis qui ont bien voulu évaluer ce mémoire.

Finalement, je remercie chaleureusement tous les membres de ma famille. Merci à ma mère, mon père, mes beaux-parents et merci beaucoup à Omar mon mari pour leur soutien durant les périodes difficiles. Et merci à ma petite fille Hajar qui prenait de temps en temps sa petite sieste pour me laisser travailler.

## Table des matières

# 1 Introduction 1 [2 Revue de litt](#page-12-0)érature 3 2.1 Méthodes standards pour l'évaluation des options sur plusieurs [sous-jacents](#page-14-0) . . . . . . . . . . . . . . . . . . . . . . . . . . . . 3 2.2 À propos des copules  $\dots \dots \dots \dots \dots \dots \dots \dots \dots \dots \dots$ 2.3 M´ethodes avec copules . . . . . . . . . . . . . . . . . . . . . . 6  $2.3.1$  Intérêt des copules  $\ldots \ldots \ldots \ldots \ldots \ldots \ldots \ldots$ 2.3.2 Les méthodes d'évaluation  $\dots \dots \dots \dots \dots$  7 2.3.2.1 Approche avec fonction de densité  $\ldots$  . . . . 7 2.3.2.2 Approche avec fonction de répartition  $\ldots$  . 8  $2.3.2.3$  Approche avec fonction de répartition conditionnelle [. . . . . . . . . . . . . . . .](#page-19-0) . . . . . 9 2.4 Conclusion [. . . . . . . . . . . . . . . . . . . . . . . . . . . .](#page-20-0) . 11

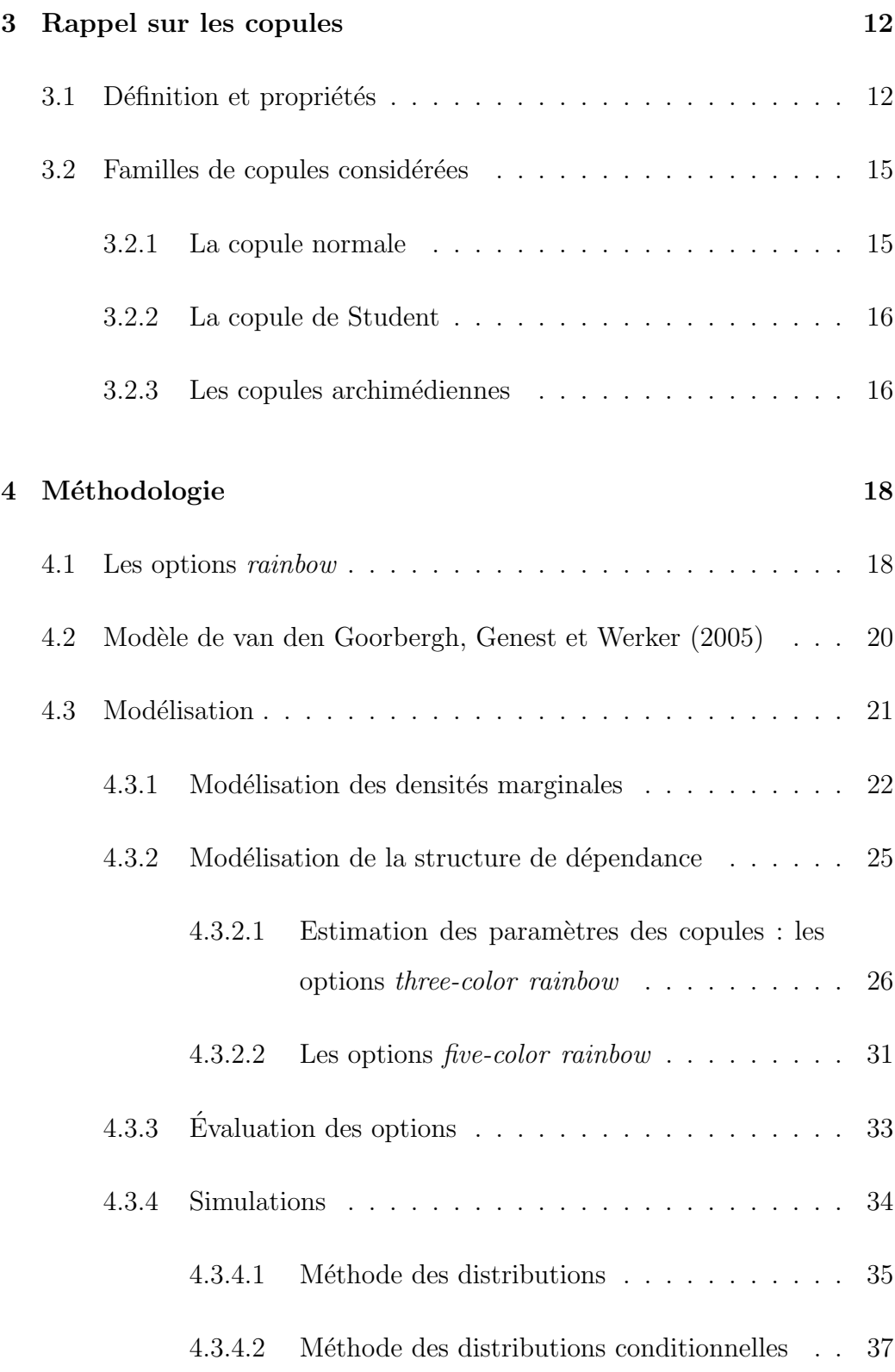

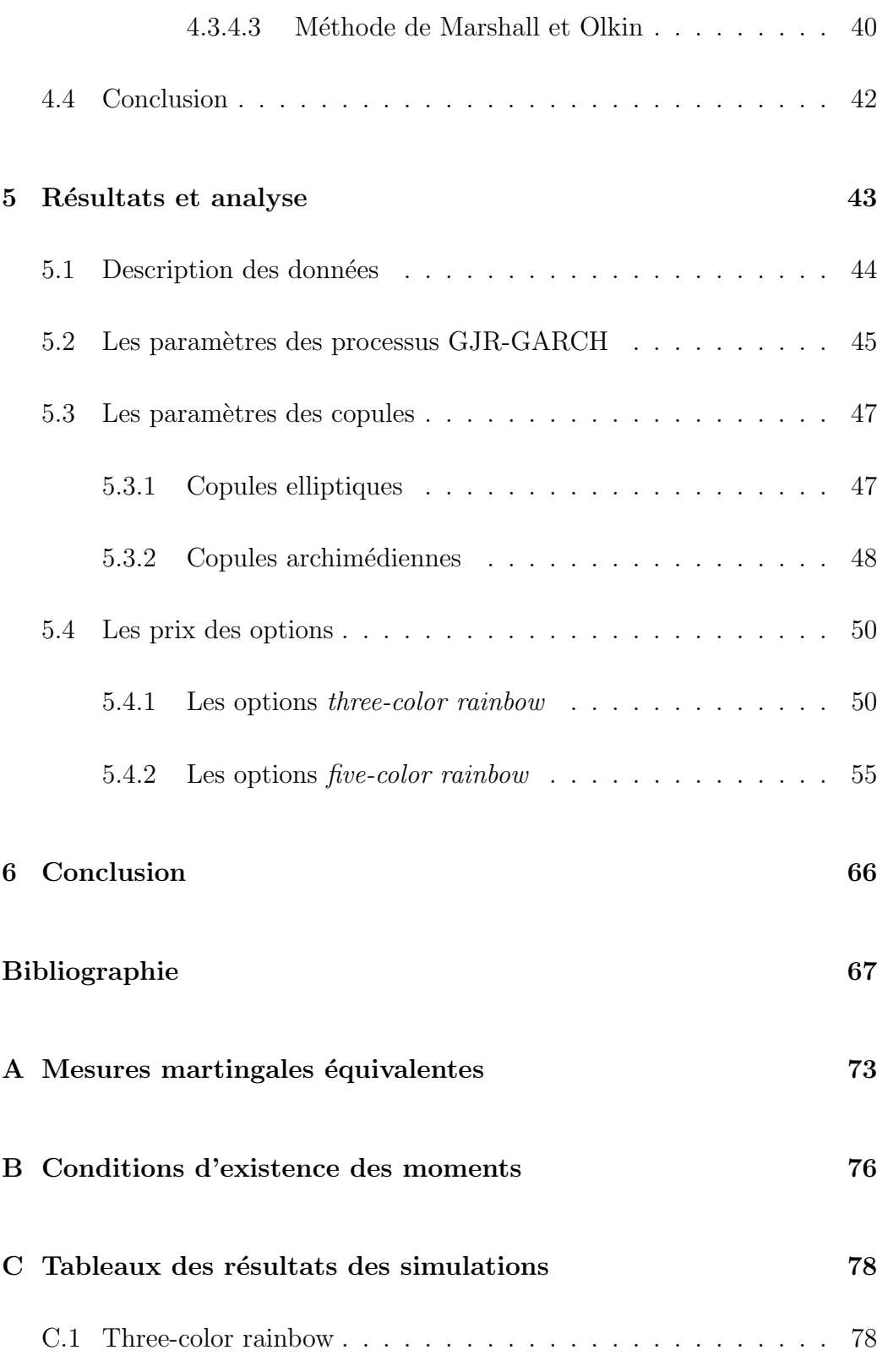

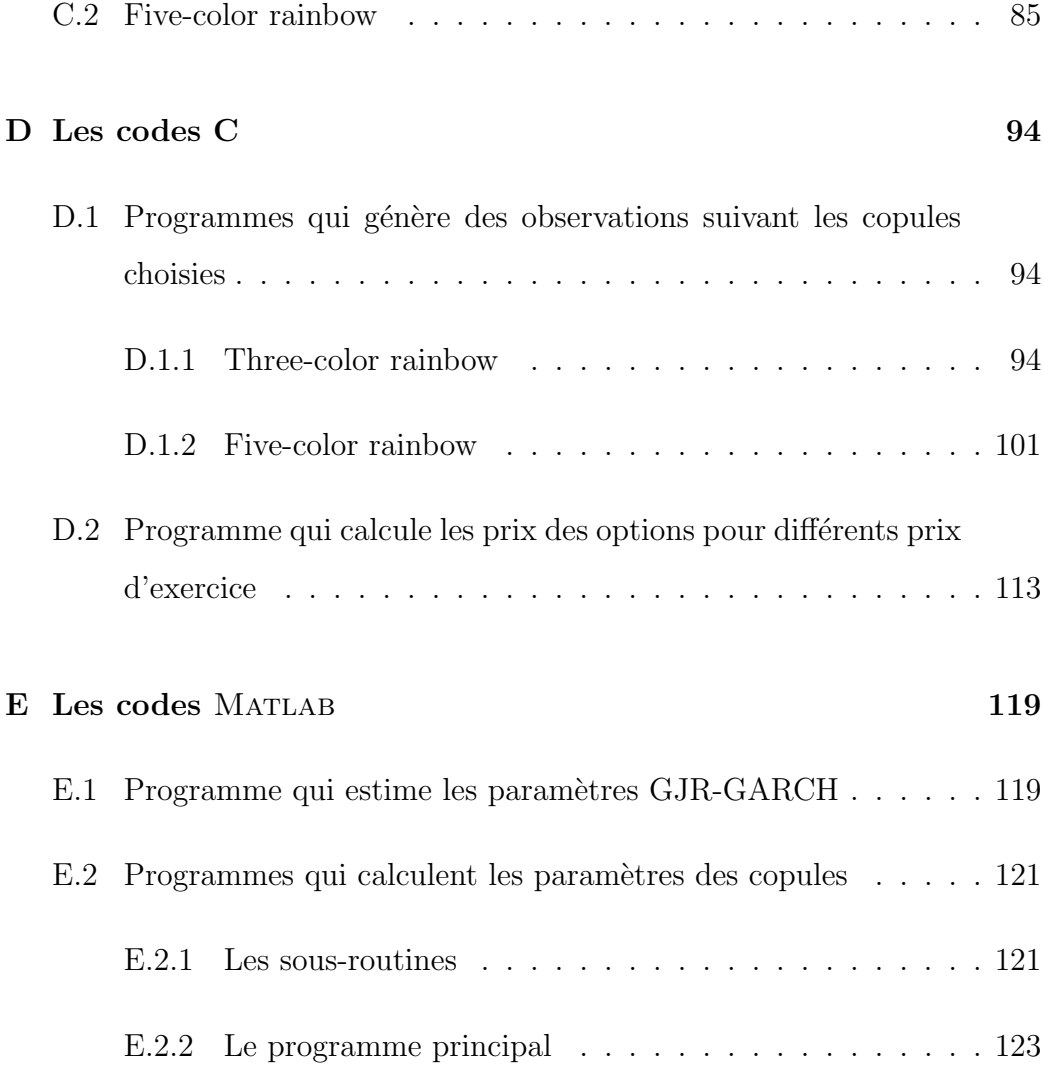

# Liste des figures

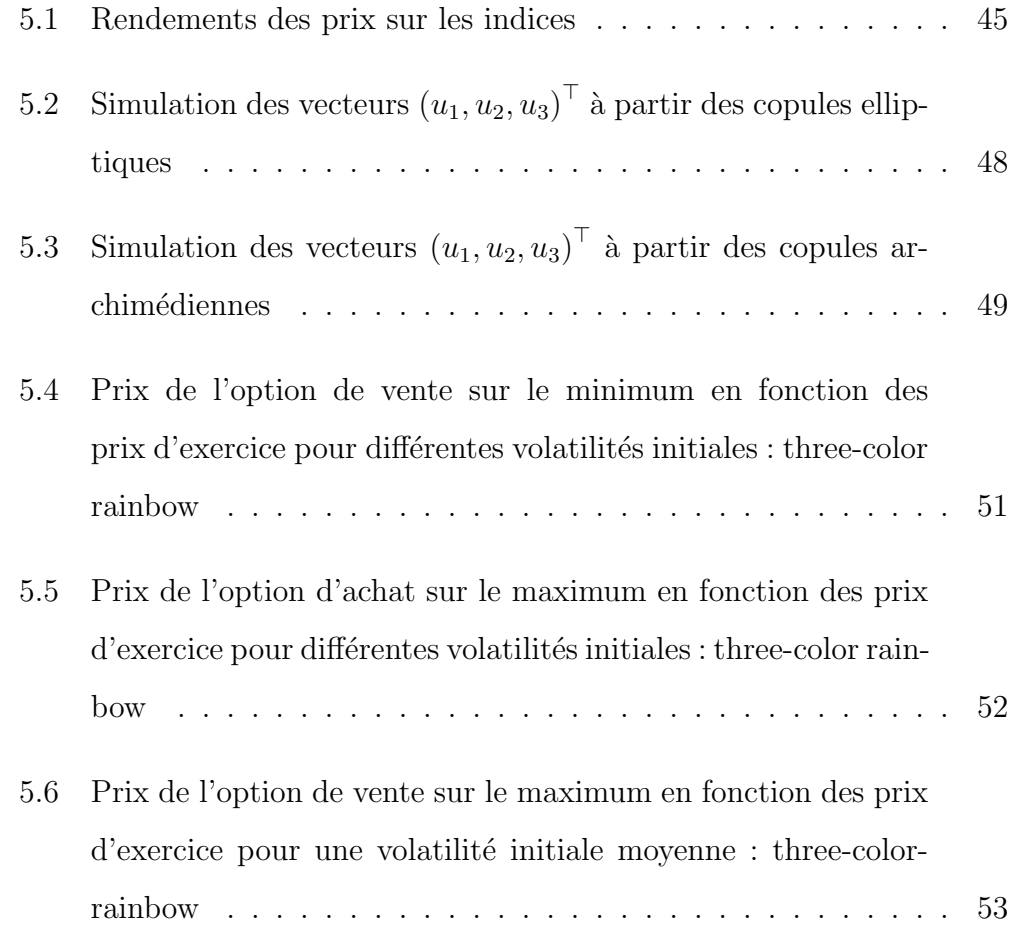

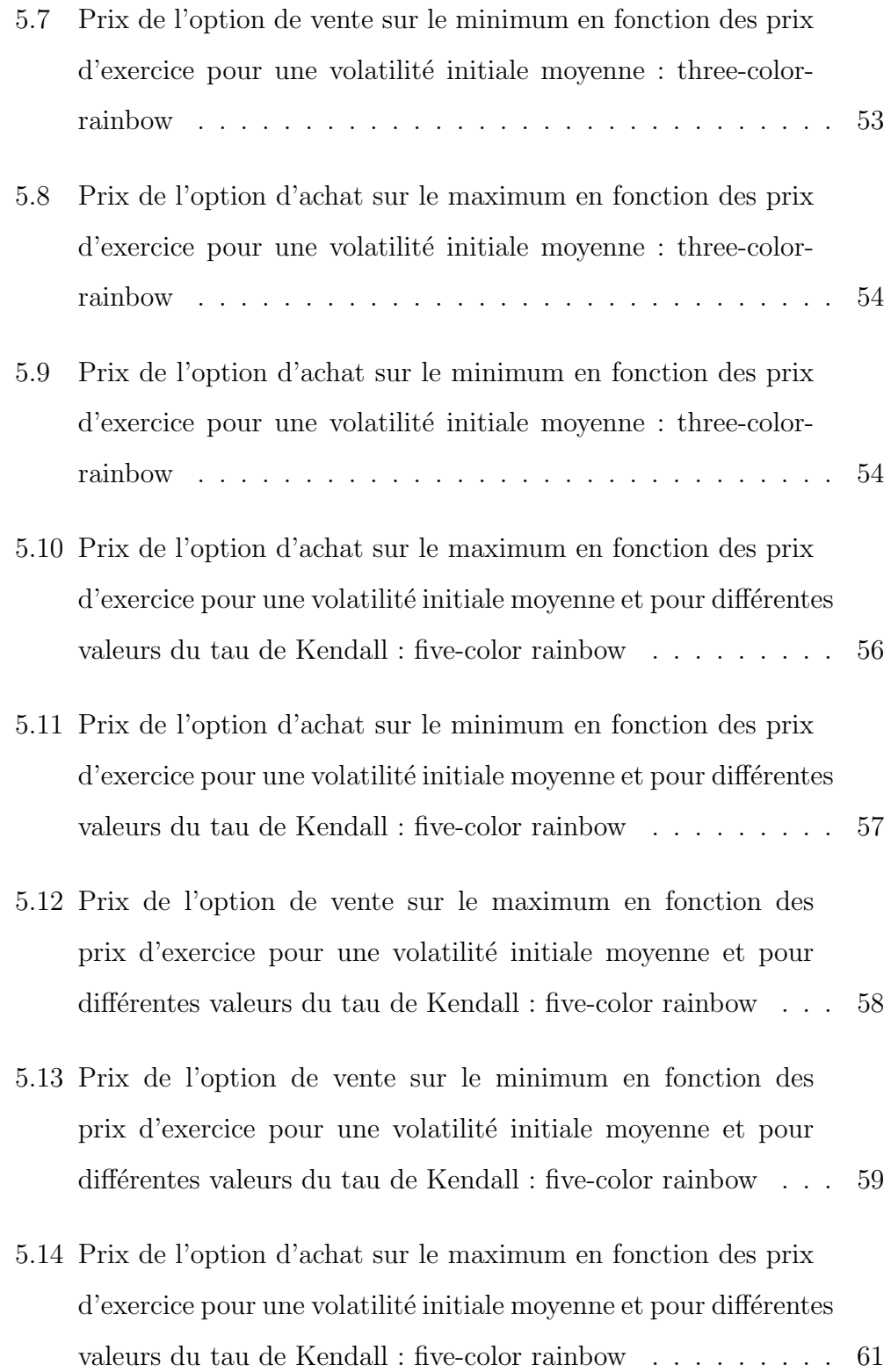

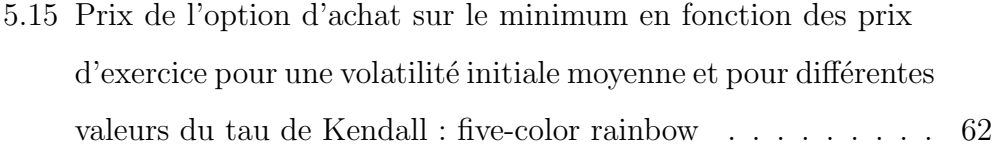

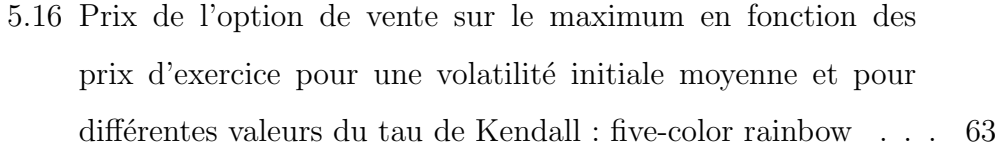

5.17 [Prix de l'option de vente sur le minimum en fonction des](#page-74-0) prix d'exercice pour une volatilité initiale moyenne et pour différentes valeurs du tau de Kendall : five-color rainbow  $\phantom{1} \ldots \phantom{1}64$ 

## Liste des tableaux

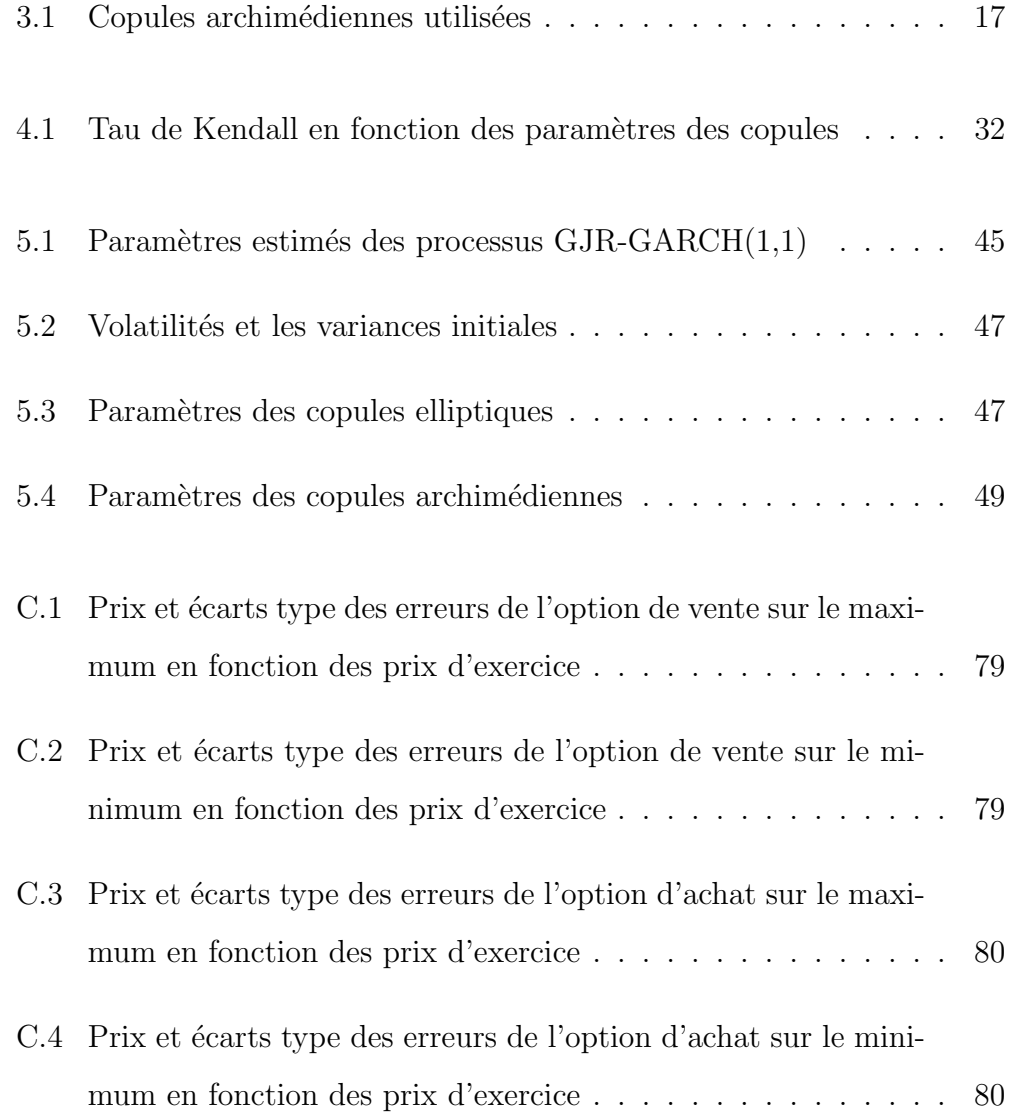

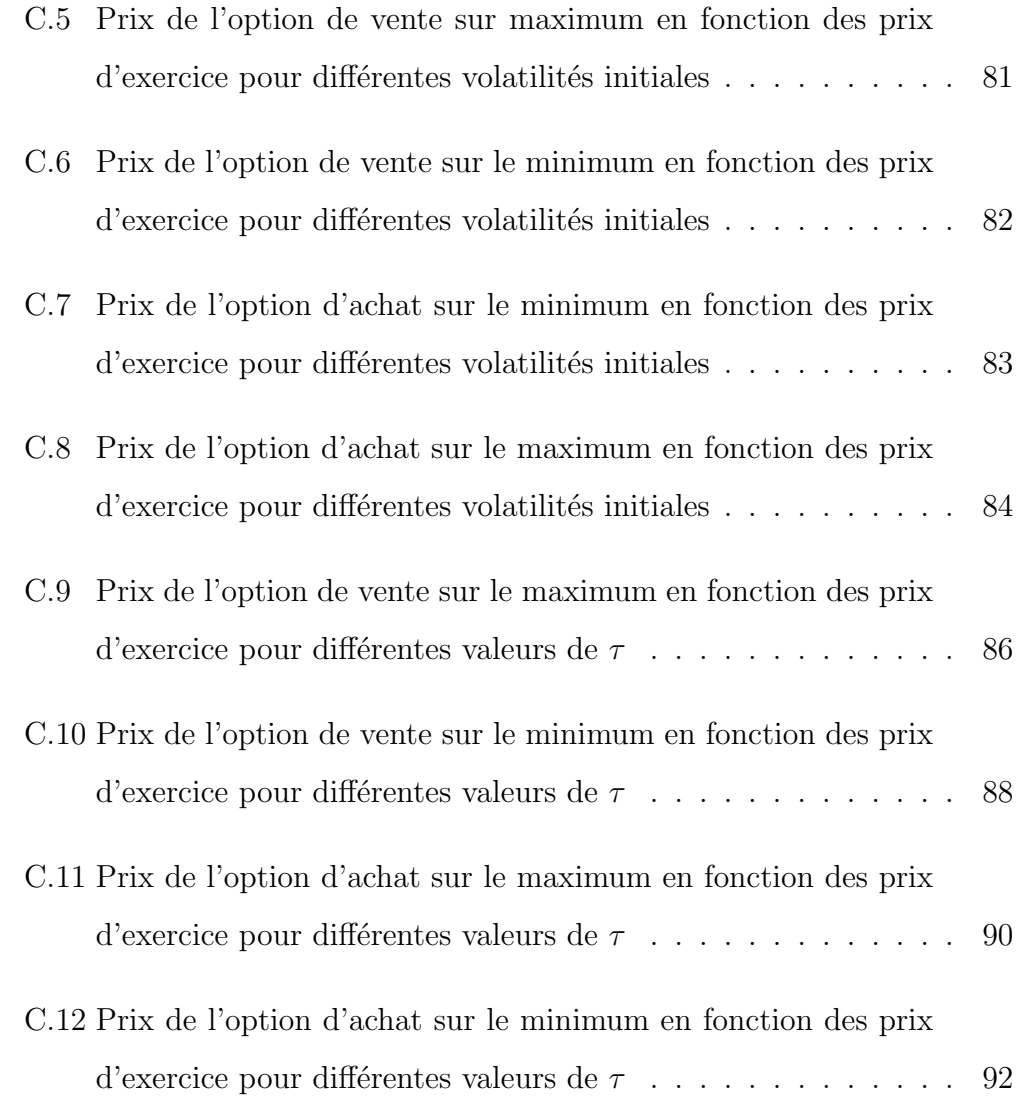

## <span id="page-12-0"></span>Chapitre 1

## Introduction

Avec la croissance de l'utilisation des produits dérivés financiers, les titres sur plusieurs sous-jacents sont devenus de plus en plus fréquents (e.g., les options panier ou les options spread). L'expansion des options sur plusieurs sous-jacents sur les marchés financiers nous conduit donc à réfléchir sur la ou les meilleures méthodes d'évaluation de ce type d'options, et à nous demander si les modèles déjà existants produisent des prix qui reflètent la réalité des marchés financiers.

Contrairement aux options sur un seul titre, les options sur plusieurs titres présentent le problème de dépendance entre les différents sous-jacents. Les premiers modèles d'évaluation se basaient sur une généralisation du fameux modèle de Black et Scholes (1973). Dans ce dernier, la dépendance est caractérisée par le coefficient de corrélation, ce qui constitue un sérieux handicap.

Récemment, nous avons vu émerger des modèles d'évaluation avec des copules. Dans ces modèles, la structure de dépendance est mieux caractérisée

`a travers des fonctions de d´ependance appel´ees copules. Notre travail s'inscrit dans le cadre de ces modèles.

En effet, dans ce mémoire, nous allons utiliser un modèle qui permet de considérer des volatilités variables dans le temps, à savoir le modèle GJR-GARCH avec la méthode de Duan (1995). Puisque ce dernier est développé dans le cas unidimensionnel, nous allons donc l'étendre au cas multidimensionnel, avec l'utilisation des copules qui nous permettront de caractériser la dépendance entre les différents sous-jacents, ce qui est une extension du travail de van den Goorbergh, Genest et Werker (2005).

Ensuite, nous nous proposons d'´etudier la relation entre les prix des options sur plusieurs titres et la structure de d´ependance entre les sousjacents. Pour ce faire, nous allons consid´erer plusieurs familles de copules et nous allons comparer les prix obtenus par m´ethode Monte-Carlo, car les prix de marché de ces options ne sont pas disponibles.

Finalement, ce modèle est appliqué aux options européennes de type «rainbow» dans les cas de trois et de cinq titres sous-jacents. Dans le premier cas, nous considérons les trois indices boursiers Nasdaq, Dow Jones et CAC 40. Dans le second, nous prenons les cinq indices boursiers S&P|TSE60, Nasdaq, Dow Jones, CAC 40 et DAX.

### <span id="page-14-0"></span>Chapitre 2

## Revue de littérature

Avant d'aborder les différents travaux concernant l'évaluation des options sur plusieurs titres liés directement au sujet de ce mémoire, nous allons tout d'abord faire un tour d'horizon des autres méthodes d'évaluation que nous avons choisi d'appeler «Méthodes standards pour l'évaluation des options sur plusieurs sous-jacents». Ceci permettra sans doute de mettre en exergue l'apport donné par les copules dans l'évaluation des options sur plusieurs titres.

## 2.1 Méthodes standards pour l'évaluation des options sur plusieurs sous-jacents

Les premiers modèles d'évaluation d'options sur plusieurs sous-jacents  $é$ taient basés sur une généralisation multidimensionnelle du modèle de Black et Scholes (1973). Ces modèles ont été introduit par Margrabe (1978), Stulz (1982), Johnson (1987), Reiner (1992), Shimko (1994) et plusieurs autres.

Ces derniers consid`erent que les titres sous-jacents aux options suivent un mouvement brownien multivarié, et que dans ce cas, la fonction de densité risque neutre est une loi log-normale.

Une approche, cette fois-ci en temps discret se basant sur le modèle de Cox, Ross et Rubinstein (1979), fut adoptée par Stapleton et Subrahmanyam (1984a,1984b), Boyle (1988), Boyle et coll. (1989) et Rubinstein (1992, 1994a). Ces derniers ont également travaillé avec l'hypothèse de lognormalité de la fonction de densité risque neutre, mais dans le cas discret à travers l'utilisation de la méthode des arbres binomiaux.

Dans l'ensemble, ces approches ont l'avantage d'être relativement faciles à implanter. Cependant, ils ont l'inconvénient de modéliser la dépendance entre les sous-jacents par leur coefficient de corrélation. Or, le coefficient de corrélation est une mauvaise mesure de dépendance dans les marchés financiers où les prix observés ont une volatilité stochastique et présentent des périodes de sauts qui font que la fonction de densité est différente d'une lognormale. En effet, dans le cadre financier, Embrechts, McNeil et Straumann (1999) ont démontré que le coefficient de corrélation est généralement une mauvaise mesure de dépendance sauf pour le cas où les rendements des titres suivent un mouvement brownien géométrique.

Une alternative à la log-normalité de la fonction de densité risque neutre, dans le cas unidimensionnel, est présentée dans les travaux de Shimko (1993), Dupire (1994), Rubinstein (1994b), Longstaff (1995) et Ait Sahalia et Lo (1998). Il s'agit d'une approche interpolative où la fonction de densité risque neutre est estimée à partir des prix d'options observés et des prix ajustés.

Dans le cas qui nous intéresse le plus, c'est-à-dire le cas multidimen-

sionnel, Rosenberg (1998) a présenté dans son article une nouvelle méthode interpolative appelée «flexible NLS pricing». Cette méthode est basée sur une généralisation des techniques d'évaluation interpolatives dans le cas unidimensionnel, où la fonction de densité risque neutre est estimée à partir des prix des options sur un seul titre et des prix des options sur plusieurs titres. Cette technique a l'avantage de mieux représenter la réalité des prix observés sur les marchés financiers dans la mesure où elle ne fait pas l'hypothèse de la log-normalité. Cependant, elle a le grand inconvénient d'utiliser les prix des options sur plusieurs titres dans l'estimation de la fonction de densit´e risque neutre.

Récemment, certains auteurs ont utilisé le concept de copule pour l'évaluation des options sur plusieurs titres. Avant de parler de leurs contributions, il serait intéressant de donner un petit aperçu historique sur l'utilisation des copules dans le monde financier.

### 2.2  $\AA$  propos des copules

Le concept de copule fut introduit pour la première fois par Abe Sklar en 1959. Son but était alors de résoudre un problème de probabilité énoncé par Maurice Fréchet, dans le cadre de ses travaux avec Berthold Schweizer sur les espaces métriques aléatoires.

Les copules restèrent peu utilisées en statistique pendant de nombreuses ann´ees. On les retrouve dans les travaux de Paul Deheuvels vers la fin des années 70 et dans ceux de Kimeldorf et Sampson sur la dépendance en 1975.

Ce n'est que dans le milieu des années 1980 qu'une étude systématique a été réalisée par Christian Genest et ses collaborateurs. Le véritable point de départ fut d'ailleurs l'article de C. Genest et R.J. Mackay (1986) où les auteurs décrivent une classe de distributions bivariées, particulièrement facile à manipuler, appelées les copules archimédiennes.

Plusieurs développements ont par la suite été effectués par C. Genest et ses co-auteurs, en particulier P. Capéraà, A.-L Fougères, K. Ghoudi, R.J. MacKay, B. Rémillard et L.-P. Rivest.

Ces dernières années, les copules sont devenues un outil standard couramment rencontré dans la littérature concernant l'étude de la dépendance et les modèles de survie, notamment, dans le domaine du risque de crédit  $(e.g.,)$ Li (1999, 2000) et Hamilton, James et Weber (2002)) ainsi que l'évaluation des produits dérivés qui est le sujet de ce mémoire.

### 2.3 Méthodes avec copules

Avant de donner un aperçu sur les différentes méthodes possibles ainsi que les écrits utilisant les fonctions copules dans l'évaluation des options, nous expliquons, tout d'abord, l'importance de l'utilisation des copules.

#### 2.3.1 Intérêt des copules

Les produits financiers portant sur plusieurs sous-jacents deviennent de plus en plus populaires parmi les acad´emiciens ainsi que les praticiens. Comme le fait remarquer Cherubini, Luciano et Vecchiato (2004), dans le cas multidimensionnel, en plus du problème de non-normalité des rendements, il faut tenir compte de la dépendance entre les variables.

De ce fait, les copules sont un excellent outil dans le domaine de la finance car le problème de la modélisation peut être résolu en deux étapes. La première étape consisterait à identifier les distributions marginales, ce qui permet d'utiliser les techniques développées dans le cas unidimensionnel, et la deuxième étape, à caractériser la structure de dépendance via le choix d'une copule appropriée.

#### 2.3.2 Les méthodes d'évaluation

Il existe plusieurs méthodes d'évaluation des options sur plusieurs titres autres que celle utilisée dans ce mémoire, basée sur le modèle GJR-GARCH avec la méthode de Duan (1995). Parmi celles-ci, nous trouvons les approches suivantes.

#### $2.3.2.1$  Approche avec fonction de densité

Dans cette approche le prix  $g(S_1(t),...,S_d(t),t)$  étant donné l'information  $\mathcal{F}_t$  à l'instant  $t$ , d'un produit dérivé d'échéance  $T$  est donné par

$$
g(S_1(t),...,S_d(t),t) = B(t,T) \int_{[0,\infty]^d} f(x_1,...,x_d)
$$
  
 
$$
\times c(Q_1(x_1),...,Q_d(x_d))
$$
  
 
$$
\times q_1(x_1) \cdots q_d(x_d) dx_1 \cdots dx_d,
$$

sachant que pour tout  $i \in \{1, \ldots, d\}$ ,

–  $S_i(t)$  est le prix à l'instant t du titre i,

- $f(x_1, \ldots, x_d)$  désigne la fonction de paiement du produit dérivé,
- $Q_1, \ldots, Q_d$  représente les marges risque neutre étant donné  $\mathcal{F}_t$ ,
- <span id="page-19-0"></span>–  $q_1, \ldots, q_d$  sont les fonctions de densité marginales risque neutre,
- $c(u_1, \ldots, u_d)$  est la densité de la copule étant donné  $\mathcal{F}_t$ ,
- $B(t, T)$  représente le facteur d'escompte hors risque.

Malheureusement, cette représentation requiert le calcul d'une intégrale multiple, ce qui rend le calcul des prix très difficile dans la plupart des cas.

#### 2.3.2.2 Approche avec fonction de répartition

Cette approche découle du fameux résultat de Breeden et Litzenberger (1978), qui stipule que la relation entre le prix d'une option d'achat européenne à l'instant t écrite sur le titre  $Z$ , de prix d'exercice K et d'échéance T, dénotée  $C(Z, t; K, T)$ , et la fonction de répartition  $Q_Z$  est donnée par

$$
-\frac{\partial C\left(Z,t;K,T\right)}{\partial K}\frac{1}{B\left(t,T\right)}=1-Q_Z\left(K|\mathcal{F}_t\right).
$$

Nous en déduisons, donc que le prix de l'option de fonction de paiement que nous pouvons écrire de manière générale

$$
G(S_1(T),...,S_d(T),T) = \max [f(S_1(T),...,S_d(T),T) - K;0]
$$

est donné par

$$
\frac{C\left(S_1\left(t\right),\ldots,S_d\left(t\right),t;K,T\right)}{B\left(t,T\right)}=\int_K^\infty \Pr\left(f\left(S_1\left(T\right),\ldots,S_d\left(T\right),T\right)>u|\mathcal{F}_t\right)du,
$$

où la probabilité est calculée sous la mesure risque neutre.

Cette représentation est d'un grand intérêt lorsque la fonction de répartition jointe est facile à manipuler analytiquement ou par simulation.

#### <span id="page-20-0"></span>2.3.2.3 Approche avec fonction de répartition conditionnelle

Cette approche consiste à utiliser les fonctions de distribution conditionnelles au lieu des fonctions de distributions. Le produit dérivé est ainsi déterminé pour un sous-jacent conditionnellement aux autres sous-jacents, ensuite on intègre par rapport à ces derniers. L'utilisation des copules nous permet de d´eterminer les mesures risque neutre conditionnelles, puisque

$$
Q(S_1|S_2=s_2,\ldots,S_d=s_d,\mathcal{F}_t)=\frac{\partial u_2\cdots\partial u_d C(S_1,s_2,\ldots,s_d)}{\partial u_2\cdots\partial u_d C(1,s_2,\ldots,s_d)}.
$$

Les travaux concernant l'évaluation des options sur plusieurs sousjacents qui utilisent les copules ne sont pas très nombreux à cause de la nouveauté du concept. Ces travaux ont l'avantage de modéliser la dépendance entre les titres sous-jacents par des fonctions copules, ce qui permet de mieux décrire cette dépendance contrairement au coefficient de corrélation qui n'est qu'une constante. En effet, les copules sont des fonctions de répartition multidimensionnelles de marges uniformes, qui lient les fonctions de répartition multidimensionnelles avec leurs fonctions de répartition marginales.

Ce résultat découle du fameux théorème de Sklar qui est à la base de tous ces travaux. Ce théorème stipule que chaque fonction de répartition multidimensionnelle peut être représentée, dans certains cas de façon unique, par ses marges et par une copule.

Par conséquent, l'utilisation des copules permet d'une part de modéliser chacune des distributions marginales séparément, et d'autre part de représenter la structure de dépendance entre les différents sous-jacents à l'aide d'une copule.

Le premier article, en finance, utilisant les fonctions copule est celui de Rosenberg (1999). Dans son approche, le calcul de la fonction de densité risque neutre bivariée est fait en utilisant la copule de Plackett. Celle-ci est construite à partir des densités marginales risque neutre et du coefficient de corrélation risque neutre. Pour trouver les densités marginales risque neutre, Rosenberg (1999) utilise une estimation semi-paramétrique à partir des données liées aux options sur un seul titre.

Une méthode, cette fois-ci non paramétrique, est proposée par Rosenberg (2003). D'une part, la densité risque neutre multidimensionnelle est obtenue à l'aide d'une estimation non-paramétrique des densités marginales risque neutre à partir des données sur les options. D'autre part, la copule empirique est estimée à partir des données historiques sur les rendements.

Ensuite, le travail de Rosenberg (1999) a été repris par Cherubini et Luciano (2002). Ces derniers ont fait une généralisation de son approche en utilisant des copules générales, dont la copule de Plackett utilisée par Rosenberg (1999) est un cas particulier.

Ces travaux considèrent la structure de dépendance entre les sousjacents comme étant fixe. Par contre, dans l'article de van den Goorbergh, Genest et Werker (2005), le modèle présenté permet de considérer une volatilité variable à travers l'utilisation du modéle GARCH de Duan (1995) et une structure de dépendance qui varie dans le temps. Pour ce faire, les auteurs ont utilisé des copules dynamiques dans une approche paramétrique, contrairement à Rosenberg (2001). Toutefois, cette méthode présente des problèmes théoriques et pratiques liées à l'estimation des copules dynamiques, compte tenu de la non stationnarité de la loi jointe.

### 2.4 Conclusion

 $\hat{A}$  travers la revue de littérature, nous remarquons l'apport considérable des copules dans la modélisation de la dépendance entre les titres sousjacents. Notre travail qui s'inscrit dans cette dynamique, s'inspirera de l'article de van den Goorbergh, Genest et Werker (2005). Ainsi nous allons travailler avec le modèle GJR-GARCH en utilisant la méthode de Duan (1995), qui est développé pour le cas d'options sur un seul sous-jacent, auquel nous combinons les fonctions copules. Cependant nous utilisons des copules statiques pour tenir compte de la structure de dépendance entre les différents sous-jacents. De plus, dans ce mémoire, nous traitons le cas multidimensionnel  $(d > 2)$ .

### Chapitre 3

## Rappel sur les copules

Dans ce chapitre, nous donnons, dans un premier temps, la définition d'une copule multidimensionnelle et quelques propriétés importantes de cellesci. Dans un deuxième temps, nous décrivons les copules avec lesquelles nous travaillerons.

### 3.1 Définition et propriétés

Une copule multidimensionnelle (ou d-copule) correspond à la définition suivante.

**Définition 1** Une copule multidimensionnelle est une fonction  $C$  définie sur  $[0, 1]^d$ , et qui possède les propriétés suivantes.

1. Pour tout  $u = (u_1, \ldots, u_d) \in [0,1]^d$  tel que si, au moins une composante de u est nul, alors  $C(u) = 0$ ;

2. C est d-croissante, c'est-à-dire

$$
\sum_{i_1=1}^2 \ldots \sum_{i_d=1}^2 (-1)^{i_1+\cdots+i_d} C(u_{1,i_1},\ldots,u_{1,i_d}) \ge 0,
$$

pour tout  $u_1 = (u_{1,1}, \ldots, u_{d,1})$  et  $u_1 = (u_{1,2}, \ldots, u_{d,2}) \in [0,1]^d$  tels que  $u_1 \leq u_2, \ i.e., \ u_{i,1} \leq u_{i,2}, \ pour \ tout \ i = 1, \ldots, d;$ 

3. Pour tout  $i \in \{1, \ldots, d\}$ , les marges  $C_i$  de C sont uniformes, i.e., satisfont

$$
C_i(u) = u, \quad u \in [0,1].
$$

 $\hat{A}$  partir de cette définition, C peut représenter la fonction de répartition jointe de variables aléatoires uniformes  $U_1, \ldots, U_d$ . Autrement dit,

$$
C(u_1,\ldots,u_d)=P(U_1\leq u_1,\ldots,U_d\leq u_d).
$$

Les copules sont donc des outils parfaitement adaptés à la construction des distributions multidimensionnelles. C'est justement ce que stipule le théorème de Sklar.

**Théorème 2 (Sklar 1959)** Soit F une fonction de répartition multidimensionnelle dont les marges sont  $F_1, \ldots, F_d$ . Alors F admet la représentation

$$
F(x_1,...,x_d) = C(F_1(x_1),...,F_d(x_d)),
$$

en terme d'une copule C.

La copule C est unique si les marges sont continues. Et inversement, si C est une copule et  $F(x_1), \ldots, F(x_d)$  sont des fonctions de répartition continues, alors,  $F(x_1, \ldots, x_d) = C(F_1(x_1), \ldots, F_d(x_d))$  est une fonction de répartition jointe dont les marges sont  $F_1, \ldots$  et  $F_d$ .

Ce théorème est très important puisqu'il donne une représentation canonique d'une distribution multidimensionnelle. D'une part, nous avons les marges  $F_1, \ldots, F_d$  et d'autre part, nous avons la structure de dépendance entre les marges à travers la copule. Par conséquent, nous pouvons analyser la structure de d´ependance des distributions multidimensionnelles sans avoir à étudier les marges associées.

Une des propriétés importantes des copules est la propriété d'invariance pour des transformations strictement monotones. Ce résultat découle du théorème de Schweizer et Wolff (1976, 1981) dont l'énoncé est le suivant.

Théorème 3 (Schweizer et Wolff 1976, 1981) Soit X un vecteur de variables aléatoires continues de copule C. Si  $\alpha_1, \ldots, \alpha_d$  sont des transformations croissantes, presque sûrement, en  $\alpha_i : Dom F_i \to R^*$ , alors les variables  $\alpha_1(X_1), \ldots, \alpha_d(X_d), \text{ de margest } H_1 = F_1$ ¡  $\alpha_1^{-1}$ ¢  $, \ldots, H_d = F_d$ ¡  $\alpha_d^{-1}$ d ¢ et de distribution jointe  $H$ , sont également de copule  $C$ , c'est-à-dire que pour tout  $u$  dans  $\mathbb{R}^d$  :  $H(u) = C(H_1(u_1),...,H_d(u_d))$ .

D'après ce théorème, nous avons

- Si la valeur de l'option  $P_0$  est croissante par rapport à valeur initiale des sous-jacents  $S_0$ , alors la valeur  $P_t$  au temps t et la valeur du sous-jacent  $S_t$  au temps t ont la même copule.
- Les rendements et les prix des titres ont la mˆeme copule conditionnelle.

### 3.2 Familles de copules considérées

Afin de tester notre modèle d'évaluation, nous allons considérer plusieurs familles de copules à savoir, la copule normale, la copule de Student et les trois copules archim´ediennes suivantes : copule de Clayton, copule de Frank et copule de Gumbel-Hougaard. Celles-ci sont bien définies pour toute dimension  $d \geq 2$ .

### 3.2.1 La copule normale

La copule normale est la copule associée à la distribution normale multidimensionnelle.

**D**éfinition 4 Soit R une matrice symétrique, définie positive avec diagR = I et  $\Phi_R$  la distribution normale multidimensionnelle standard de matrice de  $correlation R.$  La copule normale est alors définie de la façon suivante

$$
C_R(u_1, ..., u_d) = \Phi_R \left\{ \Phi^{-1}(u_1), ..., \Phi^{-1}(u_d) \right\},\,
$$

 $o\hat{u}$   $\Phi^{-1}$  est l'inverse de la distribution normale standard unidimensionnelle.

En utilisant la définition, nous trouvons la densité de la copule normale

$$
c_R(u_1,\ldots,u_d) = \frac{1}{|R|^{1/2}} \exp\left\{-\frac{1}{2}\xi^T\left(R^{-1}-I\right)\xi\right\},\tag{3.1}
$$

où  $\xi_i = \Phi^{-1}(u_i)$  et *I* la matrice identité de dimension  $(d \times d)$ .

#### <span id="page-27-0"></span>3.2.2 La copule de Student

La copule de Student est la fonction de dépendance associée à la distribution de Student multidimensionnelle.

**D**éfinition 5 Soit R une matrice symétrique, définie positive avec diagR = 1 et  $t_{R,\nu}$  la distribution de Student multidimensionnelle standard à  $\nu$  degrés de liberté et de matrice de corrélation R. La copule de Student est alors définie de la façon suivante

$$
C_{R,\nu}(u_1,\ldots,u_d) = t_{R,\nu}\left(t_{\nu}^{-1}(u_1),\ldots,t_{\nu}^{-1}(u_d)\right),
$$

où  $t_{\nu}^{-1}$  est l'inverse de la distribution de Student standard unidimensionnelle  $\dot{a}$  ν degrés de liberté.

En utilisant la définition, nous obtenons la densité de la copule de Student

$$
c_{R,\nu}(u_1,\ldots,u_d) = \frac{1}{|R|^{1/2}} \frac{\Gamma\left(\frac{\nu+d}{2}\right)}{\Gamma\left(\frac{\nu}{2}\right)} \left(\frac{\Gamma\left(\frac{\nu}{2}\right)}{\Gamma\left(\frac{\nu+1}{2}\right)}\right)^d \frac{\left(1 + \frac{1}{\nu}\xi^T R^{-1}\xi\right)^{-\frac{\nu+d}{2}}}{\prod_{j=1}^d \left(1 + \frac{\xi_j^2}{\nu}\right)^{-\frac{\nu+1}{2}}},\tag{3.2}
$$

où  $\xi_i = t_\nu(u_i)$ .

#### 3.2.3 Les copules archimédiennes

Les copules archimédiennes sont construites à partir d'une fonction  $\varphi : (0,1] \to [0,\infty],$  continue, décroissante et convexe telle que  $\varphi(1) = 0.$ Cette fonction est appelée générateur. Si de plus  $\varphi(0) = +\infty$ , alors  $\varphi$  est dite générateur strict.

<span id="page-28-0"></span>**Définition 6** Soit  $\varphi$  un générateur strict avec  $\varphi^{-1}$  monotone sur  $[0, \infty]$ , tel que pour tout k dans  $\{1,\ldots,d\} : (-1)^k \frac{\partial^k (\varphi^{-1})}{\partial x^k}$  $\frac{\sqrt{\varphi}}{\partial s^k}$  (s) > 0. Alors la copule  $\emph{archim\'e dienne}$   $C$  est la fonction définie par

$$
C(u_1,\ldots,u_d)=\varphi^{-1}(\varphi(u_1)+\cdots+\varphi(u_d))
$$

Dans le tableau suivant, nous donnons les copules archimédiennes à un paramètre avec lesquelles nous allons travailler.

| Famille | $\varphi\left( u\right)$        | $C(u_1,\ldots,u_d)$                                                                                                    |
|---------|---------------------------------|----------------------------------------------------------------------------------------------------|
| Gumbel  | $\left(-\ln(u)\right)^{\theta}$ | $\exp\left\{-\left[\sum_{i=1}^d\left(-\ln u_i\right)^\theta\right]^\frac{1}{\theta}\right\},\theta>1$                                                                                                    |
| Clayton | $u^{-\theta} - 1$               | $\left[\sum_{i=1}^{a} u_i^{-\theta} - d + 1\right]^{-\overline{\theta}}, \theta > 0$                                                                                                    |
| Frank   |                                 | $-\ln\left(\frac{\exp\left(-\theta u\right)-1}{\exp\left(-\theta\right)-1}\right)\ \Bigg\vert \ \ -\frac{1}{\theta}\ln\left\{1-\frac{\prod\limits_{i=1}^{\tilde{\mathbf{m}}}\left(1-e^{-\theta u_i}\right)}{\left(1-e^{-\theta}\right)^{d-1}}\right\},$ |
|         |                                 | avec $\theta > 0$                                                                                                    |

Tableau 3.1: Copules archimédiennes utilisées

### Chapitre 4

## Méthodologie

Dans le présent chapitre, nous allons détailler la méthodologie utilisée dans cette recherche. Mais avant, nous commencerons tout d'abord par décrire les options à évaluer. Puis, nous donnerons un aperçu sur le modèle de van den Goorbergh, Genest et Werker (2005).

### 4.1 Les options rainbow

Dans ce travail, nous nous intéressons à l'évaluation des options de type européen écrites sur plusieurs sous-jacents, dans le cas de trois (respectivement cinq) sous-jacents, connues sous le nom de three-color rainbow options (respectivement *five-color rainbow options*). Ce modèle peut aussi bien être appliqué à d'autres types d'options sur plusieurs sous-jacents.

Les options  $rainbow$  sont habituellement transigées de gré à gré. Les prix ne sont donc pas disponibles. Ainsi le modèle ne peut être testé empiriquement. Toutefois, une étude comparative de plusieurs modèles avec différentes hypothèses peut être entreprise. D'ailleurs, notre étude considère plusieurs familles de copules, par conséquent, nous obtenons différents prix que nous pouvons ensuite comparer.

Une option rainbow est un titre contingent dont le sous-jacent est le minimum ou le maximum entre plusieurs titres. Nous distinguons quatre catégories de ce type d'options.

- Option d'achat sur le maximum des sous-jacents.
- Option d'achat sur le minimum des sous-jacents.
- Option de vente sur le maximum des sous-jacents.
- Option de vente sur le minimum des sous-jacents.

Dans notre cas, nous nous intéressons, dans un premier temps, aux options sur les trois indices boursiers Nasdaq, Dow Jones et CAC 40. Ensuite, nous regardons les options sur les cinq indices boursiers S&P|TSE60, Nasdaq, Dow Jones, CAC 40 et DAX. De manière générale, les fonctions de paiement pour des options écrites sur  $N$  indices, à la maturité, sont les suivantes.

- Option d'achat sur le maximum : max {max { $S_1, \ldots, S_d$ } − K, 0}
- Option d'achat sur le minimum : max {min { $S_1, \ldots, S_d$ } − K, 0}
- Option de vente sur le maximum : max  $\{K \min \{S_1, \ldots, S_d\}, 0\}$
- Option de vente sur le minimum : max {K − min { $S_1, \ldots, S_d$ }, 0},

où  $S_1, \ldots, S_d$  désignent les prix des indices à la maturité, et K le prix d'exercice de l'option.

En observant les prix des indices, nous constatons que les prix initiaux sont très différents, ce qui causera des problèmes au niveau de l'évaluation des options. Donc, pour éviter ces problèmes, nous allons prendre pour les fonctions de paiement non pas les prix des indices mais les rendements suivants

$$
R_i = 1000 * S_i / S_i^0 \quad \forall i \in \{1, ..., d\},
$$
\n(4.1)

où  $S_i^0$  est le prix de l'indice i à la date initiale.

Ceci reviendrait à initialiser les rendements  $R_i$  à une valeur de 1000. Les options à évaluer seront, dans ce cas, plus intéressantes et les nouvelles fonctions de paiement des options deviennent

- Option d'achat sur le maximum : max {max { $R_1, \ldots, R_d$ } − E, 0}
- Option d'achat sur le minimum : max {min  $\{R_1, \ldots, R_d\}$   $E, 0$ }
- Option de vente sur le maximum : max { $E$  − max { $R_1, \ldots, R_d$ }, 0}
- Option de vente sur le minimum : max { $E$  − min { $R_1, \ldots, R_d$ }, 0},

où  $E$  est le prix d'exercice de l'option

## 4.2 Modèle de van den Goorbergh, Genest et Werker (2005)

Dans leur article, Goorbergh, Genest et Werker s'intéressent également à l'évaluation des options *rainbow* mais écrites, seulement, sur deux titres. Pour ce faire, ils adoptent le schéma d'évaluation suivant.

- 1. Estimation des densités marginales objectives des rendements de chacun des indices à partir des données journalières en utilisant des processus  $GARCH(1,1)$ .
- 2. Générer des innovations risque neutre à partir de plusieurs familles de copules par des simulations Monte-Carlo. Ces innovations sont par la suite transformées en des rendements risque neutre en utilisant le

modèle GARCH de Duan (1995).

3. Finalement les prix des options sont obtenus en prenant une moyenne actualisée des fonctions de paiement sur les rendements des indices sous la mesure risque neutre.

L'idée principale de cet article est d'utiliser une structure de dépendance qui varie dans le temps. Pour ce faire, les auteurs estiment leurs copules conditionnelles à partir du tau de Kendall. Celui-ci est défini via la spécification suivante

$$
\tau_t = \gamma(h_{1,t}, h_{2,t}),
$$

où  $\tau_t$  est le tau de Kendall à l'instant t,  $h_{i,t}$  est la variance conditionnelle des rendements de l'indice  $i$  estimé à l'instant  $t$  et

$$
\gamma(h_1, h_2) = \gamma_0 + \gamma_1 \log \left(\max(h_1, h_2)\right).
$$

Malheureusement, l'estimation des copules dynamiques par cette méthode présente des problèmes théoriques et pratiques compte tenu de la non stationnarité de la loi jointe.

### 4.3 Modélisation

Dans cette étude, nous adoptons le même schéma d'évaluation que celui propos´e par Goorbergh, Genest et Werker (2005). Cependant, nous utilisons des copules statiques au lieu des copules dynamiques. Nous faisons également appel aux processus GJR-GARCH au lieu des processus GARCH. Finalement, nous considérons une méthode différente d'estimation des paramètres des copules à savoir la méthode du pseudo-maximum de vraisemblance, telle que décrite par Genest, Ghoudi et Rivest (1995).

Tout au long de cette section, nous décrivons en détail les différentes ´etapes entreprises dans cette recherche.

#### 4.3.1 Modélisation des densités marginales

Comme mentionné auparavant, nous utilisons le modèle d'évaluation de Duan (1995). Dans celui-ci, les distributions marginales objectives sont distribuées suivant des processus  $GARCH(1,1)$ .

Les processus GARCH (Generalized AutoRegressive Conditional Heteroskedasticity), furent introduit par Bollerslev (1986). Ce sont des processus stochastiques qui permettent de modéliser les séries chronologiques dont la variance instantanée dépend du passé. Ils sont bien adaptés à la modélisation des séries financières. En général, les processus  $GARCH(p, q)$ possèdent  $p+q+1$  paramètres, le plus simple étant le processus  $GARCH(1,1)$ .

Cependant les modèles GARCH standards réagissent de la même manière aux événements positifs et négatifs. Ceci fait que ce type de processus ne permet pas de considérer l'effet de levier (leverage effect). D'autres types du processus GARCH, comme les modèles EGARCH, NGARCH et GJR-GARCH, permettent de bien représenter cet effet d'asymétrie. En particulier, nous utilisons, dans ce travail, les processus GJR-GARCH connus également sous le nom de threshold GARCH ou TGARCH. Ceux-ci furent introduit par Glosten, Jagannathan et Runkle (1993) et permettent de tenir compte de l'asymétrie, causée par l'introduction des nouvelles sur les volatilités.

Le choix du modèle  $GJR-GARCH(1,1)$  permet non seulement de considérer une volatilité variable dans le temps, mais il permet aussi un bon changement de mesure. En effet, Duan (1995) donne une généralisation de la relation de l'évaluation risque neutre conventionnelle en introduisant la notion de LRNVR (locally risk-neural valuation relationship), et montre que sous certaines conditions le changement de mesure revient à un changement dans la moyenne des innovations.

Il est important de noter que nous pouvons tout aussi bien choisir n'importe quel autre processus GARCH. Voir par exemple l'annexe A. Dans ce travail, nous avons choisi le GJR-GARCH parce qu'il semble être le processus le plus utilisé pour tenir compte de l'effet d'asymétrie de la volatilité. De plus, le logiciel MATLAB contient des fonctions intégrées permettant l'estimation des paramètres des processus GJR-GARCH.

Ainsi, dans notre cas, soit  $r_{i,t+1} = \log(R_{i,t+1}/R_{i,t})$  le rendement logarithmique de l'indice  $i \in \{1, ..., d\}$  entre l'instant t et l'instant  $t + 1$ , et  $\mathcal{F}_t = \sigma(r_{1,u}, \ldots, r_{d,u} : u \leq t)$  le système d'information à l'instant t. Alors, la distribution jointe des rendements, sous la mesure objective  $P$ , est déterminée conditionnellement à l'information disponible à l'instant  $t$ .

Sous la mesure objective P, les fonctions marginales des rendements des titres sous-jacents suivent chacune un GJR-GARCH(1,1). Donc, pour tout  $i \in \{1, \ldots, d\},\$ 

$$
r_{i,t+1} = \mu_i + \eta_{i,t+1},
$$
  
\n
$$
\eta_{i,t+1} | \mathcal{F}_t \sim N(0, h_{i,t+1}),
$$
  
\n
$$
h_{i,t+1} = \omega_i + \alpha_i (\mu_i - r_{i,t})^2 + \beta_i h_{i,t} + \gamma_i \max(0; \mu_i - r_{i,t})^2,
$$

où  $\mu_i > 0$ ,  $\omega_i > 0$ ,  $\alpha_i > 0$ ,  $\beta_i > 0$  et  $\gamma_i > 0$ .

Dans ce modèle, les variances conditionnelles sont des fonctions linéaires

des carrés des innovations passées  $\eta_{i,t}$  et des variances conditionnelles passées  $h_{i,t}$ . Ceci fait que les volatilités varient de manière non déterministe.

Sous la mesure risque neutre Q, les fonctions marginales des rendements sont données, pour tout  $i \in \{1, ..., d\}$ , par

$$
r_{i,t+1} = r_f - \frac{1}{2}h_{i,t+1} + \eta_{i,t+1}^*,
$$
  
\n
$$
\eta_{i,t+1}^* | \mathcal{F}_t \sim N(0, h_{i,t+1}),
$$
  
\n
$$
h_{i,t+1} = \omega_i + \alpha_i(\mu_i - r_{i,t})^2 + \beta_i h_{i,t} + \gamma_i \max(0; \mu_i - r_{i,t})^2,
$$
\n(4.2)

où  $r_f$  est le taux sans risque supposé constant.

Pour pouvoir appliquer le modèle de Duan, nous supposons que les distributions marginales sont définies conditionnellement à toute l'information disponible à l'instant  $t$  c'est-à-dire  $\mathcal{F}_t$ , alors que la loi conditionnelle des rendements de chaque indice dépend uniquement de ses rendements passés et non ceux des autres indices, c'est-à-dire que

$$
L_P(r_{i,t+1}|\mathcal{F}_t) = L_P(r_{i,t+1}|\mathcal{F}_{i,t}),
$$

où  $\mathcal{F}_{i,t} = (\sigma(r_{i,u}): u \leq t)$ indique l'information de l'indice  $i$  à l'instant  $t$  et  $L_P$  la loi sous la mesure  $P$ .

Finalement, les rendements  $R_i$  à la date terminale T sont donnés par la relation

$$
R_{i,T} = R_{i,0} \cdot \exp\left(Tr_f - \frac{1}{2} \sum_{s=1}^T h_s + \sum_{s=1}^T \eta_s\right), \text{ pour tout } i \in \{1, ..., d\},\tag{4.3}
$$

où  $R_{i,0}$  est la valeur initiale de  $R_i$ .
#### 4.3.2 Modélisation de la structure de dépendance

Selon l'inverse du théorème de Sklar, nous pouvons construire la distribution jointe des rendements en reliant les distributions marginales avec une copule. Dans la section précédente, nous avons donné les distributions marginales des rendements sous la mesure risque neutre. Reste à déterminer la copule risque neutre.

**Hypothèse** Il est important de noter que notre méthode suppose que, sous la mesure objective  $P$ , la copule des innovations standardisées

$$
\epsilon_t = \left(\frac{r_{1,t} - \mu_1}{\sqrt{h_{1,t}}}, \dots, \frac{r_{d,t} - \mu_d}{\sqrt{h_{d,t}}}\right), \quad t \ge 1,
$$

 $est$  la même que celle des innovations standardisées

$$
\epsilon_t^* = \left(\frac{r_{1,t} - r_f + \frac{1}{2}h_{1,t+1}}{\sqrt{h_{1,t}}}, \dots, \frac{r_{d,t} - r_f + \frac{1}{2}h_{d,t+1}}{\sqrt{h_{d,t}}}\right), \quad t \ge 1,
$$

sous la mesure risque neutre Q.

Cette hypothèse est due au fait que les données sur les prix des options sur plusieurs titres ne sont pas disponibles. Par conséquent, nous ne pouvons pas estimer la copule risque neutre. Ceci permet donc l'utilisation des données historiques sur les rendements pour estimer la fonction de dépendance des indices. Cette hypothèse est également présente dans Rosenberg (2001), ainsi que dans van den Goorbergh, Genest et Werker (2005).

Comme déjà mentionné, nous considérons plusieurs copules pour modéliser la distribution jointe des rendements des indices. Nous proposons d'étudier les prix de deux types d'options, à savoir des options three-color rainbow et five-color rainbow. Pour les options three-color rainbow, nous allons estimer les paramètres des diverses copules à partir des données historiques, en utilisant une méthode liée au pseudo-maximum de vraisemblance. Pour les options five-color rainbow, nous allons comparer les prix pour plusieurs niveaux de dépendance, déterminés par les différentes copules.

## 4.3.2.1 Estimation des paramètres des copules : les options threecolor rainbow

Notre but, dans cette section, est d'estimer les paramètres des différentes copules en faisant appel à la méthode du pseudo-maximum de vraisemblance propos´ee par Genest, Ghoudi et Rivest (1995). Pour trois titres sous-jacents, cette méthode repose sur les deux étapes suivantes.

1. Estimer les distributions marginales à partir des distributions empiriques en utilisant des statistiques d'ordre. Sachant que la copule à estimer est celle des innovations standardisées  $(\epsilon_t)$ , et non celle des rendements  $(r_t)$ , alors nous devons calculer les pseudo-observations  $e_t = (e_{1,t}, \ldots, e_{d,t}),$  définies par

$$
e_{i,t} = \frac{r_{i,t} - \hat{\mu}_i}{\sqrt{\hat{h}_{i,t}}}, \quad i = 1, \dots, d,
$$

à partir des données sur les rendements  $r_{i,t}$ , que nous transformons ensuite en pseudo-observations  $u_{i,t}$  par la relation suivante

$$
u_{i,t} = \frac{Y_{i,t}}{n+1}, \quad \forall (i,j) \in \{1,\ldots,d\} \times \{1,\ldots,n\},\
$$

où  $Y_{i,t}$  est le rang de  $e_{i,t}$  parmi  $(e_{i,1}, \ldots, e_{i,n})$ , et n la taille de l'échantillon  $des$  données<sup>1</sup>.

2. Estimer via la méthode du maximum de vraisemblance les paramètres de la copule  $\overline{a}$ 

 $\hat{\theta} \ = \ \argmax_{\theta} \left[ l(\theta) \right] \ = \ \argmax_{\theta}$  $\lceil \frac{n}{2} \rceil$  $t=1$  $\ln\left\{c(u_{1,t},\ldots,u_{d,t},\theta)\right\}$ , où  $c$ est la densité de la copule.

La seconde étape est explicitée pour chaque famille de copules dans les parties qui suivent.

#### • Copule normale

L'estimation de la copule normale revient à estimer sa matrice de corrélation  $R = (R_{ij})_{1 \le i,j \le d}$ , et  $R_{ij} = r_{ij}$  tel que  $r_{ij}$  représente le coefficient de corrélation de van der Waerden. En utilisant l'équation  $(3.1)$ , nous obtenons la fonction de vraisemblance suivante

$$
l(\theta) = -\frac{n}{2} \ln (|R|) - \frac{1}{2} \sum_{i=1}^{n} \xi_i^{\top} (R^{-1} - I) \xi_i,
$$

où I est une matrice identité  $(d \times d)$ , n désigne la taille de l'échantillon, et  $\xi_i =$  $\frac{1}{c}$  $\Phi^{-1}(u_1^{(i)}$  $\Phi^{-1}(u_d^{(i)}), \ldots, \Phi^{-1}(u_d^{(i)})$  $\binom{2}{d}$  $\sum_{T}^{n}$ .

Donc, l'estimateur  $\hat{R}$  de R est donné par<sup>2</sup>

$$
\hat{R} = \frac{\sum_{i=1}^{n} \xi_i \xi_i^{\top}}{\sum_{i=1}^{n} \left\{\Phi^{-1}\left(\frac{i}{n+1}\right)\right\}^2}
$$

.

<sup>&</sup>lt;sup>1</sup>Nous aurions aussi pu transformer les observations de la façon suivante :  $u_{i,t} = \Phi(e_{i,t}),$ car selon le modèle de Duan (1995),  $\epsilon_t \sim N(0, 1)$ .

<sup>&</sup>lt;sup>2</sup>Klaassen et Wellner (1997)

#### • Copule Student

L'estimation de la copule Student revient à estimer les degrés de liberté  $\nu$  et la matrice de corrélation R.

La matrice de corrélation  $R = (R_{ij})_{1 \leq i,j \leq d}$  satisfait la relation suivante<sup>3</sup> :  $R_{ij} = \sin(\tau_{ij} \pi/2)$ , où  $\tau_{ij}$  est le tau de Kendall entre la *i*-ème et la j-ème composante. L'estimateur (préliminaire)  $\hat{R}$  de R est une matrice définie positive, qui peut être déterminée comme suit :  $\hat{R}_{ij} = \sin(\hat{\tau}_{ij}\pi/2)$ , où  $\hat{\tau}_{ij}$  est l'estimateur du tau de Kendall (défini ci-dessous), en autant que cette dernière soit définie positive. Sinon, on choisit une approximation définie positive de cette estimateur préliminaire  $R$ .

**Définition 7** Soient  $(x_1, y_1), \ldots, (x_n, y_n)$  n observations du couple de variables aléatoires continues  $(X, Y)$ . On dit que les paires  $(x_i, y_i)$  et  $(x_j, y_j)$  $\emph{sont concordantes  $si(x_i,y_i)(x_j,y_j) \geq 0$ , et **discordantes**  $si(x_i,y_i)(x_j,y_j) \leq 0$$  $0.$  Si c dénote le nombre de couples concordants et d le nombre de couples discordants, alors  $\hat{\tau} =$  $(c-d)$  $(c+d)$ .

Le degré de liberté  $\nu$  est estimé par  $^4$ 

$$
\hat{\nu} = \arg \max_{\nu} \left[ \sum_{j=1}^{n} \ln \left\{ c(u_1^{(j)}, \dots, u_d^{(j)}; \nu, \hat{R}) \right\} \right],
$$
\n(4.4)

où c est donné par l'équation  $(3.2)$ .

L'estimation des copules archimédiennes revient à estimer le paramètre θ. L'estimateur de θ est donné [par](#page-27-0)

<sup>3</sup>Abdous et coll. (2005)

<sup>&</sup>lt;sup>4</sup>Mashal et Zeevi  $(2002)$ 

$$
\hat{\theta} = \arg \max_{\theta} \left[ \sum_{j=1}^{M} \ln \left\{ c(u_1^{(j)}, \dots, u_d^{(j)}, \theta) \right\} \right],
$$
\n(4.5)

où  $c =$  $\partial^d C$  $\partial u_1 \cdots \partial u_d$ .

### • Copule de Clayton

On a, dans la cas particulier de trois sous-jacents

$$
C(u_1, u_2, u_3, \theta) = \left(\sum_{i=1}^3 u_i^{-\theta} - 2\right)^{-\frac{1}{\theta}} \text{ avec } \theta > 0,
$$
 (4.6)

alors

$$
c(u_1, u_2, u_3, \theta) = \theta^2 \left(\frac{1}{\theta} + 1\right) \left(\frac{1}{\theta} + 2\right) \left(\prod_{i=1}^3 u_i\right)^{-\theta - 1} \left(\sum_{i=1}^3 u_i^{-\theta} - 2\right)^{\frac{-1}{\theta} - 3}.
$$
\n(4.7)

## • Copule de Gumbel

On a, dans la cas particulier de trois sous-jacents

$$
C(u_1, u_2, u_3, \theta) = \exp\left\{-\left[\sum_{i=1}^3 \left(-\ln(u_i)\right)^{\theta}\right]^{\frac{1}{\theta}}\right\} \text{ avec } \theta > 1, \quad (4.8)
$$

alors

$$
c(u_1, u_2, u_3, \theta) = A \times [B + C], \qquad (4.9)
$$

avec

$$
A = \frac{\prod_{i=1}^{3} (-\ln(u_i))^{\theta-1} e^{-\left[\sum_{i=1}^{3} (-\ln(u_i))^{\theta}\right]^{\frac{1}{\theta}}}}{u_1 u_2 u_3},
$$
  
\n
$$
B = \left\{\sum_{i=1}^{3} (-\ln(u_i))^{\theta}\right\}^{\frac{3}{\theta}-3} - 3\theta \left(\frac{1}{\theta}-1\right) \left\{\sum_{i=1}^{3} (-\ln(u_i))^{\theta}\right\}^{\frac{2}{\theta}-3},
$$
  
\n
$$
C = \theta^2 \left(\frac{1}{\theta}-1\right) \left(\frac{1}{\theta}-2\right) \left\{\sum_{i=1}^{3} (-\ln(u_i))^{\theta}\right\}^{\frac{1}{\theta}-3}.
$$

## • Copule de Frank

On a, dans la cas particulier de trois sous-jacents

$$
C(u_1, u_2, u_3, \theta) = -\frac{1}{\theta} \ln \left\{ 1 + \frac{\prod_{i=1}^{3} (e^{-\theta u_i} - 1)}{(e^{-\theta} - 1)^2} \right\} \text{ avec } \theta > 0,
$$
 (4.10)

alors

$$
c(u_1, u_2, u_3, \theta) = A' - B' + C', \qquad (4.11)
$$

avec

$$
A' = \frac{\theta^2 \exp\left(-\sum_{i=1}^3 \theta u_i\right)}{\left(-1 + e^{-\theta}\right)^2 \cdot \left\{1 + \frac{\prod_{i=1}^3 \left(e^{-\theta u_i} - 1\right)}{\left(e^{-\theta} - 1\right)^2}\right\}},
$$
  
\n
$$
B' = \frac{3\theta^2 \exp\left(-\sum_{i=1}^3 \theta u_i\right) \cdot \prod_{i=1}^3 \left(e^{-\theta u_i} - 1\right)}{\left(-1 + e^{-\theta}\right)^4 \cdot \left\{1 + \frac{\prod_{i=1}^3 \left(e^{-\theta u_i} - 1\right)}{\left(e^{-\theta} - 1\right)^2}\right\}},
$$
  
\n
$$
C' = \frac{2\theta^2 \exp\left(-\sum_{i=1}^3 \theta u_i\right) \cdot \prod_{i=1}^3 \left(e^{-\theta u_i} - 1\right)^2}{\left(1 + \frac{\prod_{i=1}^3 \left(e^{-\theta u_i} - 1\right)}{\left(e^{-\theta} - 1\right)^2}\right)^3}.
$$

#### 4.3.2.2 Les options five-color rainbow

Pour les options sur cinq titres, nous allons considérer plusieurs niveaux de dépendance, puis nous allons comparer les prix pour les diverses copules choisies.

Or, les copules sont reliées à une variété de mesures de dépendance. Parmi celles-ci nous considérons le tau de Kendall  $\tau$ . Pour une copule C de paramètre  $\theta$ , le tau de Kendall est donné par la relation suivante

$$
\tau(\theta) = 4E\left[C\left(U_1, U_2, \theta\right)\right] - 1,
$$

où le vecteur  $(U_1, U_2)$  est distribué suivant C, et E désigne l'opérateur d'espérance.

Afin que les copules soient comparables, nous choisissons des copules dont les lois sont échangeables. En particulier, la loi de  $(U_i, U_j)$ , pour  $i \neq j$ , est la même que celle de  $(U_1, U_2)$ . Pour les copules normale et de Student, nous prendrons R équicorrellée, i.e.  $R_{ij} = \sin(\tau \frac{\pi}{2})$  $(\frac{\pi}{2})$  pour  $i \neq j$ .

Dans le tableau suivant, nous donnons les relations entre le tau de Kendall et les paramètres  $\theta$  des différentes copules. Pour la copule normale et la copule de Student,  $\theta$  est le coefficient de corrélation. Remarquons que pour la copule de Student, le tau de Kendall ne d´epend pas du nombre de degrés de libertés. Pour les copules archimédiennes,  $\theta$  est le paramètre de la copule, tel que défini précédemment.  $D_1$  désigne la fonction de Debye de premier ordre donnée par

$$
D_1(\theta) = \frac{1}{\theta} \int_0^{\theta} \frac{t}{e^t - 1} dt.
$$

| Copule             | Tau de Kendall                    |
|--------------------|-----------------------------------|
| normale et Student | $\frac{2}{\pi}$ arcsin $(\theta)$ |
| Clayton            |                                   |
| Gumbel             |                                   |
| Frank              |                                   |

Tableau 4.1: Tau de Kendall en fonction des paramètres des copules

## 4.3.3 Evaluation des options ´

Après avoir spécifié les distributions marginales des rendements des différents sous-jacents, ainsi que les copules à utiliser pour générer les innovations risque neutre, il ne nous reste plus qu'à trouver les prix des options.

Sachant que les prix actualisés sous la mesure risque neutre  $Q$  sont des martingales, le prix C d'une option de fonction de paiement  $f \geq 0$  est alors donné par

$$
C = e^{-r_f*T}E^Q \{f(R_{1,T},\ldots,R_{d,T})\}
$$

Dans notre cas, les prix des options sont calculés à partir des formules suivantes :

– Option achat sur le maximum :

$$
C_0^{max} = e^{-r_f * T} E^Q \{ \max \left[ \max \left( R_{1,T}, \dots, R_{d,T} \right) - E, 0 \right] \}
$$

– Option vente sur le minimum :

$$
P_0^{min} = e^{-r_f * T} E^Q \{ \max \left[ E - \min \left( R_{1,T}, \dots, R_{d,T} \right), 0 \right] \}
$$

– Option achat sur le minimum :

$$
C_0^{min} = e^{-r_f * T} E^Q \{ \max \left[ \min \left( R_{1,T}, \ldots, R_{d,T} \right) - E, 0 \right] \}
$$

– Option vente sur le maximum :

 $P_0^{max} = e^{-r_f * T} E^Q \{ \max[E - \max(R_{1,T}, \ldots, R_{d,T}), 0] \}$ , où T est la date d'échéance de l'option, E est le prix d'exercice et  $R_{i,T}$  et le rendement à l'échéance  $T$  de l'indice  $i \in \{1, \ldots, d\}.$ 

Compte tenu du choix du modèle GARCH pour la modélisation des fonctions marginales des rendements des sous-jacents, les lois des rendements ne peuvent pas être décrites de manière analytique. Donc, la simulation Monte-Carlo reste la méthode la plus appropriée pour l'évaluation de nos options. Plus précisément, nous allons générer des variables aléatoires uniformes  $U_i$  pour tout i dans  $\{1, \ldots, d\}$  à partir de la copule choisie. Ces variables seront ensuite transformées en des variables normales  $N(0, h_{i,t})$  notées  $\eta_{i,t}^*$  à l'aide de la transformation inverse, c'est-à-dire  $\eta_{i,t}^* =$  $\overline{p}$  $\overline{h_{i,t}}\!\cdot\! \Phi^{-1}(U_i),$  où  $\Phi^{-1}$  est la fonction de répartition inverse de la loi normale centrée réduite.

Puis, nous calculerons récursivement les rendements et les variances risque neutre, jusqu'à l'échéance de l'option T, grâce à la méthode de Duan, en utilisant l'équation  $(4.2)$ , les paramètres étant estimés à partir des données historiques. Finalement, les prix des options seront obtenus en prenant une moyenne actualisée de[s pai](#page-35-0)ements engendrés par les rendements générés  $R_{i,T}$ donnés par l'équation  $(4.3)$ .

#### 4.3.4 Simulatio[ns](#page-35-0)

Dans cette section, nous explicitons les méthodes utilisées pour générer des observations, suivant les diverses copules choisies, pour chacune des options considérées.

Dans le cas tridimensionnel, nous optons, particulièrement, pour trois méthodes dépendamment de la copule à simuler. La première est dite méthode des distributions qui servira pour la simulation de la copule normale et la copule de Student. La deuxième, dite méthode des distributions conditionnelles, permettra d'estimer la copule de Clayton et la copule de Frank. Enfin, pour la copule de Gumbel, nous utiliserons la troisième méthode qui est celle proposée par Marshall et Olkin (1988).

Pour le cas des options five-color rainbow, nous utilisons seulement la m´ethode des distributions pour la simulation des copules elliptiques, et la méthode de Marshall et Olkin pour la simulation des copules archimédiennes compte tenu de la complexité de la méthode des distributions conditionnelles pour  $d = 5$ .

#### 4.3.4.1 Méthode des distributions

Cette méthode est intéressante lorsque la distribution générée par la copule est plus facile que la copule elle même. Ceci est le cas pour la copule normale et la copule de Student.

De manière générale, nous avons

$$
C(U_1, \ldots, U_d) = F(F^{-1}(U_1), \ldots, F^{-1}(U_d)),
$$

où  $F$  est la distribution multidimensionnelle et  $F_i$  les marges associées.

Donc, pour simuler un vecteur  $U = (U_1, \ldots, U_d)$  il suffit de générer le vecteur aléatoire  $X = (X_1, \ldots, X_d)$  de distribution F, ensuite appliquer la transformation  $U = (F_1(x_1), \ldots, F_d(X_d)).$ 

Pour les options three-color rainbow, nous donnons dans ce qui suit les algorithmes utilisés pour générer un vecteur de variables aléatoires  $(u_1, \ldots, u_d)^\top$ `a partir de la copule normale et de Student.

#### • Copule normale

- $-$  Trouver la décomposition de Cholesky  $L$  de la matrice de corrélation R.
- Simuler un vecteur  $z = (z_1, \ldots, z_d)^\top$  de variables aléatoires indépendantes suivant une loi normale centrée réduite.

<sup>–</sup> Poser  $x = Lz$ .

– Finalement,  $(u_1, \ldots, u_d) = (\Phi(x_1), \ldots, \Phi(x_d))$ , où  $\Phi$  est la fonction de répartition de la loi normale centrée réduite.

#### • Copule de Student

- Trouver la décomposition Cholesky  $L$  de la matrice de corrélation  $R$ .
- Simuler un vecteur  $z = (z_1, \ldots, z_d)^\top$  de variables aléatoires indépendantes suivant une loi normale centrée réduite.
- Simuler une variable aléatoire s indépendante de  $z$  suivant une loi  $\chi^2$  avec  $\nu$  degrés de liberté.
- $-$  Poser  $x = (\nu/s)^{1/2} Lz$ .
- Finalement,  $(u_1, \ldots, u_d) = (T_\nu(x_1), \ldots, T_\nu(x_d))$ , où  $T_\nu$  est la fonction de répartition de la loi de Student avec  $\nu$  degrés de liberté.

Pour les options *five-color rainbow*, nous utilisons le modèle équicorréllé. Dans ce qui suit, nous donnons les algorithmes utilisés pour générer un vecteur de variables aléatoires  $(u_1, \ldots, u_d)^\top$  à partir de ces copules.

#### • Copule normale

- Calculer  $\rho = \sin(0.5 \times \pi \times \tau)$ .
- Simuler un vecteur  $z = (z_0, \ldots, z_d)^\top$  de variables aléatoires indépendantes suivant une loi normale centrée réduite.
- Poser  $x_i = \rho z_0 +$ p  $1 - \rho^2 z_i$  pour tout i dans  $\{1, \ldots, d\}$ .
- Finalement,  $(u_1, \ldots, u_d) = (\Phi(x_1), \ldots, \Phi(x_d))$ , où  $\Phi$  est la fonction de répartition de la loi normale centrée réduite.

#### • Copule de Student

- Calculer  $\rho = \sin(0.5 \times \pi \times \tau)$ .
- Simuler un vecteur  $z = (z_0, \ldots, z_d)^\top$  de variables aléatoires indépen-

dantes suivant une loi normale centrée réduite.

- Simuler une variable aléatoire s indépendante de  $z$  suivant une loi  $\chi^2$  avec  $\nu$  degrés de liberté.
- Poser  $x_i = (\nu / s)^{1/2} (\rho z_0 +$ p  $(1 - \rho^2 z_i)$  pour tout  $i \in \{1, \ldots, d\}$ .
- Finalement,  $(u_1, \ldots, u_d) = (T_\nu(x_1), \ldots, T_\nu(x_d))$ , où  $T_\nu$  est la fonction de répartition de la loi de Student avec  $\nu$  degrés de liberté.

#### 4.3.4.2 Méthode des distributions conditionnelles

Nous allons simuler la copule de Clayton et de Frank `a l'aide de la méthode des distributions conditionnelles. Nous pouvons tout aussi bien utiliser la m´ethode de Marshall et Olkin (1988). Mais, puisque l'implantation de la m´ethode des distributions conditionnelles se fait facilement pour ces deux copules dans le cas tridimensionnel, nous avons opté pour celle-ci, et d'autant plus qu'elle nous permettra d'explorer une nouvelle méthode.

Cette méthode utilise les distributions conditionnelles. En effet, si nous désirons simuler d'uniables aléatoires  $U_1, \ldots, U_d$  de distribution jointe C, alors la distribution conditionnelle de  $U_i$  sachant  $U_1, \ldots, U_{i-1}$  est donnée par

$$
C_i(u_i|u_1,\ldots,u_{i-1}) = P(U_i \le u_i|U_1 = u_1,\ldots,U_{i-1} = u_{i-1})
$$
  
= 
$$
\frac{\partial u_1 \ldots \partial u_{i-1} C_i(u_1,\ldots,u_i)}{\partial u_1 \ldots \partial u_{i-1} C_{i-1}(u_1,\ldots,u_i)}.
$$

Par conséquent, l'algorithme est le suivant :

- Simuler une variable aléatoire  $u_1$  suivant une loi  $U(0, 1)$ .
- Simuler une variable aléatoire  $u_2$  suivant  $C_2(.|u_1)$ .
- $-$  ...
- Simuler une variable aléatoire  $u_d$  suivant  $C_2(.|u_1, \ldots, u_{d-1})$ .

Plus précisément, les algorithmes nous permettant de générer un vecteur de variables aléatoires  $(u_1, u_2, u_3)^\top$  suivant des copules de Clayton et Frank<sup>5</sup> sont :

## • Copule de Clayton

- Simuler un vecteur de variables aléatoires  $(v_1, v_2, v_3)$ <sup>T</sup> suivant une loi  $U(0, 1)$ .
- Poser  $u_1 = v_1$ ,
- Poser

$$
v_2 = C_2(u_2|u_1) = \left(\frac{u_1 + u_2 - 1}{u_1^{-\theta}}\right)^{-\frac{1}{\theta} - 1}
$$

– Et résoudre pour obtenir

$$
u_2 = \left[ v_1^{-\theta} \left( v_2^{-\frac{\theta}{\theta+1}} - 1 \right) + 1 \right]^{-\frac{1}{\theta}}
$$

– De mˆeme, poser

$$
v_3 = C_3(u_3|u_1, u_2) = \frac{\varphi^{-1(2)}(c_3)}{\varphi^{-1(2)}(c_2)} = \left(\frac{\sum_{i=1}^3 u_i^{-\theta} - 2}{u_1^{-\theta} + u_2^{-\theta} - 1}\right)^{-\frac{1}{\theta} - 2}
$$

 $-$  et résoudre pour obtenir

$$
u_3 = \left\{ \left( u_1^{-\theta} + u_2^{-\theta} - 1 \right) \cdot \left( v_3^{-\frac{\theta}{2\theta + 1}} - 1 \right) + 1 \right\}^{-\frac{1}{\theta}}.
$$

- Copule de Frank
	- Simuler un vecteur de variables aléatoires  $(v_1, v_2, v_3)^{\top}$  suivant une loi  $U(0, 1)$ .
	- Poser  $u_1 = v_1$ ,
	- Poser

<sup>5</sup>Cherubini, Luciano et Vecchiato (2004), p. 182.

$$
v_2 = C_2(u_2|u_1) = e^{-\theta u_1} \frac{e^{-\theta u_2} - 1}{e^{-\theta} - 1 + [e^{-\theta u_1} - 1][e^{-\theta u_2} - 1]}
$$

 $-$  Et résoudre pour obtenir

$$
u_2 = -\frac{1}{\theta} \ln \left\{ 1 + \frac{v_2 (1 - e^{-\theta})}{v_2 (e^{-\theta u_1} - 1) - e^{-\theta u_1}} \right\}
$$

– De mˆeme, poser

$$
v_3 = C_3(u_3|u_1, u_2) = A \times G, \tag{4.12}
$$

avec

$$
A = (e^{-\theta} - 1) \left[ (e^{-\theta} - 1) + (e^{-\theta u_1} - 1) (e^{-\theta u_2} - 1) \right]^2,
$$
  
\n
$$
G = \frac{e^{-\theta u_3} - 1}{\left[ (e^{-\theta} - 1)^2 + (e^{-\theta u_1} - 1) (e^{-\theta u_2} - 1) (e^{-\theta u_3} - 1) \right]^2}.
$$

– Obtenir $u_3$ en résolvant l'équation (4.12), ce qui revient à résoudre une équation de second degré en  $x$ £  $x = e^{-\theta u_3} - 1, e^{-\theta} - 1 \le x \le 0$ ¤ :

Posons

$$
B = (e^{-\theta u_1} - 1) (e^{-\theta u_2} - 1),
$$

et

$$
A = (e^{-\theta} - 1) [(e^{-\theta} - 1) + B]^2.
$$

L'équation  $(4.12)$  devient

$$
B^{2}x^{2} + \left[2B\left(e^{-\theta} - 1\right)^{2} - \frac{A}{v_{3}}\right]x + \left(e^{-\theta} - 1\right)^{4} = 0.
$$

Ensuite, nous retenons la solution donnée par

$$
x = -\frac{(e^{-\theta} - 1)^2}{B} + \frac{A + v_3 \sqrt{\Delta}}{2v_3 B^2},
$$

$$
\Delta = \frac{A^2}{v_3^2} - 4\frac{A}{v_3}B\left(e^{-\theta} - 1\right)^2
$$
  
Finalement 
$$
u_3 = \frac{-\ln(1+x)}{\theta}.
$$

#### 4.3.4.3 Méthode de Marshall et Olkin

Contrairement à la simulation de la copule copule de Clayton et de Frank, la simulation de la copule de Gumbel par la méthode des distributions conditionnelles dans le cas tridimensionnel devient très compliquée. Dans ce cas, nous utilisons la m´ethode de Marshall et Olkin. Dans le cas de cinq sous-jacents, nous utilisons la méthode de Marshall et Olkin pour toutes les copules archimédiennes.

Cette méthode fait appel à la transformée de Laplace et son inverse. Rappelons que la transformée de Laplace d'une variable positive  $Y$  est définie par

$$
\Psi(s) = E[e^{-sY}] = \int_0^\infty e^{-st} dF_Y(t),
$$

où  $F_Y$  est la fonction de répartition de Y.

Marshall et Olkin (1988) montrent que la fonction de répartition jointe  $F$  peut s'écrire de la façon suivante

$$
F(x_1, x_2, \dots, x_d) = \Psi(\Psi^{-1}(F_1(x_1)) + \dots + \Psi^{-1}(F_d(x_d))),
$$

où  $F_i$  est la fonction de répartition marginale de la fonction de répartition jointe F, pour tout  $i \in \{1, 2, \ldots d\}.$ 

.

Or, les générateurs des copules de Clayton, de Frank et de Gumbel sont les transformées de Laplace de variables aléatoires positives. Nous en déduisons, donc, les algorithmes suivants, proposé par Frees et Valdez (1998), nous permettant de générer un vecteur de variables aléatoires  $(u_1, \ldots, u_d)^\top$ suivant la copule de Clayton, de Frank et de Gumbel.

#### • Copule de Clayton

Pour la copule de Clayton, Y suit une loi loi Gamma  $(1/\theta,1)$ . Celle-ci est donc très facile à simuler et l'algorithme de simulation est le suivant :

- Générer une variable aléatoire Y suivant une loi Gamma  $(1/\theta,1)$ .
- Simuler un vecteur de variables aléatoires indépendantes  $(v_1, \ldots, v_d)^\top$ suivant une loi  $U(0, 1)$ , et indépendant de Y.
- Finalement, calculer pour tout i dans  $\{1, \ldots, d\}$   $u_i = F_i^{-1}$ uler pour tout *i* dans  $\{1, \ldots, d\}$   $u_i = F_i^{-1}(v_i^*)$ , où r maieme $v_i^* = \Psi$   $\Big($  $-\ln(v_i)$ Y et  $\Psi(s) = (1+s)^{\frac{1}{\theta}}$ .

#### • Copule de Gumbel

Pour la copule de Gumbel, nous savons que  $Y$  suit une loi stable positive de paramètre  $1/\theta$ . Et l'algorithme de simulation est le suivant :

– Générer une variable aléatoire Y suivant une loi stable positive à partir de la relation suivante<sup>6</sup>:

$$
Y = \frac{\sin\left(\frac{s}{\theta}\right)}{\cos\left(s\right)^{\theta}} \cdot \left[\cos\left(\frac{\left(1 - 1/\theta\right)s}{\xi}\right)\right]^{\theta - 1},\,
$$

où  $\xi$  est distribuée suivant une exponentielle de moyenne égale à 1 et s est distribuée suivant une uniforme sur  $[-\pi/2, \pi/2]$  et indépendante de  $\xi$ .

- Simuler un vecteur de variables aléatoires indépendantes  $(v_1, \ldots, v_d)^\top$ 

 ${}^{6}$ Tiré de Samorodnitsky et Taqqu, 1995, p. 42.

suivant une loi  $U(0, 1)$ , et indépendant de Y.

- Finalement, calculer pour tout 
$$
i \in \{1, ..., d\}
$$
  $u_i = F_i^{-1}(v_i^*)$ , où  $v_i^* = \Psi\left(\frac{-\ln(v_i)}{\gamma}\right)$  et  $\Psi(s) = \exp\left(-s^{\frac{1}{\alpha}}\right)$ .

#### • Copule de Frank

Pour la copule de Frank, la variable  $Y$  a une distribution de série logarithmique sur les nombres naturels. Et l'algorithme de simulation est le suivant :

- Générer une variable aléatoire Y suivant une distribution de série logarithmique sur les nombres naturels.
- Simuler un vecteur de variables aléatoires indépendantes  $(v_1, \ldots, v_d)^\top$ à partir une loi  $U(0, 1)$ , et indépendant de Y.
- Finalement, calculer pour tout i dans  $\{1, \ldots, d\}$   $u_i = F_i^{-1}$ uler pour tout *i* dans  $\{1, \ldots, d\}$   $u_i = F_i^{-1}(v_i^*)$ , où r maieme $v_i^* = \Psi$   $\Big($  $-\ln(v_i)$ Y et  $\Psi(s) = \theta^{-1} \ln \left[ 1 + e^s \right]$  $e^{\theta}-1$ )<sup>7</sup>.

# 4.4 Conclusion

Nous avons, dans ce chapitre, détaillé notre modèle d'évaluation. Ensuite nous avons montré comment estimer les paramètres des diverses copules utilisées. Finalement, nous avons donné les méthodes de simulation à partir de ces copules. Dans les chapitres qui suivent nous allons implanter l'ensemble de ces étapes pour arriver aux prix des options que nous nous proposons d'évaluer et que nous avons déjà décrites au début de ce chapitre.

<sup>7</sup>Voir Marshall et Olkin (1988)

# Chapitre 5

# Résultats et analyse

Nous avons maintenant tous les ingrédients nécessaires pour entamer la phase de la programmation. Cette phase comporte deux volets : le premier volet portant sur l'estimation des paramètres faite à l'aide de MATLAB, et le deuxième concernant la procédure de la simulation faite avec le langage C. Les principaux codes utilisés sont donnés en annexe. Dans la suite de ce chapitre, nous allons donner les résultats auxquels nous avons abouti. Mais avant, nous allons décrire les séries de données avec lesquelles nous avons travaillé.

Dans ce travail, comme déjà mentionné, on se propose d'appliquer notre modèle aux options *three-color rainbow* écrites sur les indices boursiers Nasdaq, Dow Jones et CAC 40, et aux options  $\hat{f}we\text{-}color\;rainbow\;ecrites\;sur\;les$ indices boursiers S&P|TSE 60, Nasdaq, Dow Jones, CAC 40 et DAX.

Pour les options *three-color rainbow* écrites sur Nasdaq, Dow Jones et CAC 40, nous estimons les paramètres des diverses copules utilisées ; ensuite, nous analysons les prix obtenus. Pour les options *five-color rainbow* écrites sur S&P|TSE 60, Nasdaq, Dow Jones, CAC 40 et DAX, nous comparons les prix obtenus, à partir les diverses copules, pour différents niveaux de dépendance, indexés par  $\tau$ , allant de 0.1 jusqu'à 0.95.

# 5.1 Description des données

Nos séries de données sont composées des valeurs journalières des indices sur une période allant du 1<sup>er</sup> janvier 1995 au 1<sup>er</sup> février 2005. Ces données sont ensuite ajustées, pour donner un échantillon de 2473 valeurs pour chaque indice. Finalement, les valeurs sont plac´ees dans des fichiers de type csv.

Dans la figure suivante, nous présentons les rendements journaliers des indices Nasdaq, Dow Jones et CAC 40, sous-jacents aux options three-color  $rainbow$ , calculés à partir de notre échantillon de données.

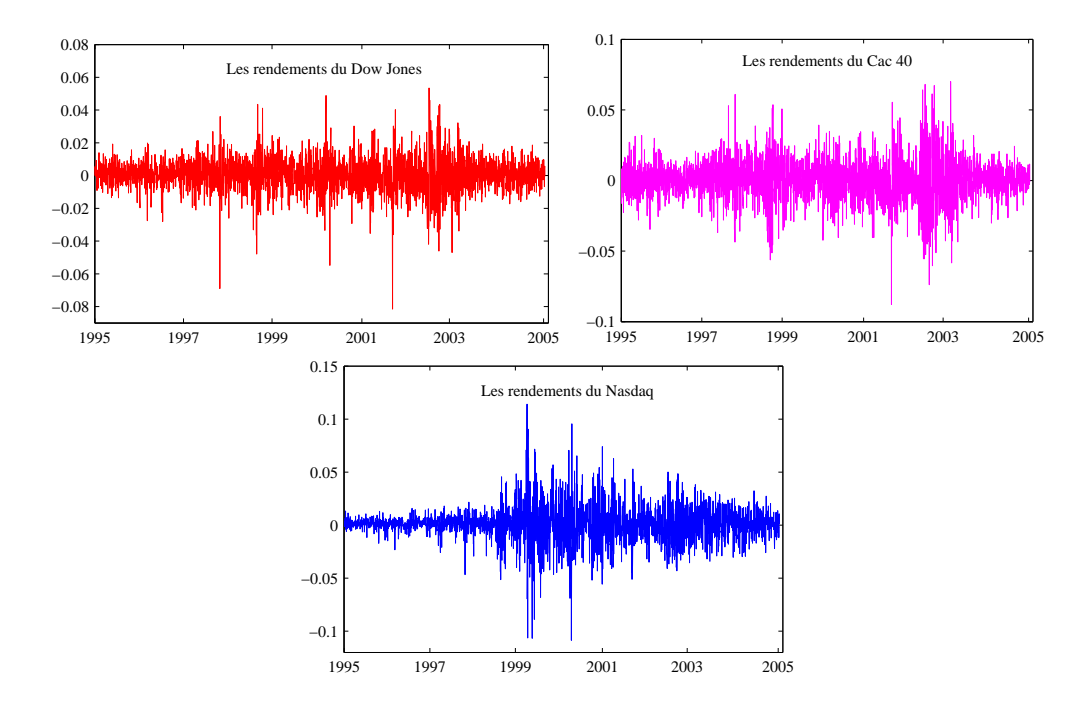

Figure 5.1: Rendements des prix sur les indices

# 5.2 Les paramètres des processus GJR-GARCH

Dans le tableau ci-après, nous donnons les estimations des paramètres GJR-GARCH, obtenues à l'aide de la méthode de maximum de vraisemblance, pour les distributions marginales des rendements des indices.

| Paramètres           | <b>TSE 60</b> | Nasdaq | Dow Jones | <b>CAC 40</b> | $\bf{DAX}$ |
|----------------------|---------------|--------|-----------|---------------|------------|
| $\mu \times 10^2$    | 0.0595        | 0.1218 | 0.0408    | 0.0323        | 0.0463     |
| $\omega \times 10^5$ | 0.1108        | 0.0922 | 0.2126    | 0.1923        | 0.2682     |
|                      | 0.9038        | 0.8811 | 0.9034    | 0.9297        | 0.8993     |
| $\alpha$             | 0.0415        | 0.0909 | 0.0074    | 0.0208        | 0.0443     |
| $\sim$               | 0.0969        | 0.0558 | 0.1382    | 0.0789        | 0.0874     |

Tableau 5.1: Paramètres estimés des processus  $GJR-GARCH(1,1)$ 

Nous constatons que la somme des paramètres  $\alpha$ ,  $\beta$  et  $\gamma/2$ , pour chaque

indice, est inférieure à 1, ce qui vérifie bien la condition de stationnarité des covariances. Voir annexe B.

Pour pouvoir calculer les prix des options en utilisant le modèle GARCH de Duan, nous avons bes[oin](#page-87-0) de spécifier les volatilités initiales des différents indices. Pour ce faire, nous avons estimé les volatilités initiales  $\sigma_i^0$ , pour chaque indice, à partir des données historiques journalières sur les indices, en utilisant notre modèle GJR-GARCH déjà estimé.

En effet, si  $n$  est la taille de l'échantillon des données journalières sur les rendements des indices et d le nombre des indices sous-jacents, alors  $\forall (i, j) \in$  $\{1, \ldots, d\} \times \{1, \ldots, n\}$  la variance des rendements de l'indice i au jour  $j + 1$ est donnée par

$$
h_{i,j+1} = \omega_i + \beta_i h_j + \alpha_i (r_{i,j} - \mu_i)^2 + \gamma_i \max (0; \mu_i - r_{i,j})^2,
$$

où  $r_{i,j}$  est le rendement historique de l'indice i au jour j.

Finalement,

$$
\sigma_i^0 = \sqrt{h_{i,n+1}}.
$$

Notons que, afin de calculer les variances, nous avons besoin de la variance au jour  $j = 1$ . Nous avons donc pris :

$$
h_{i,1} = \left[ n \sum_{j=0}^{n} r_{i,j}^{2} - \left( \sum_{j=0}^{n} r_{i,j} \right)^{2} \right] / (n (n - 1)).
$$

Les valeurs obtenues pour les variances et les volatilités initiales sont données dans le tableau suivant :

|                          |        |        | TSE 60   Nasdaq   Dow Jones   CAC 40   DAX |        |        |
|--------------------------|--------|--------|--------------------------------------------|--------|--------|
| Volatilité $\times 10^3$ | 8.0076 | 8.1717 | 6.3260                                     | 6.9459 | 7.0043 |
| Variance $\times 10^5$   | 6.4121 | 6.6776 | 4.0018                                     | 4.8245 | 4.9060 |

Tableau 5.2: Volatilités et les variances initiales

# 5.3 Les paramètres des copules

Dans cette partie, nous présentons les résultats concernant l'estimation des paramètres des copules, par la méthode du maximum de vraisemblance, pour les indices : Nasdaq, Dow Jones et CAC 40. Nous commençons par les copules elliptiques ; ensuite, nous passons aux copules archimédiennes.

## 5.3.1 Copules elliptiques

Dans le tableau ci-après, nous donnons les estimations des matrices de corrélation, les matrices de décomposition de Cholesky associées, ainsi que les degrés de liberté pour la copule de Student :

Tableau 5.3: Paramètres des copules elliptiques

| Paramètres                                                                                                    |  |  |
|----------------------------------------------------------------------------------------------------|--|--|
| <b>normale</b> $R = \begin{bmatrix} 1 & .6678 & .4256 \\ .6678 & 1 & .4281 \\ .4256 & .4281 & 1 \end{bmatrix}$ ; $L = \begin{bmatrix} 1 & 0 & 0 \\ .6678 & .7423 & 0 \\ .4256 & .1932 & .8840 \end{bmatrix}$                   |  |  |
| <b>Student</b> $R = \begin{bmatrix} 1 & .6917 & .4283 \\ .6917 & 1 & .4472 \\ .4283 & .4472 & 1 \end{bmatrix}$ ; $L = \begin{bmatrix} 1 & 0 & 0 \\ .6917 & .7222 & 0 \\ .4283 & .2091 & .8791 \end{bmatrix}$<br>$\nu = 8.2995$ |  |  |

Dans la figure 5.2, nous présentons des observations simulées ( $n = 500$ ) `a partir de ces deux copules, pour les indices : Nasdaq, Dow Jones et CAC 40, en utilisant les algorithmes de simulation présentés dans le chapitre 3.

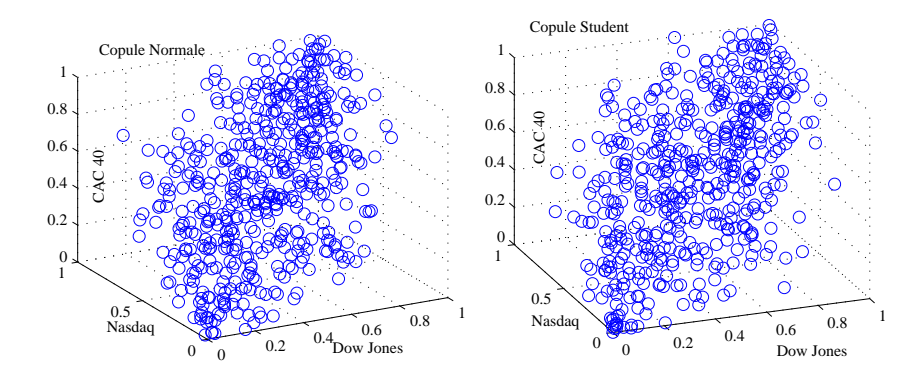

Figure 5.2: Simulation des vecteurs  $(u_1, u_2, u_3)^\top$  à partir des copules elliptiques

Nous remarquons que notre copule de Student génère des points un peu plus dispers´es que la copule normale. Donc, nous pouvons supposer que ces copules produiront des prix différents, mais avec des écarts qui ne sont peut être pas significatifs.

## 5.3.2 Copules archimédiennes

Dans cette partie, nous donnons les estimations des paramètres de dépendance  $\theta$  pour chacune des différentes copules archimédiennes utilisées :

Dans la figure 5.3, nous présentons des observations simulées ( $n = 500$ ) à partir de ces trois copules, en utilisant les algorithmes de simulation présentés dans le chapitre 3 :

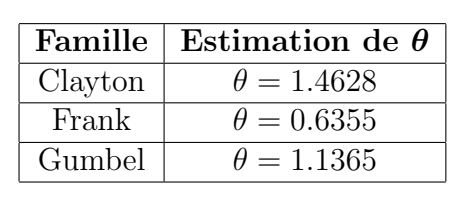

Tableau 5.4: Paramètres des copules archimédiennes

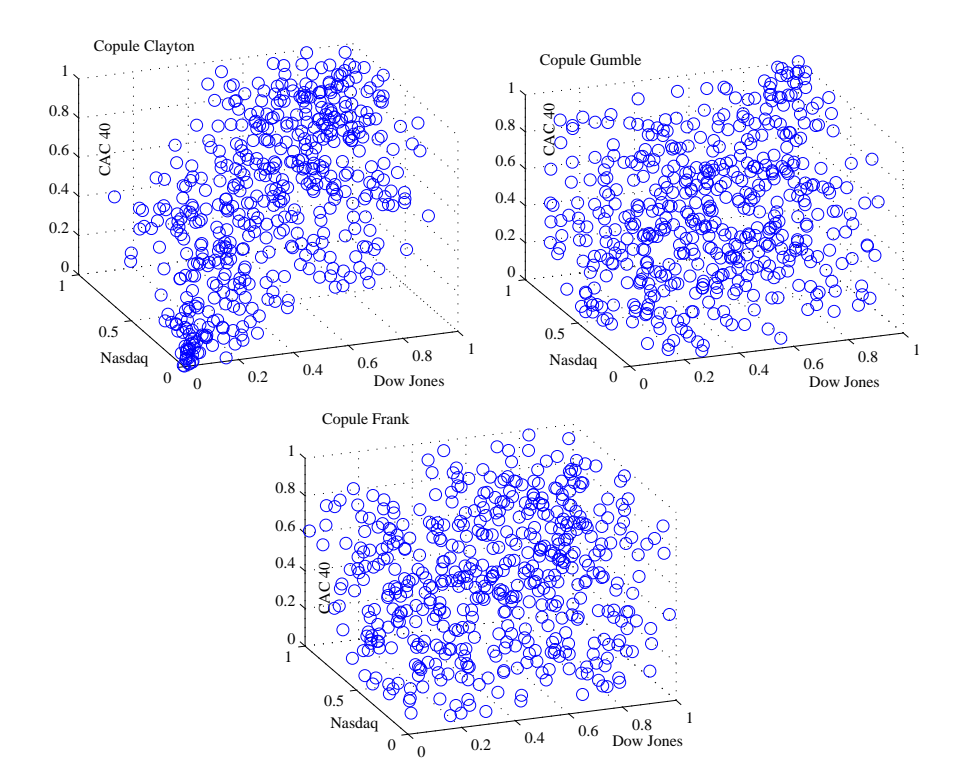

Figure 5.3: Simulation des vecteurs  $(u_1, u_2, u_3)^\top$  à partir des copules archimédiennes

Suite aux résultats de van den Goorberg, Genest et Werker (2005), nous pouvons conjecturer que ces copules produiront des prix différents.

# 5.4 Les prix des options

Nous présentons ici les prix obtenus pour les différents types d'options. Ces prix sont obtenus en prenant une moyenne des valeurs à l'échéance, simulées à partir des copules utilisées, que nous actualisons ensuite au taux sans risque. Les résultats sur les prix des options sont calculés par une simulation Monte-Carlo de taille 10000 et pour différents prix d'exercice allant de 980 jusqu'à 1040. Nous avons également considéré une échéance de 1 mois, ce qui correspond `a 20 jours ouvrables. Finalement, nous avons choisi un taux hors risque de 0.04.

#### 5.4.1 Les options three-color rainbow

Afin de voir l'effet du niveau de la volatilité initiale sur les prix des options, nous avons considéré trois niveaux de volatilité initiale : moyenne, faible et forte.

- Volatilité initiale moyenne :  $\sigma_{i,m}^0 = \sigma_i^0$ ,
- Volatilité initiale faible :  $\sigma_{i,l}^0 = \frac{1}{4}$  $\frac{1}{4}\sigma_i^0,$
- Volatilité initiale forte :  $\sigma_{i,h}^0 = 4\sigma_i^0$ .

où  $\sigma_i^0$  est la volatilité de l'indice *i* donnée par le tableau 5.2.

Nous donnons, dans les figures ci-après, les différentes courbes des prix de l'option de vente sur le minimum et de l'option d'achat sur le maximum en fonction des prix d'exercice, selon les trois niveaux de volatilité précédemment définis et pour les diverses copules que nous avons considérées<sup>1</sup>.

 $1$ Les tableaux des prix pour les quatre options sont donnés en annexe dans les tableaux B.5, B.6, B.7 et B.8.

Les figures 5.4 et 5.5 donnent les courbes des prix, respectivement, pour l'option de vente sur le minimum et pour l'option d'achat sur le maximum.

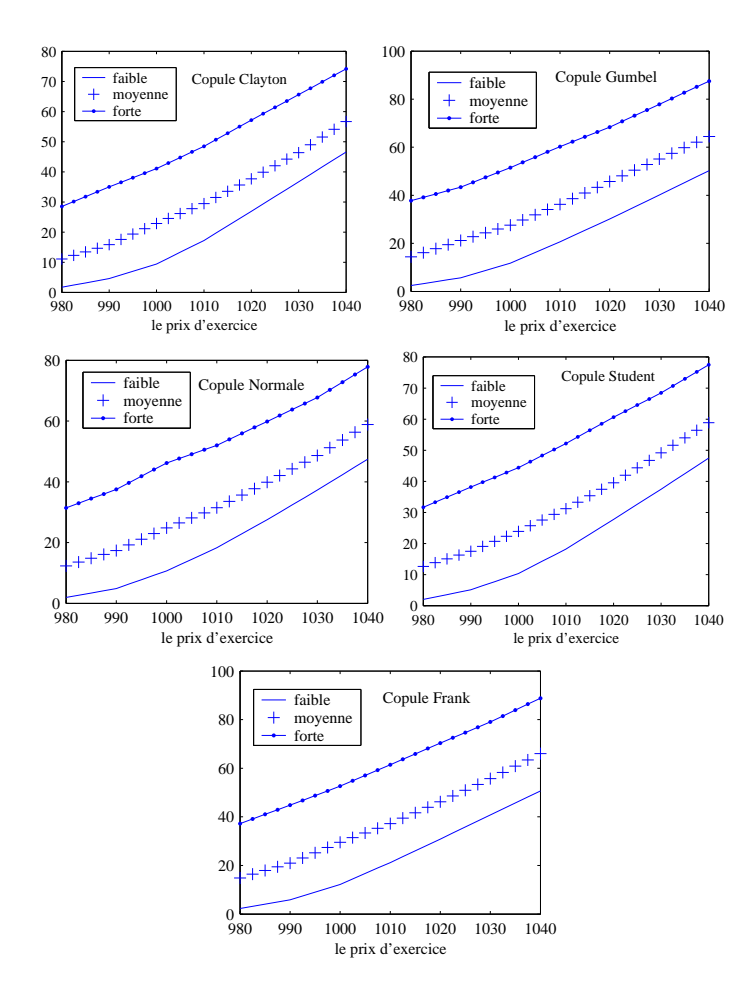

Figure 5.4: Prix de l'option de vente sur le minimum en fonction des prix d'exercice pour différentes volatilités initiales : three-color rainbow

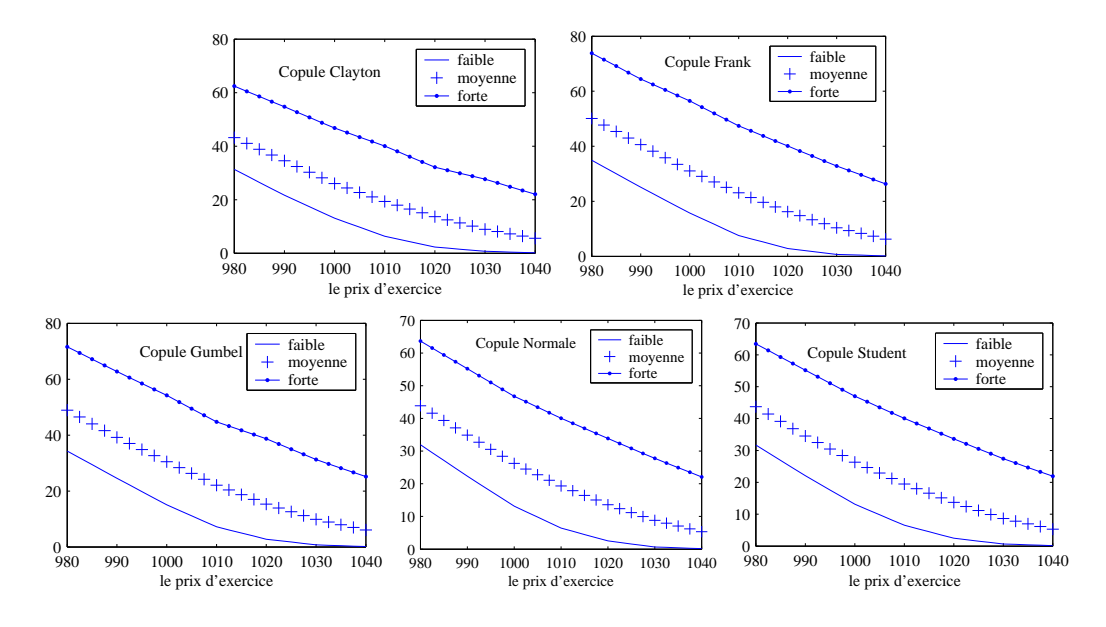

Figure 5.5: Prix de l'option d'achat sur le maximum en fonction des prix d'exercice pour différentes volatilités initiales : three-color rainbow

L'examen de ces courbes nous révèle, d'une part, que notre modèle produit des prix qui réagissent correctement à la variation de la volatilité puisque les prix augmentent (respectivement diminuent) lorsque nous augmentons (respectivement diminuons) la volatilité initiale, et ceci pour les différents prix d'exercice et pour toutes les copules choisies.

D'autre part, nous constatons que les écarts entre les prix générés par les différentes copules varient lorsque nous changeons le niveau de volatilité initial. En effet, les écarts entre les prix calculés à partir des diverses copules sont généralement plus importants lorsque le niveau de volatilité initiale augmente et ceci pour les différents prix d'exercice.

Dans la suite de ce chapitre, nous allons considérer de plus près les  $\acute{e}c$ arts entre les prix des options obtenus par les différentes copules dans le cas des volatilités initiales  $\sigma_i^0$ . Nous allons illustrer notre analyse à l'aide de courbes tracées par des interpolations linéaires des valeurs présentées dans

les tableaux des  $\text{prix}^2$ .

Nous donnons dans les figures 5.6, 5.7, 5.8 et 5.9 les courbes des prix, respectivement, pour l'option de vente sur le maximum, l'option de vente sur le minimum, l'option d'acaht sur le maximum et l'option d'achat sur le minimum des indices Nasdaq, Dow Jones et CAC 40 pour une simulation de taille 10000.

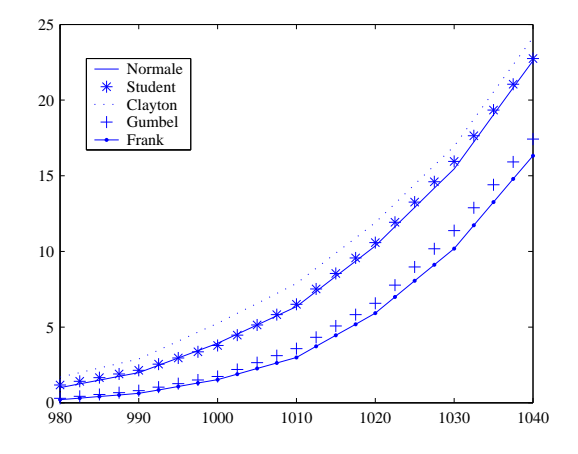

Figure 5.6: Prix de l'option de vente sur le maximum en fonction des prix d'exercice pour une volatilité initiale moyenne : three-color-rainbow

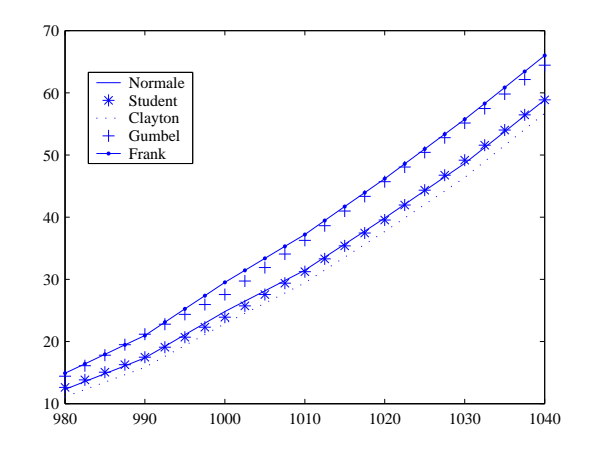

Figure 5.7: Prix de l'option de vente sur le minimum en fonction des prix d'exercice pour une volatilité initiale moyenne : three-color-rainbow

 $2$ Les tableaux des prix et des écarts type sur les erreurs pour les quatre options sont donnés en annexe dans les tableaux B.1, B.2, B.3 et B.4.

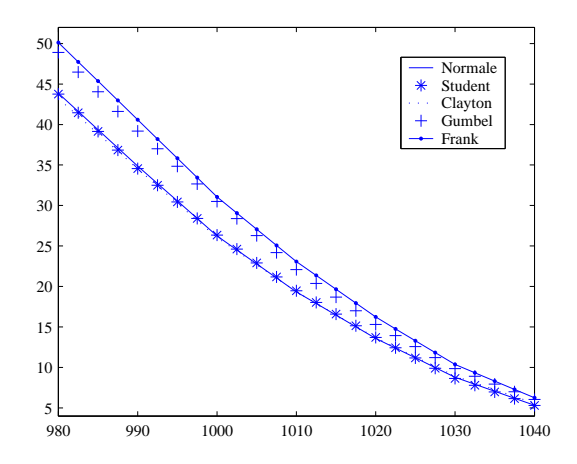

Figure 5.8: Prix de l'option d'achat sur le maximum en fonction des prix d'exercice pour une volatilité initiale moyenne : three-color-rainbow

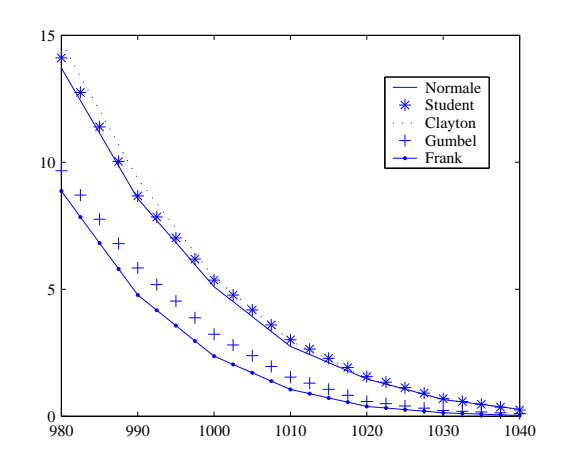

Figure 5.9: Prix de l'option d'achat sur le minimum en fonction des prix d'exercice pour une volatilité initiale moyenne : three-color-rainbow

En comparant les courbes des prix calculés à partir des différentes copules, nous constatons, et conformément à ce que nous avons observé au niveau des figures 5.2 et 5.3, plusieurs points :

– Pour toutes les catégories d'options considérées, d'une part, la copule de Clayton donne des prix qui diffèrent de manière considérable des prix donnés par les autres copules archimédiennes, à savoir les copules de Gumbel et Frank. D'autre part, la copule de Clayton produit des prix proches de ceux générés par les copules elliptiques.

- Parmi toutes les copules utilis´ees, les copules elliptiques `a savoir les copules normale et de Student, produisent des prix très proches, dans notre contexte. Nous remarquons également que ces deux copules donnent des prix très différents de ceux donnés par les copules de Gumbel et de Frank. Plus précisément, les copules normale et de Student donnent des prix inférieurs à ceux donnés par les copules de Gumbel et de Frank pour les options de vente sur le minimum et d'achat sur le maximum. L'inverse est observé pour les options de vente sur le maximum et d'achat sur le minimum.
- Les prix générés par les copules de Gumbel et de Frank sont généralement proches. Cependant, les écarts entre ces prix sont plus ou moins grands, dépendamment de l'option évaluée.

### 5.4.2 Les options five-color rainbow

Dans cette partie, nous allons voir l'impact du changement du niveau de dépendance sur les courbes des prix des options obtenues à partir de différentes familles de copules. Ainsi, nous présentons, ci-après, les prix des options five-color rainbow sur les indices : TSE60, Nasdaq, Dow Jones, CAC 40 et DAX, pour plusieurs valeurs de  $\tau$  allant de 0.1 à 0.95. Les prix sont obtenues par des simulations de taille 10000. Les courbes sont tracées par des interpolations linéaires des valeurs présentées dans les tableaux des prix<sup>3</sup>.

 $3$ Les tableaux des prix pour les quatre options sont donnés en annexe dans les tableaux B.9, B.10, B.11 et B.12

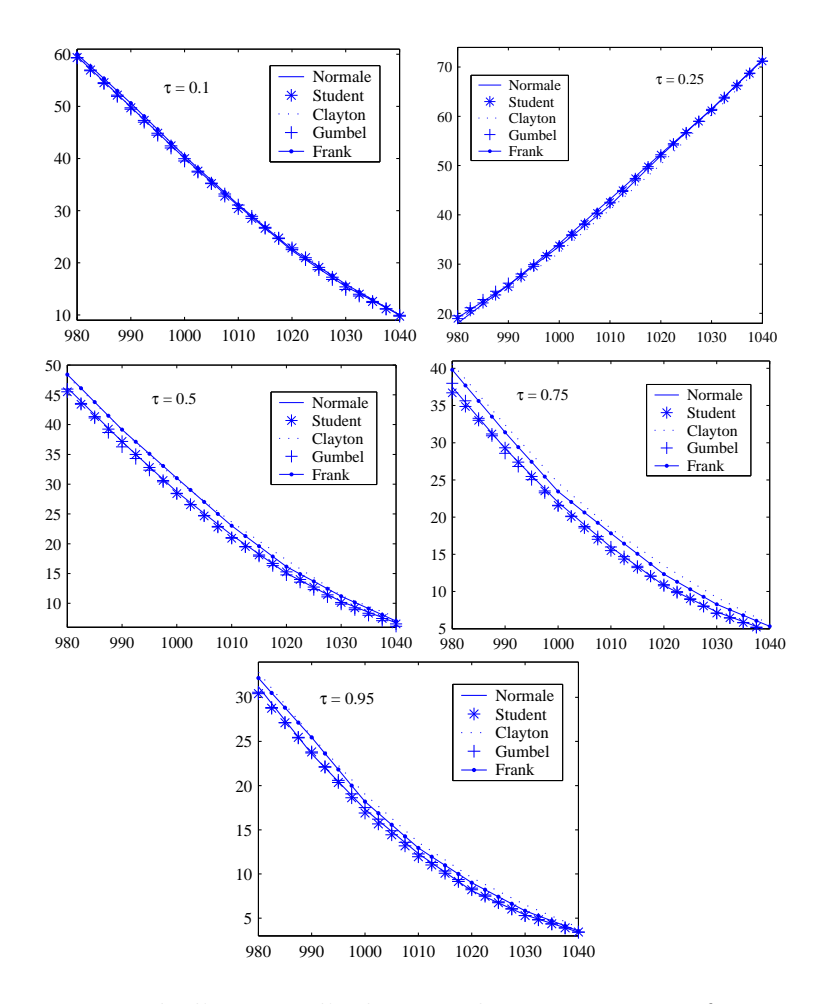

Figure 5.10: Prix de l'option d'achat sur le maximum en fonction des prix d'exercice pour une volatilité initiale moyenne et pour différentes valeurs du tau de Kendall : five-color rainbow

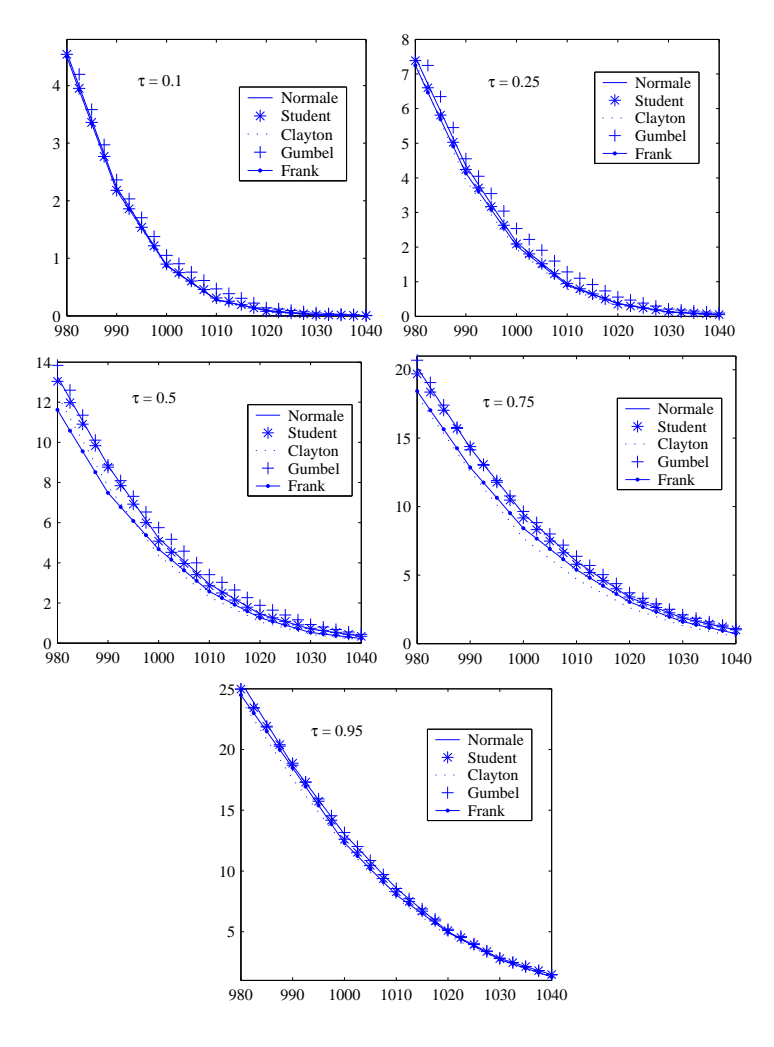

Figure 5.11: Prix de l'option d'achat sur le minimum en fonction des prix d'exercice pour une volatilité initiale moyenne et pour différentes valeurs du tau de Kendall : five-color rainbow

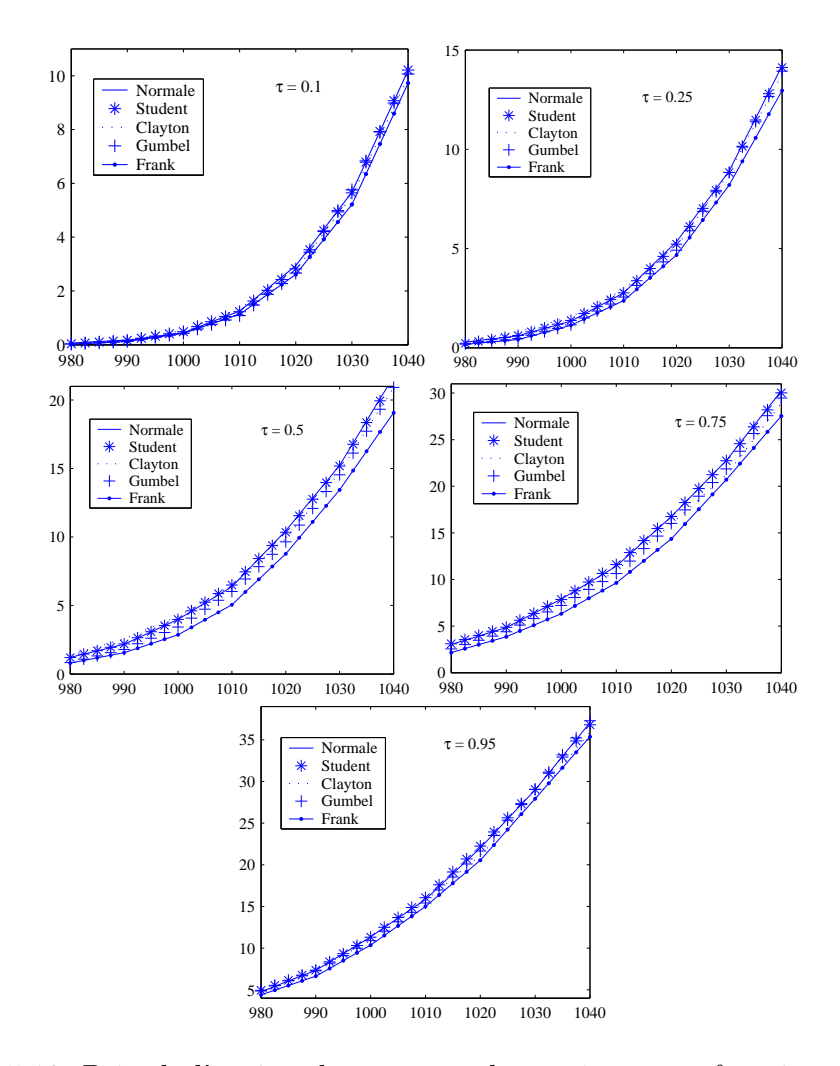

Figure 5.12: Prix de l'option de vente sur le maximum en fonction des prix d'exercice pour une volatilité initiale moyenne et pour différentes valeurs du tau de Kendall : five-color rainbow

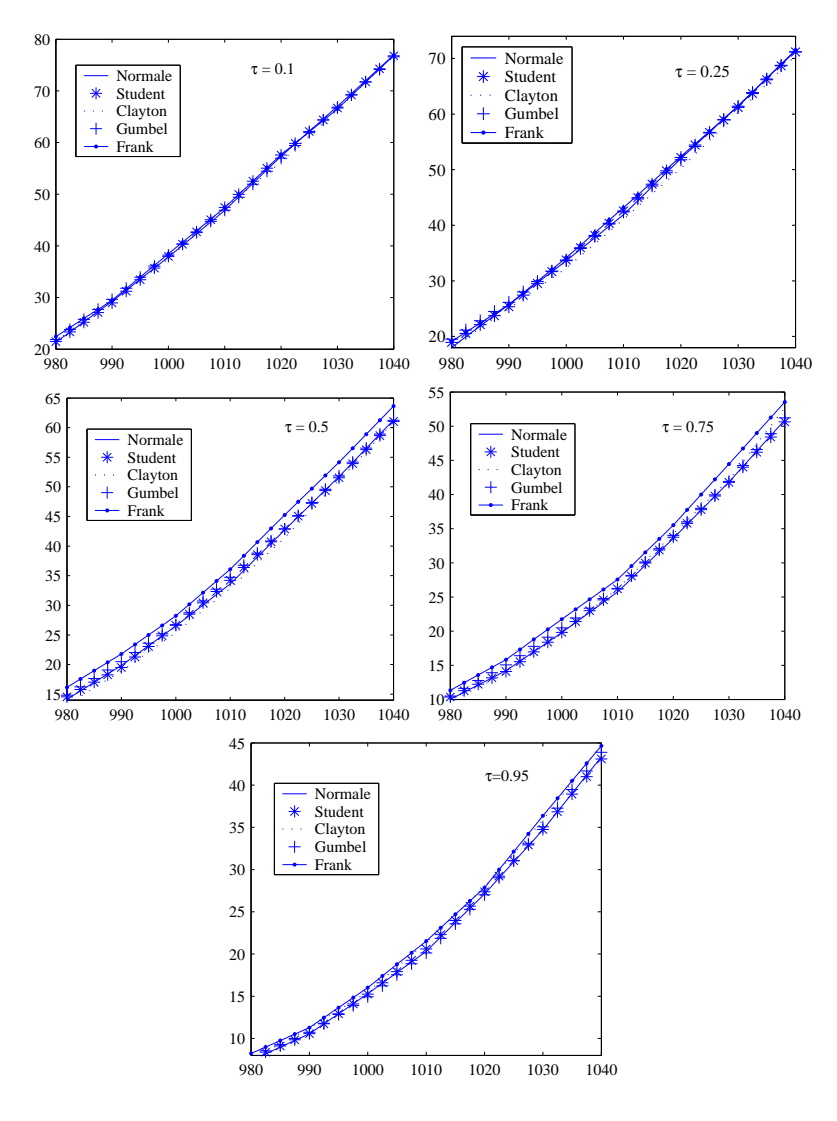

Figure 5.13: Prix de l'option de vente sur le minimum en fonction des prix d'exercice pour une volatilité initiale moyenne et pour différentes valeurs du tau de Kendall : five-color rainbow

Lorsque nous examinons les courbes des prix de nos options, nous constatons :

– D'une part, lorsque le niveau de dépendance, caractérisé par  $\tau$ , est voisin de 0 (respectivement de 1), nous pouvons voir que toutes les copules donnent plus ou moins les mêmes prix. Excepté pour la copule de Student, ceci est dû au fait que nous nous approchons de l'indépendance (respectivement de la dépendance parfaite). Également, au fur et à mesure que nous nous éloignons de  $0$  (respectivement de 1) les écarts entre les prix deviennent de plus en plus importants.

– D'autre part, pour les valeurs de  $\tau$  considérées, les copules elliptiques donnent toujours des prix très proches. Ceci est peut être dû au nombre de degrés de liberté choisi. Pour les copules archimédiennes, nous remarquons que, pour une option donnée, lorsque nous faisons varier le niveau de dépendance l'ordre des courbes des prix, produites à partir des différentes copules, reste généralement inchangé, alors que les écarts entre ces courbes changent. De plus, la copule de Gumbel donne toujours des prix proches des copules elliptiques, mais pour les copules Frank et Clayton nous observons des comportements qui diffèrent selon l'option évaluée.

Pour une meilleure visualisation des courbes des prix, nous donnons, ci -après :

- $-$  Pour les copules elliptiques, les prix obtenus à partir de la copule normale.
- Pour les copules archim´ediennes, les deux copules produisant le maximum et le minimum des prix.
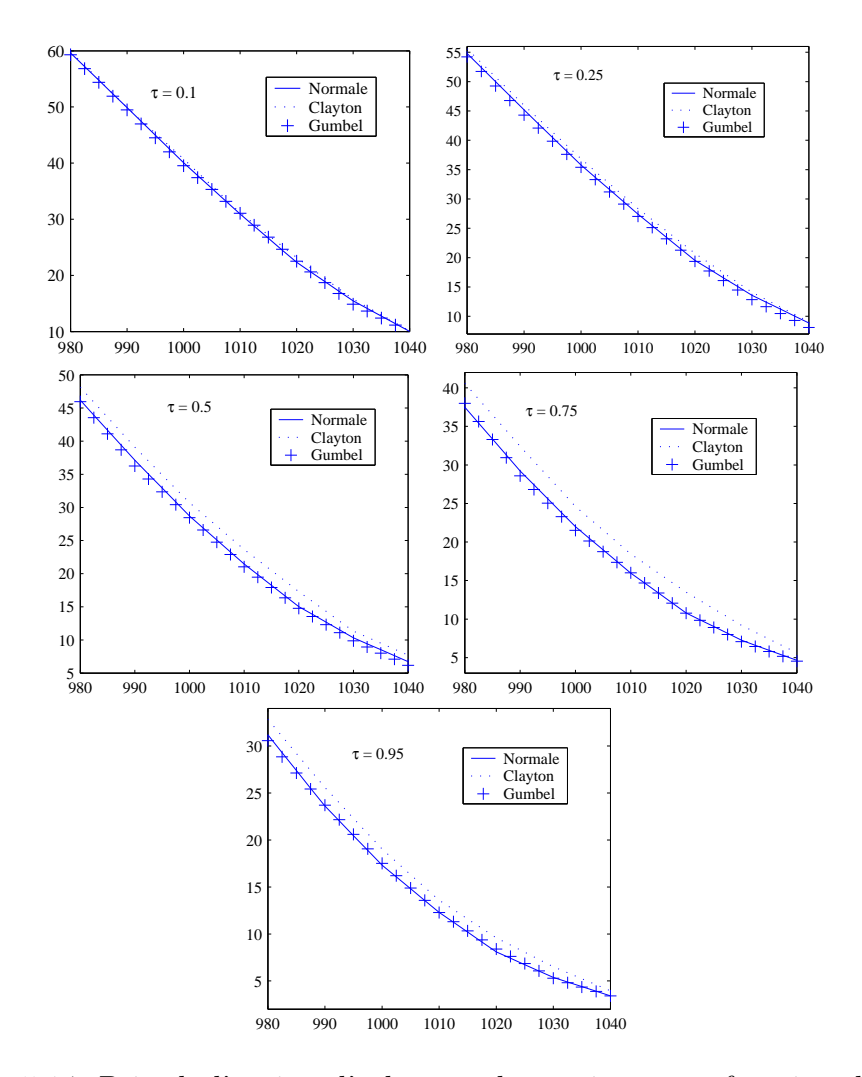

Figure 5.14: Prix de l'option d'achat sur le maximum en fonction des prix d'exercice pour une volatilité initiale moyenne et pour différentes valeurs du tau de Kendall : five-color rainbow

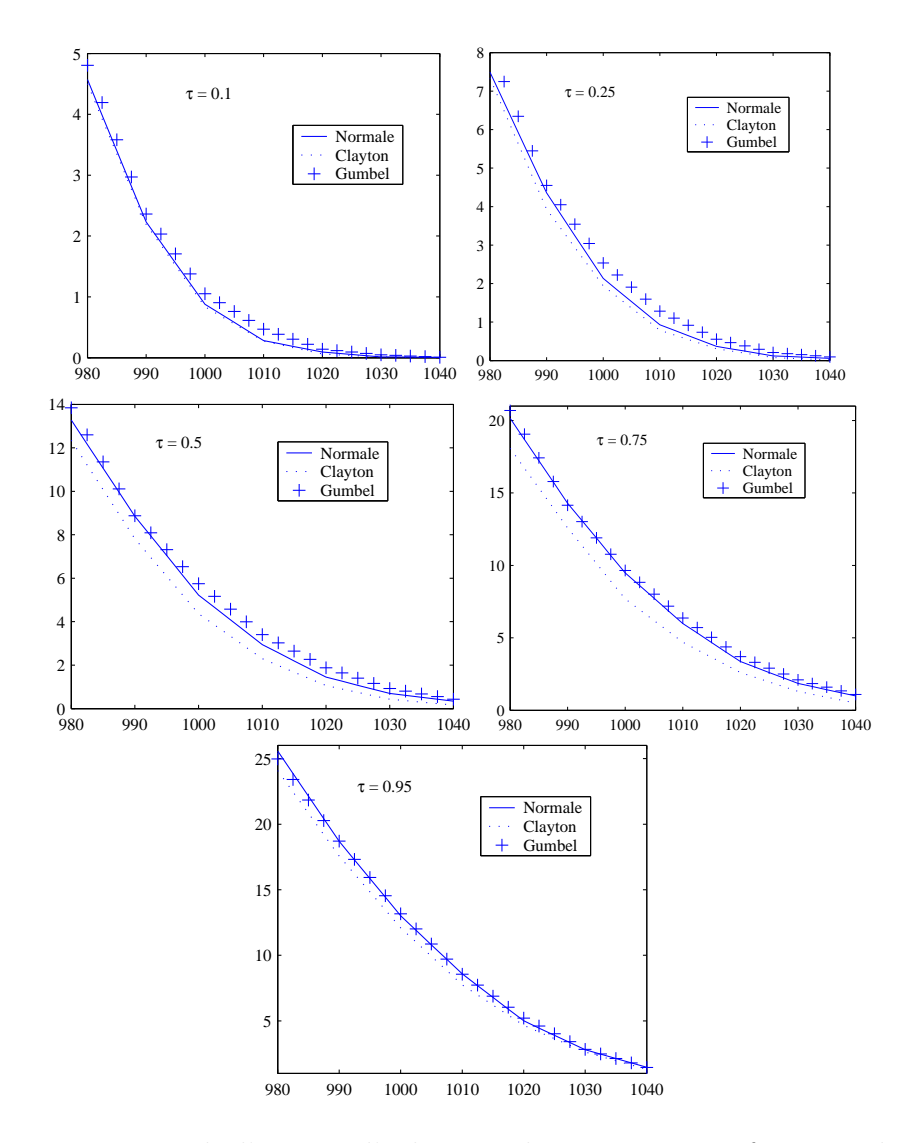

Figure 5.15: Prix de l'option d'achat sur le minimum en fonction des prix d'exercice pour une volatilité initiale moyenne et pour différentes valeurs du tau de Kendall : five-color rainbow

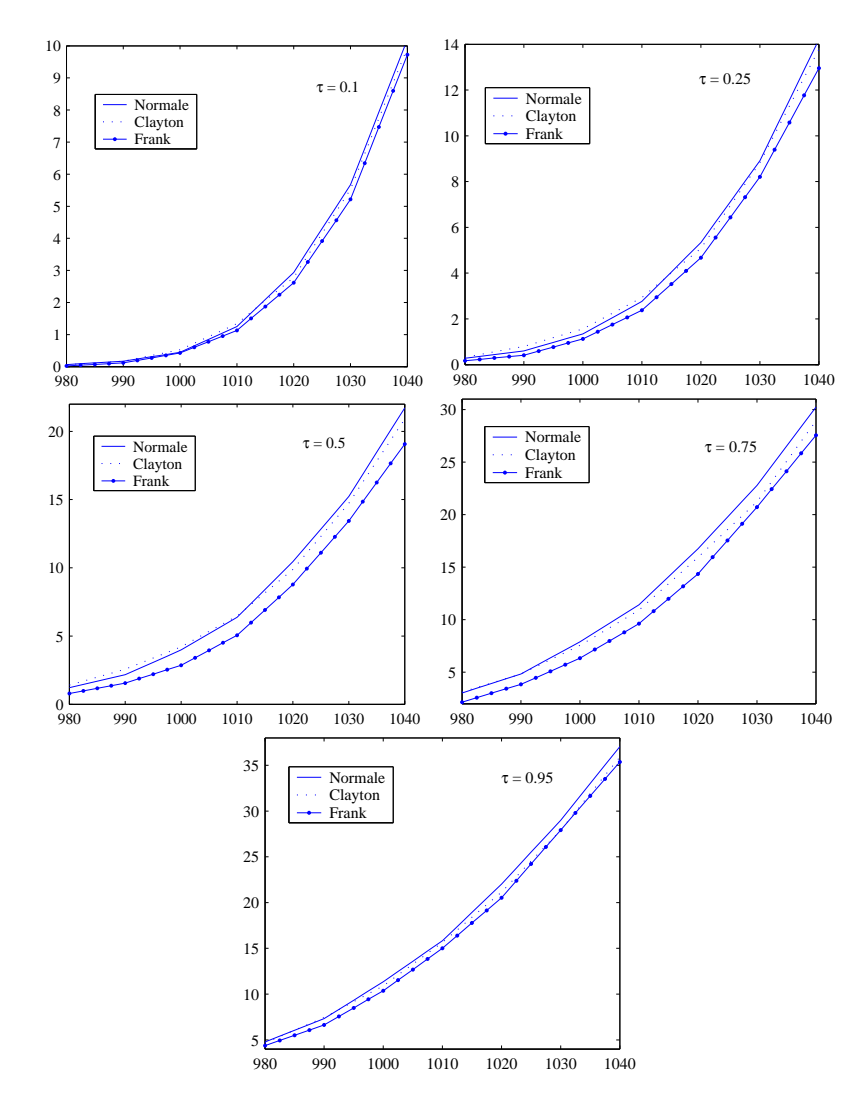

Figure 5.16: Prix de l'option de vente sur le maximum en fonction des prix d'exercice pour une volatilité initiale moyenne et pour différentes valeurs du tau de Kendall : five-color rainbow

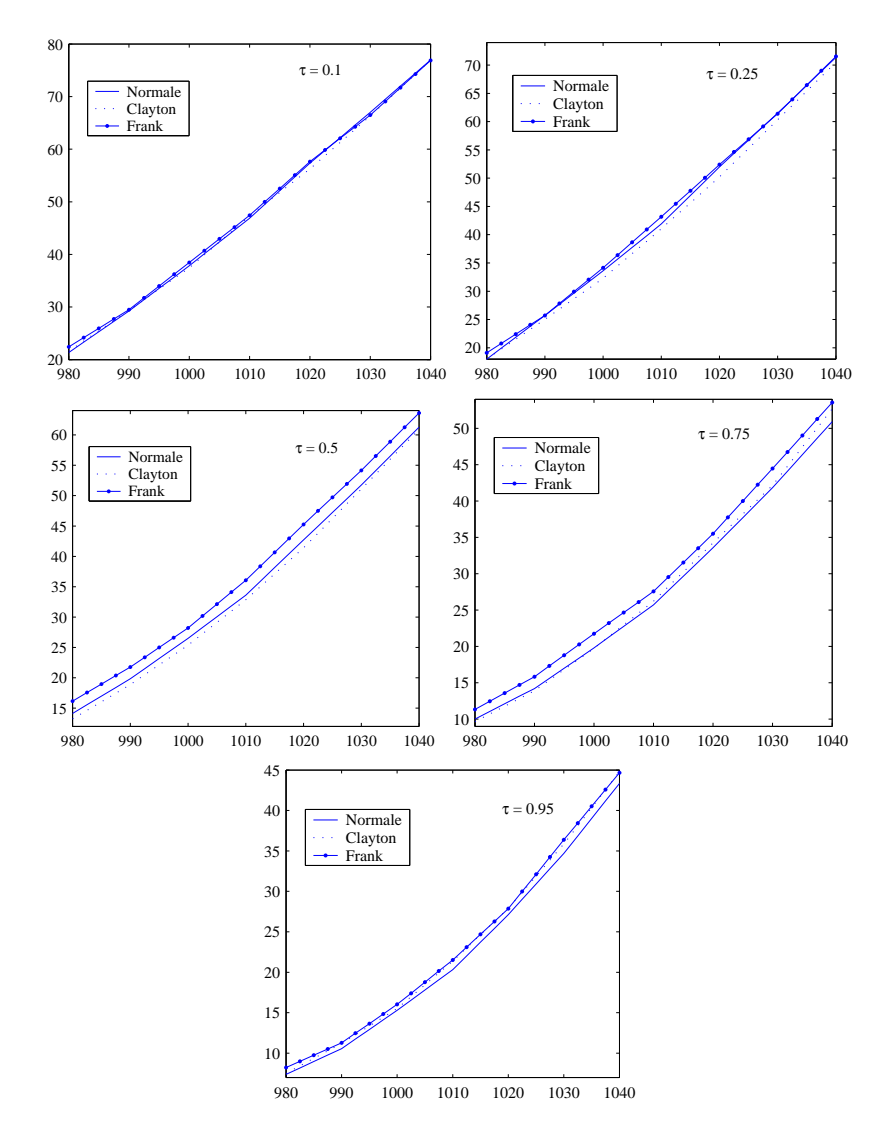

Figure 5.17: Prix de l'option de vente sur le minimum en fonction des prix d'exercice pour une volatilité initiale moyenne et pour différentes valeurs du tau de Kendall : five-color rainbow

Nous pouvons constater que les copules donnant les prix maximums et les prix minimums diffèrent surtout selon le type d'option évaluée et non pas selon le niveau de dépendance  $\tau$ . Ainsi, pour les options d'achat, les extremums des prix sont donnés par les familles de Clayton et de Gumbel, alors que, pour les options de vente, ils sont données par les familles de Clayton et de Frank.

De plus, la famille de Gumbel donne des prix très proches de ceux produits par la famille normale, contrairement aux autres familles. Nous pouvons en déduire que lorsque la dépendance entre les sous-jacents est non normale, il convient dans ce cas, de choisir des copules archimédiennes autre que la copule de Gumbel.

### Chapitre 6

### Conclusion

Nous avons présenté, dans ce mémoire, une étude sur la relation entre les prix des options sur plusieurs titres et la structure de dépendance entre les sous-jacents. Notre modèle d'évaluation est basé sur le modèle GARCH de Duan, ce qui nous permet de considérer une volatilité variable dans le temps. Il fait également appel à la notion de copule, puisque la structure de dépendance est caractérisée par diverses copules.

Plus précisément, cette étude porte sur l'évaluation des options européennes de type *rainbow* écrites sur trois et cinq indices boursiers, et considère plusieurs familles de copules à savoir les copules elliptiques et les copules archimédiennes.

La comparaison des prix obtenus à partir de notre modèle nous révèle d'une part des différences considérables entre les prix calculés à partir des copules elliptiques et ceux calculés à partir des copules archimédiennes. De plus, ces différences sont encore plus importantes en périodes de haute volatilité. D'autre part, lorsque nous faisons varier le niveau de dépendance l'ordre

des courbes des prix, produites à partir des différentes familles de copules, reste généralement inchangé, alors que les écarts entre ces courbes changent.

La précision de nos résultats sur les prix semble satisfaisante, mais peut encore être améliorée en utilisant une technique de réduction de variance. De plus, les résultats sont observés seulement pour cinq familles de copules : normale, Student, Clayton, Gumbel et Frank. Il serait donc intéressant d'explorer d'autres types de copules et de voir le comportement des prix obtenus, et d'essayer de dégager des caractéristiques.

Finalement, dans ce mémoire, nous considérons une structure de dépendance constante. Celui-ci peut être enrichi par une étude dans le contexte d'une structure de dépendance qui varie dans le temps.

### Bibliographie

- [1] Abdous, B., C. GENEST, ET B. RÉMILLARD (2005). «Dependence properties of meta-elliptical distributions», dans Statistical Modeling and Analysis for Complex Data Problem, P. Duchesne and B. Rémillard eds., Springer New York Academic, 1-15.
- [2] AIT SAHALIA, Y. ET A.W. LO (1998). «Nonparametric Estimation of State-Price Densities Implicit in Financial Asset Prices», Journal of Finance, 53, 499–547.
- [3] Black, F. et M. Scholes (1973). «The Pricing of Options and Corporate Liabilities», Journal of Political Economy, 81, 637–654.
- [4] Bollerslev, T. (1986). «Generalized Autoregressive Conditional Heteroskedasticity», Journal of Econometrics, 31, 307–327.
- [5] Breeden, D.T. et Litzenberger, R.H (1978). «Prices of statecontingent claims implicit in option prices», Journal of Business, 51, 621–651.
- [6] Boyle, P. P. (1988). «A Lattice Framework for Option Pricing with Two State Variables», Journal of Financial and Quantitative Analysis, 23, 1–12.
- [7] BOYLE, P. P., J. EVNINE ET S. GIBBS (1989). «Numerical Evaluation of Multivariate Contingent Claims», Review of Financial Studies,

2, 241–250.

- [8] Cherubini, U.et E. Luciano (2002). «Bivariate option pricing with copulas», Taylor and Francis Journals, 9(2), 69–85.
- [9] Cherubini, U., E. Luciano et W. Vecchiato (2004). Copula Methods in Finance, John Wiley & Sons.
- [10] Cox, J, S. Ross ET M. RUBINSTEIN (1979). «Option pricing : a simplified approach», Journal of Financial Economics, 7, 229–263.
- [11] Duan, J.-C. (1995). «The garch option pricing model», Mathematical finance, 5(1), 13–32.
- [12] Dupire, B. (1994). «Pricing with a Smile », Risk, 7, 32–38.
- [13] EMBRECHTS, P., A. MCNEIL ET D. STRAUMANN (1999). «Correlation : Pitfalls and Alternatives», RISK Magazine, 69–71.
- [14] FREES, E.W. ET E. A. VALDEZ (1998). «Understanding relationship using copulas», N. Amer. Actuarial J., 2, 1–25.
- [15] GENEST, C., K. GHOUDI ET L.-P. RIVEST (1995). «A semiparametric estimation procedure of dependence parameters in multivariate families of distributions», Biometrika, 82, 543–552.
- [16] GENEST, C. ET R. J. MACKAY (1986). «The joy of copulas : Bivariate distributions with uniform marginals», American Statistician, 40, 280– 283.
- [17] Glosten, L., R. Jagannathan et D. Runkle (1993). «Relationship between the Expected Value and the volatility of the Nominal Excess Return on Stocks», Journal of finance, 48, 1779–1801.
- [18] van den Goorbergh, R. W. J., C. Genest et B. J. M. Werker, (2005). «Bivariate Option Pricing Using Dynamic Copula Models», Insurance : Mathematics and Economics, 37, 101–114.
- [19] Hamilton, D., J. JAMES et N. WEBBER, (2002). «Copula Methods and the Analysis of Credit Risk», Submitted paper.
- [20] He, C. et T. Terasvirta, T. (1999). «Properties of moments of a family of GARCH processes», Journal of Econometrics, 92, 173–192.
- [21] Johnson, H. (1987). «Options on the Maximum or Minimum of Several Assets», Journal of Financial and Quantitative Analysis, 22, 277–283.
- [22] Klaassen, C. A. J. et J. A. Wellner (1997). «Efficient estimation in the bivariate normal copula model : normal margins are least favourable», Bernoulli, 3, 55–77.
- [23] Li, D. X. (1999). «The valuation of basket credit derivatives», Credit Metrics Monitor, 2, 34–50.
- [24] Li, D. X. (2000). «On default correlation : a copula function approach», Journal of Fixed Income, 9, 43–54.
- [25] Ling, S. et M. McAleer (2002). «Stationarity andthe existence of moments of a family of GARCH processes», Journal of Econometrics, 106(1), 109–117.
- [26] Longstaff, F. A. (1995). «Option Pricing and the Martingale Restriction», Review of Financial Studies, 8, 1091–1124.
- [27] Margrabe, W. (1978). «The Value of an Option to Exchange One Asset to Another», Journal of Finance, 33, 177–186.
- [28] MARSHALL, A. W. ET I. OLKIN (1988). «Families of multivariate distributions», J. Amer. Statist. Assoc., 83, 30–44.
- [29] MASHAL, R. ET A. ZEEVI (2002). «Beyond Correlation : Extreme Comovements between Financial Assets», Columbia Business School, working paper.
- [30] Reiner, E. (1992). «Quanto Mechanics», In From Black-Scholes to Black-Holes : New Frontiers in Options,RISK Books, 147–154.
- [31] Rosenberg, J. (1998). «Pricing Multivariate Contingents claims Using Estimated Risk-Neutral Density Functions», Journal of International Money and Finance, 17, 229–247.
- [32] Rosenberg, J. (1999). «Semiparametric Pricing of Multivariate Contingent Claims», Stern School of Business, Working Paper , S-99-35.
- [33] ROSENBERG, J. (2003). «Nonparametric Pricing of Multivariate Contingent Claims», Journal of derivatives, 10(3), 9–26.
- [34] Rubinstein, M. (1992). «One for Another», In From Black-Scholes to Black-Holes : New Frontiers in Option Pricing, Risk Magazine/FINEX, 147–154.
- [35] Rubinstein, M. (1994a). «Implied Binomial Trees», Journal of Finance, 49, 771–818.
- [36] RUBINSTEIN, M. (1994b). «Return to Oz», Risk, 7, 67–71.
- [37] SAMORODNITSKY, G. ET M.S. TAQQU (1995). Stable Non-Gaussian Random Processes, Stochastic Models with Infinite Variance, Chapman & Hall, New York and London.
- [38] SCHWEIZER, B. ET E. WOLFF (1976) «Sur une mesure de dépendance pour les variables aléatoires», C.R. Acad. Sci. Paris, 283, 659–661.
- [39] SCHWEIZER, B. ET E. WOLFF (1981). «On non-parametric measures of dependance for random variables», Ann. Statist., 9, 879–885.
- [40] Shimko, D. C. (1993). «Bounds of Probability», Risk, 6, 33–37.
- [41] Shimko, D. C. (1994). «Options on Futures Spreads-Hedging, Speculation, and Valuation», Journal of Futures Markets, 14, 183–213.
- [42] SKLAR, A. (1959). «Fonctions de répartition à n dimensions et leurs marges», Publ. Inst. Univ. Paris, 8, 229–231.
- [43] STAPLETON, R. C. ET M. G. SUBRAHMANYAM (1984a). «The Valuation of Multivariate Contingent Claims in Discrete Time Models», Journal of Finance, 39, 207–228.
- [44] STAPLETON, R. C. ET M. G. SUBRAHMANYAM (1984b). «The Valuation of Options when Asset Returns are Generated by a Binomial Process», Journal of Finance, 39, 1525–1539.
- [45] STULZ, R. M. (1982). «Options on the Minimum or the Maximum of Two Risky Assets : Analysis and Applications», Journal of Financial Economics, 10, 161–185.

## Annexe A

# Mesures martingales équivalentes

Un processus markovien conditionnellement gaussien s'écrit sous la forme suivante, sous la mesure objective P

$$
X_t | \mathcal{F}_{t-1} \sim N(\mu_t, h_t), \ \mu_t, h_t; \mathcal{F}_{t-1} - \text{mesurables}, \ t \ge 1. \tag{A.1}
$$

Soit  $(a_t)$  un processus prévisible, i.e.  $a_t$  est  $\mathcal{F}_{t-1}$ -mesurable pour  $t \geq 1$ . Alors, si on pose  $Z_t = \exp\left\{a_t(X_t - \mu_t) - \frac{1}{2}\right\}$  $\frac{1}{2}a_t^2h_t$ ª ,  $t \geq 1$ , on a que

$$
M_t = Z_1 \cdots Z_t
$$

est une  $(\mathbb{F}, P)$ -martingale positive. On peut donc définir une mesure équivalente Q par  $\overline{a}$ 

$$
\left. \frac{dQ}{dP} \right|_{\mathcal{F}_t} = M_t, \quad t \ge 1.
$$

Rappelons que pour toute variable Y  $\mathcal{F}_t\text{-measurable, on a}$ 

$$
E^{Q}(Y|\mathcal{F}_{t-1}) = \frac{E^{P}(YM_{t}|\mathcal{F}_{t-1})}{E^{P}(M_{t}|\mathcal{F}_{t-1})} = E^{P}(YZ_{t}|\mathcal{F}_{t-1}), \quad t \ge 1.
$$
 (A.2)

Par conséquent, pour tout  $\lambda \in \mathbb{R}$ ,

$$
E^{Q} \{\exp(\lambda X_{t}) | \mathcal{F}_{t-1}\} = E^{P} \{\exp(\lambda X_{t}) Z_{t} | \mathcal{F}_{t-1}\}
$$
  
\n
$$
= E^{P} \left[\exp\left\{\lambda X_{t} + a_{t}(X_{t} - \mu_{t}) - \frac{1}{2} a_{t}^{2} h_{t}\right\} | \mathcal{F}_{t-1}\right]
$$
  
\n
$$
= \exp\left(\lambda \mu_{t} - \frac{1}{2} a_{t}^{2} h_{t}\right) E^{P} \left[\exp\left\{(\lambda + a_{t})(X_{t} - \mu_{t})\right\} | \mathcal{F}_{t-1}\right]
$$
  
\n
$$
= \exp\left\{\lambda \mu_{t} - \frac{1}{2} a_{t}^{2} h_{t} + \frac{1}{2} (\lambda + a_{t})^{2} h_{t}\right\}
$$
  
\n
$$
= \exp\left\{\lambda (\mu_{t} + a_{t} h_{t}) + \frac{1}{2} \lambda^{2} h_{t}\right\}.
$$

Donc, pour tout  $\lambda \in \mathbb{R}$ ,

$$
E^{Q}\left\{\exp(\lambda X_{t})|\mathcal{F}_{t-1}\right\} = \exp\left\{\lambda(\mu_{t} + a_{t}h_{t}) + \frac{1}{2}\lambda^{2}h_{t}\right\}, \quad t \ge 1. \tag{A.3}
$$

On en déduit donc de  $(A.3)$  que sous  $Q$ , la loi conditionnelle de  $X_t$ , étant donné $\mathcal{F}_{t-1},$  est une gaussienne d'espérance  $\mu_t + a_t h_t$  et de variance  $h_t,$  $t \geq 1$ .

Soit $\left(r_{t}\right)$  un processus de taux d'intérêt prévisible. Posons

$$
S_t = S_0 \exp\left(X_1 + \dots + X_t\right), \quad t \ge 1.
$$

Le processus de prix actualisé  $e^{-rt}S_t$  est une  $(\mathbb{F}, Q)$ -martingale si et

seulement si

$$
e^{-r_{t-1}}S_{t-1} = E^{Q}(e^{-r_{t}}S_{t} | \mathcal{F}_{t-1})
$$
  
=  $e^{-r_{t}}S_{t-1}E^{Q}(e^{X_{t}} | \mathcal{F}_{t-1})$   
=  $e^{-r_{t}}S_{t-1} \exp\left(\mu_{t} + a_{t}h_{t} + \frac{1}{2}h_{t}\right),$ 

d'après (A.3). On doit donc avoir

$$
a_t = \frac{r_t - r_{t-1} - \frac{1}{2}h_t}{h_t}, \quad t \ge 1,
$$

qui est bien un processus prévisible.

Finalement, dans ce dernier cas, on a  $\mu_t + a_t h_t = r_t - r_{t-1} - \frac{1}{2}$  $\frac{1}{2}h_t$ , et on en déduit que sous  $Q$ , la loi conditionnelle de  $X_t$ , étant donné  $\mathcal{F}_{t-1}$ , est une gaussienne d'espérance  $r_t - r_{t-1} - \frac{1}{2}$  $\frac{1}{2}h_t$  et de variance  $h_t, t \geq 1$ .

Par exemple, pour un modèle GJR-GARCH(1,1), on a  $\mu_t = \mu,$  et

$$
h_t = \omega + \alpha(\mu - X_t)^2 + \beta h_{t-1} + \gamma \left\{ \max(0, \mu - X_{t-1}) \right\}^2, \quad t \ge 1.
$$

Si en plus  $r_t = tr_f$ , alors sous Q, la loi conditionnelle de  $X_t$ , étant donné  $\mathcal{F}_{t-1}$ , est une gaussienne d'espérance  $r_f - \frac{1}{2}$  $\frac{1}{2}h_t$  et de variance  $h_t, t \geq 1$ .

#### Annexe B

# Conditions d'existence des moments

He et Terasvirta (1999) ont défini la classe générale suivante du processus  $GARCH(1,1)$ 

$$
\varepsilon_t = z_t h_t, \ \ h_t^{\delta} = g(z_{t-1}) + c(z_{t-1}) h_{t-1}^{\delta}, \tag{B.1}
$$

où  $(z_t)_{t≥0}$  est une suite de variables aléatoires indépendantes et identiquement distribuées de moyenne zéro et de variance 1,  $Pr{h_t > 0} = 1, \delta > 0$ , et  $g(x)$ ,  $c(x)$  sont des fonctions non négatives.

D'après He et Terasvirta (1999), la condition nécessaire et suffisante pour l'existence du  $m^{\text{ieme}}$  moment inconditionnel de  $h_t^{\delta}$ , tel que défini par (B.1), est

$$
E\left[\left\{c(z_t)\right\}^m\right] < 1,\tag{B.2}
$$

où m est un entier positif et  $\delta = 1$  ou 2.

Par exemple, d'après Ling et McAleer (2002), pour un modèle GJR-GARCH (1,1), on a  $\delta = 1$ ,  $g(z) \equiv \omega$  et  $c(z) = \beta + (\alpha + \gamma I(z)) z^2$ , avec  $I(z) = 1$  si  $z < 0$  et  $I(z) = 0$  sinon.

(i) Pour ce modèle,  $E[c(z_t)] = \beta + \alpha + \gamma b$ , où  $b = E[I(z_t) z_t^2]$ . Si  $z_t$  a une loi symétrique par rapport à zéro, alors par calcul direct  $b = \frac{1}{2}$  $\frac{1}{2}$ . Dans ce cas, la condition du deuxième moment est donnée par

$$
\beta+\alpha+\frac{1}{2}\gamma<1.
$$

(ii) De plus, si  $z_t \sim N(0, 1)$ , alors la condition du quatrième moment est donnée par

$$
\beta^2+2\beta\alpha+3\alpha^2+\beta\gamma+\frac{3}{2}\gamma^2<1.
$$

# Annexe C

# Tableaux des résultats des simulations

C.1 Three-color rainbow

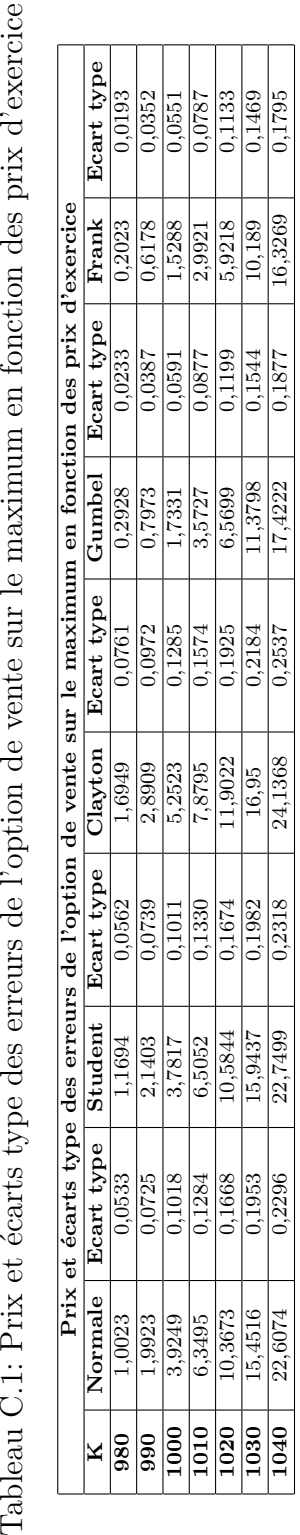

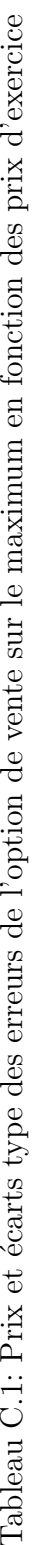

Tableau C.2: Prix et écarts type des erreurs de l'option de vente sur le minimum en fonction des prix d'exercice Tableau C.2: Prix et écarts type des erreurs de l'option de vente sur le minimum en fonction des prix d'exercice

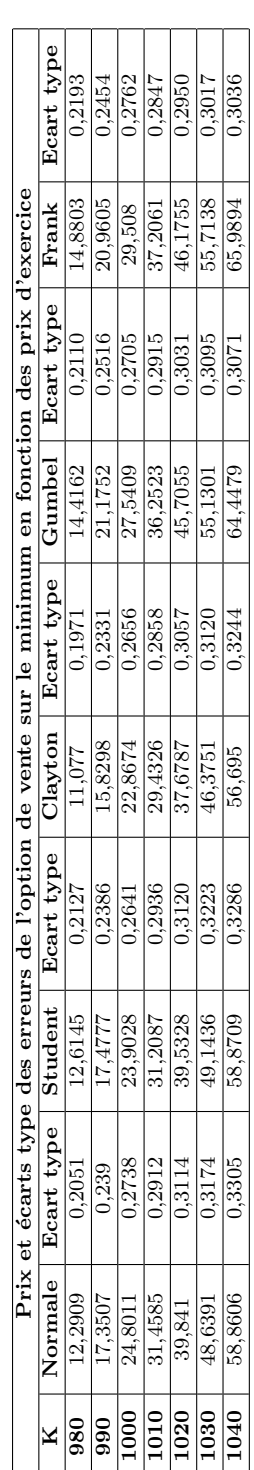

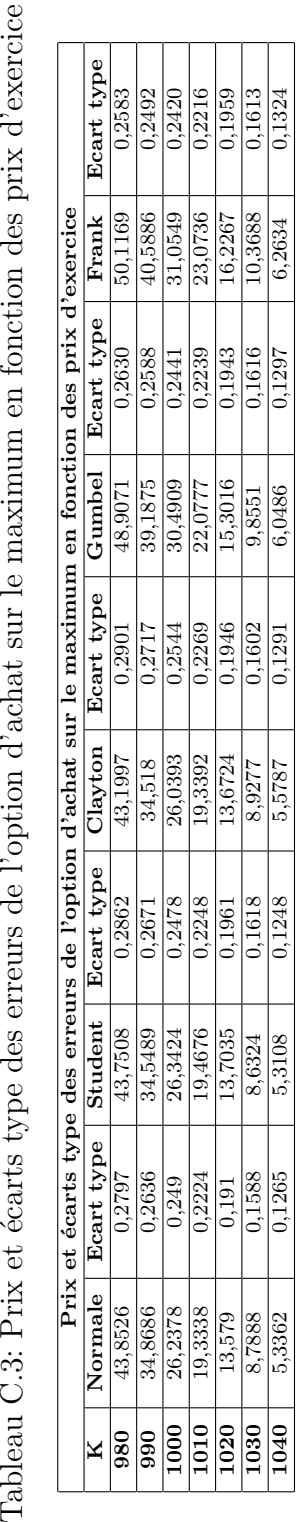

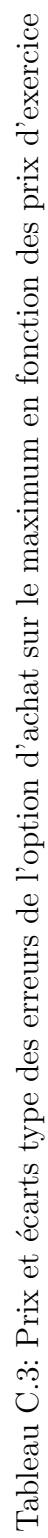

Tableau C.4: Prix et écarts type des erreurs de l'option d'achat sur le minimum en fonction des prix d'exercice Tableau C.4: Prix et écarts type des erreurs de l'option d'achat sur le minimum en fonction des prix d'exercice

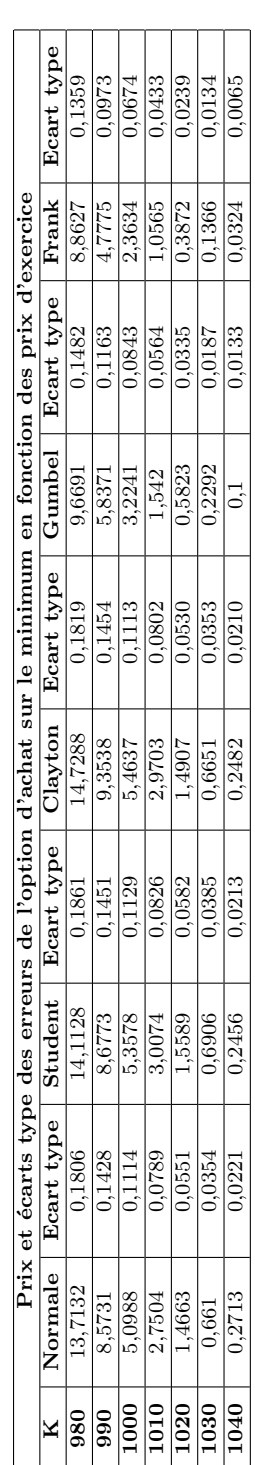

|         | $\rm K$           | faible  | moyenne             | forte                |
|---------|-------------------|---------|---------------------|----------------------|
|         | 980               | 0.0513  | 1.0023              | 3.5018               |
| Normale | 990               | 0.3606  | 1.9923              | 5.0186               |
|         | 1000              | 1.5697  | 3.9249              | 7.5289               |
|         | 1010              | 4.5928  | 6.3495              | 9.6143               |
|         | 1020              | 10.4677 | 10.3673             | 12.9834              |
|         | 1030              | 18.5855 | 15.4516             | 16.6746              |
|         | 1040              | 28.3347 | 22.6074             | $\overline{22.1809}$ |
|         | 980               | 0.0798  | 1.1694              | 3.6849               |
|         | 990               | 0.4496  | $\overline{2.1403}$ | 5.6715               |
|         | 1000              | 1.5751  | 3.7817              | 7.5691               |
| Student | 1010              | 4.6842  | 6.5052              | 9.8096               |
|         | $\overline{1020}$ | 10.6259 | 10.5844             | 13.2059              |
|         | 1030              | 18.8904 | 15.9437             | 17.0839              |
|         | 1040              | 28.3704 | 22.7499             | 22.0794              |
|         | 980               | 0.1451  | 1.6949              | $\overline{5.1037}$  |
|         | $\overline{990}$  | 0.6486  | 2.8909              | 7.4178               |
|         | 1000              | 1.9093  | 5.2523              | 9.3125               |
| Clayton | 1010              | 5.1464  | 7.8795              | 11.8107              |
|         | 1020              | 11.5281 | 11.9022             | 16.0923              |
|         | 1030              | 19.6255 | 16.9500             | 20.0030              |
|         | 1040              | 28.9843 | 24.1368             | 24.6016              |
| Gumbel  | 980               | 0.0087  | 0.2928              | 1.3894               |
|         | 990               | 0.0792  | 0.7973              | $2.\overline{1962}$  |
|         | 1000              | 0.6179  | 1.7331              | 3.2490               |
|         | 1010              | 3.0691  | 3.5727              | 5.4573               |
|         | 1020              | 8.1896  | 6.5699              | 7.5467               |
|         | 1030              | 16.2687 | 11.3798             | 10.9886              |
|         | 1040              | 25.6767 | 17.4222             | 14.5565              |
|         | 980               | 0.0040  | 0.2023              | 1.0846               |
|         | 990               | 0.0689  | 0.6178              | 1.7861               |
| Frank   | 1000              | 0.5085  | 1.5288              | 2.7929               |
|         | 1010              | 2.6629  | 2.9921              | 4.4964               |
|         | 1020              | 7.5425  | $\overline{5.9218}$ | 6.2231               |
|         | 1030              | 15.5724 | 10.1890             | $\overline{9.2546}$  |
|         | 1040              | 25.0036 | 16.3269             | 13.3084              |

Tableau C.5: Prix de l'option de vente sur maximum en fonction des prix  $\mathbf d'$ exercice pour différentes volatilités initiales

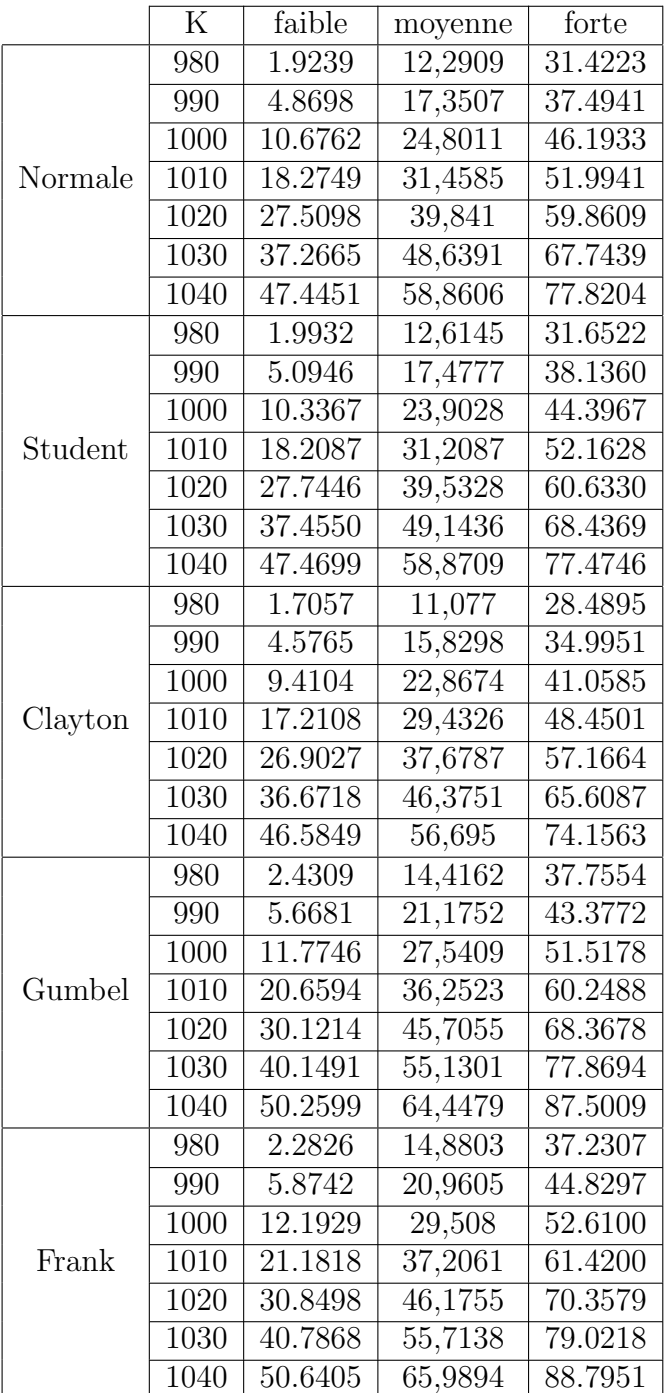

Tableau C.6: Prix de l'option de vente sur le minimum en fonction des prix  $\mathbf d'$ exercice pour différentes volatilités initiales

|         | $\rm K$           | faible  | moyenne             | forte               |
|---------|-------------------|---------|---------------------|---------------------|
|         | 980               | 14.4332 | 13.7132             | 15.7697             |
| Normale | 990               | 7.2564  | 8.5731              | 11.5089             |
|         | 1000              | 2.6683  | 5.0988              | 8.5213              |
|         | 1010              | 0.6494  | 2.7504              | 6.1326              |
|         | $\overline{1020}$ | 0.1028  | 1.4663              | 4.5309              |
|         | 1030              | 0.0076  | 0.6610              | 3.0879              |
|         | 1040              | 0.0024  | 0.2713              | 2.0296              |
|         | 980               | 14.5004 | 14.1128             | 15.9686             |
|         | 990               | 7.4070  | 8.6773              | 11.9946             |
|         | 1000              | 2.8097  | 5.3578              | 8.8985              |
| Student | 1010              | 0.7214  | 3.0074              | 6.2170              |
|         | $\overline{1020}$ | 0.1090  | 1.5589              | 4.4165              |
|         | $\overline{1030}$ | 0.0093  | 0.6906              | 3.1274              |
|         | 1040              | 0.0009  | 0.2456              | 2.0536              |
|         | 980               | 15.2050 | 14.7288             | 16.6916             |
|         | 990               | 7.8537  | 9.3538              | 12.5221             |
|         | 1000              | 2.9061  | 5.4637              | $8.\overline{9710}$ |
| Clayton | $\overline{1010}$ | 0.7049  | 2.9703              | 6.6008              |
|         | 1020              | 0.0706  | 1.4907              | 3.9572              |
|         | 1030              | 0.0081  | 0.6651              | 3.0856              |
|         | 1040              | 0.0001  | 0.2482              | 1.9353              |
|         | 980               | 12.0570 | 9.6691              | 10.6585             |
|         | 990               | 5.5548  | 5.8371              | 7.4186              |
|         | $\overline{1000}$ | 1.6639  | 3.2241              | 5.0470              |
| Gumbel  | 1010              | 0.3230  | 1.5420              | 3.2232              |
|         | 1020              | 0.0328  | 0.5823              | 2.2791              |
|         | 1030              | 0.0018  | 0.2292              | $1.\overline{4199}$ |
|         | 1040              | 0.0000  | 0.1000              | 0.8961              |
| Frank   | 980               | 11.4358 | 8.8627              | 8.6452              |
|         | 990               | 4.8513  | 4.7775              | 5.7550              |
|         | 1000              | 1.3907  | $\overline{2.3634}$ | 4.0830              |
|         | 1010              | 0.1912  | 1.0565              | 2.4862              |
|         | 1020              | 0.0072  | 0.3872              | 1.4907              |
|         | 1030              | 0.0001  | 0.1366              | 0.8613              |
|         | 1040              | 0.0000  | 0.0324              | 0.4930              |

Tableau C.7: Prix de l'option d'achat sur le minimum en fonction des prix  $\mathbf d'$ exercice pour différentes volatilités initiales

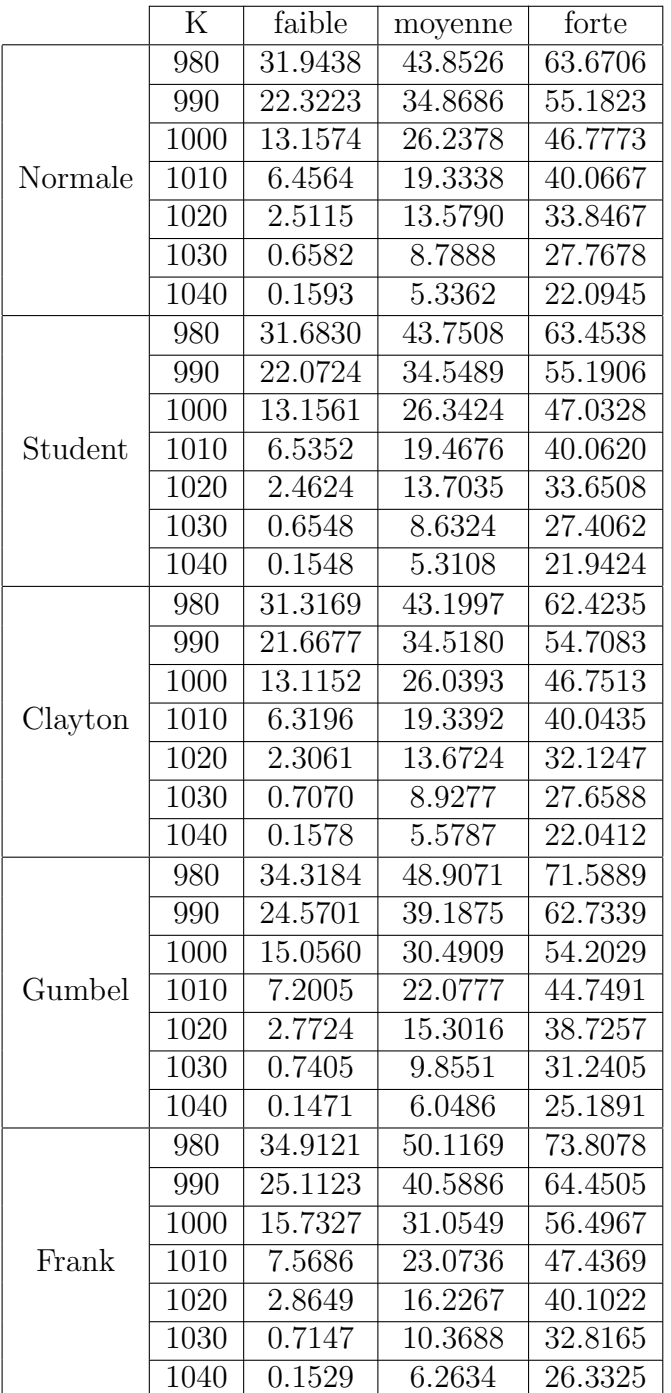

Tableau C.8: Prix de l'option d'achat sur le maximum en fonction des prix  $\mathbf d'$ exercice pour différentes volatilités initiales

#### C.2 Five-color rainbow

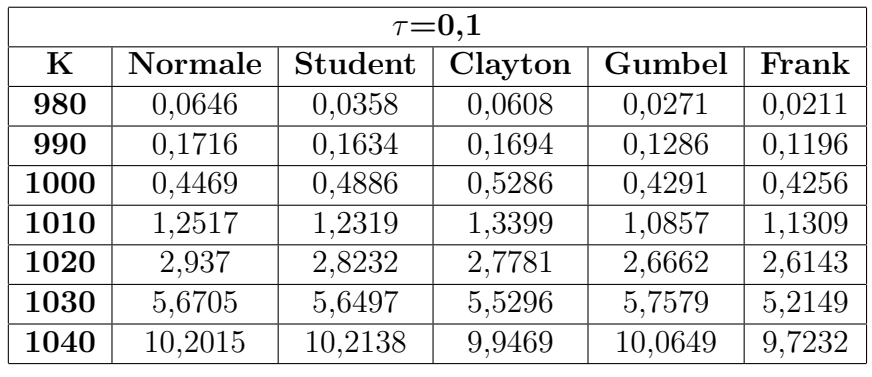

Tableau C.9: Prix de l'option de vente sur le maximum en fonction des prix d'exercice pour différentes valeurs de $\tau$ 

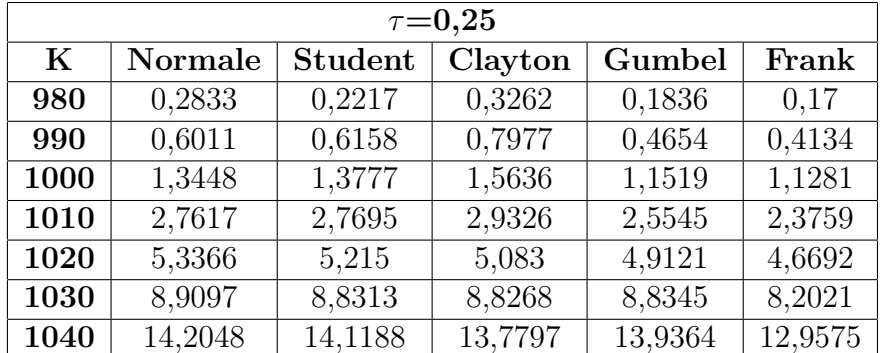

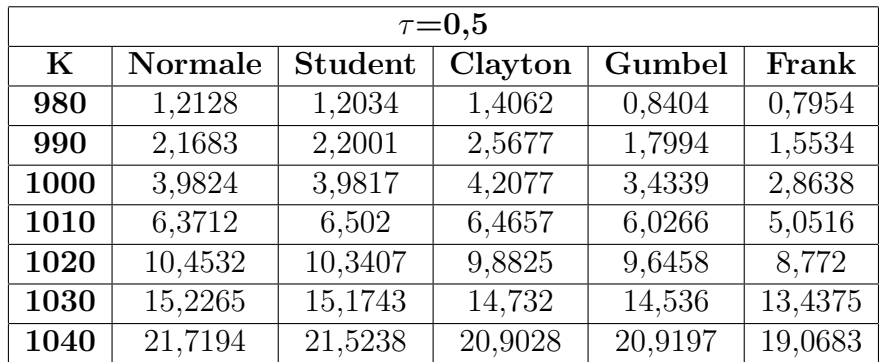

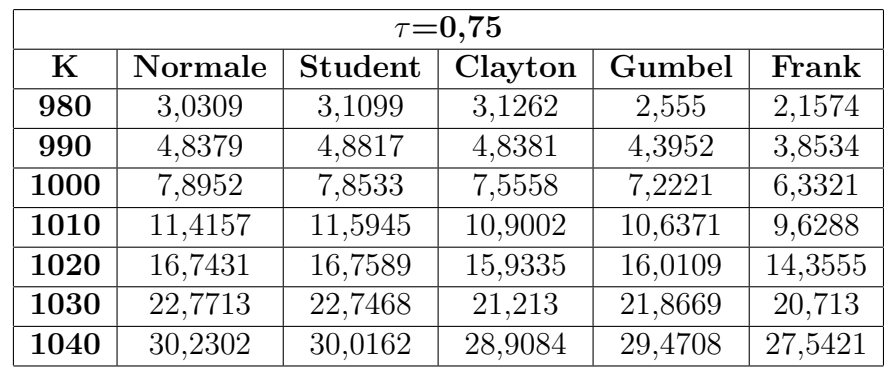

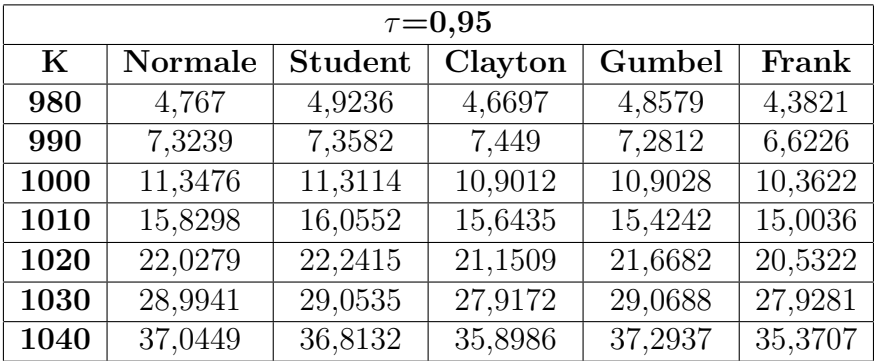

| $\tau = 0,1$ |                |                |         |         |         |  |
|--------------|----------------|----------------|---------|---------|---------|--|
| $\bf K$      | <b>Normale</b> | <b>Student</b> | Clayton | Gumbel  | Frank   |  |
| 980          | 21,3316        | 21,4716        | 21,5939 | 21,8493 | 22,426  |  |
| 990          | 29,2425        | 28,96          | 29,3509 | 29,646  | 29,4732 |  |
| 1000         | 37,8431        | 37,9532        | 37,4396 | 38,2274 | 38,4673 |  |
| 1010         | 46,8849        | 47,447         | 47,2853 | 46,9005 | 47,4132 |  |
| 1020         | 57,3382        | 57,5721        | 56,251  | 56,9678 | 57,6414 |  |
| 1030         | 67,0149        | 66,6767        | 66,3128 | 66,8423 | 66,4854 |  |
| 1040         | 76,9568        | 76,8002        | 76,9423 | 76,5887 | 76,8749 |  |

Tableau C.10: Prix de l'option de vente sur le minimum en fonction des prix d'exercice pour différentes valeurs de $\tau$ 

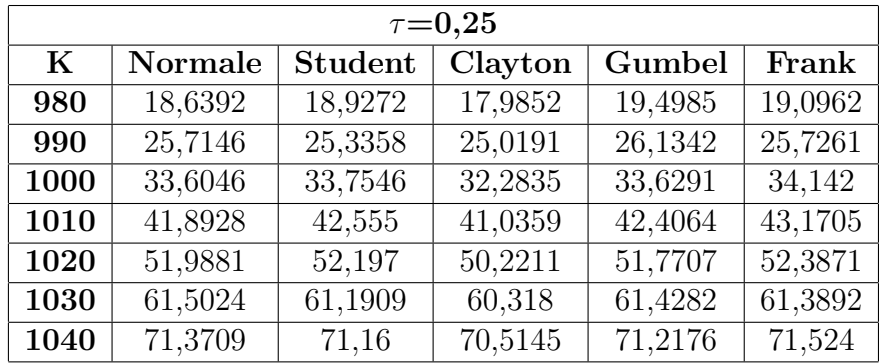

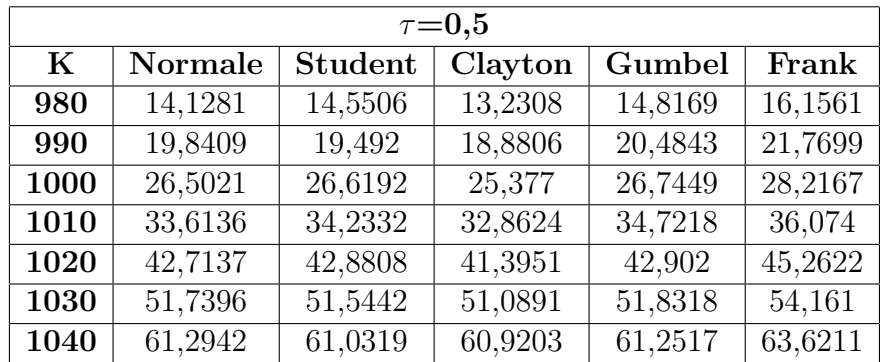

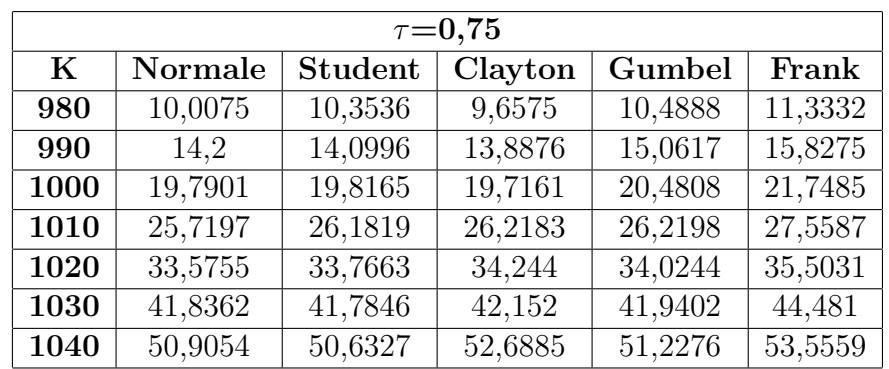

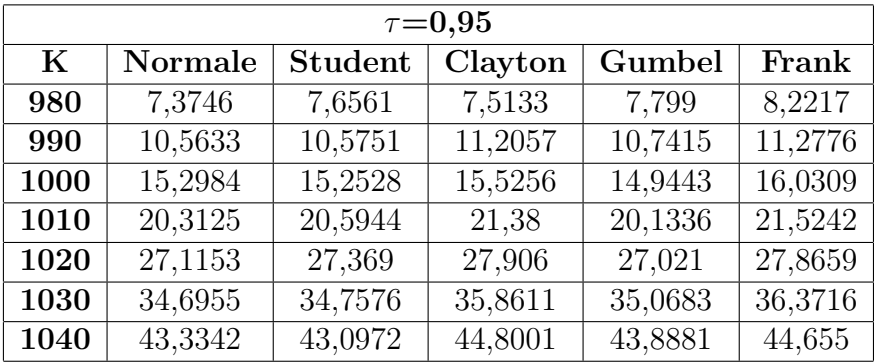

| $\tau = 0,1$ |                |                |         |         |         |  |
|--------------|----------------|----------------|---------|---------|---------|--|
| $\bf K$      | <b>Normale</b> | <b>Student</b> | Clayton | Gumbel  | Frank   |  |
| 980          | 59,6191        | 59,3699        | 59,8766 | 59,2971 | 60,0148 |  |
| 990          | 49,8899        | 49,742         | 49,9058 | 49,4634 | 50,6198 |  |
| 1000         | 40,0776        | 39,9721        | 40,7479 | 39,5302 | 40,4915 |  |
| 1010         | 30,9201        | 30,4091        | 31,1691 | 31,0676 | 31,1492 |  |
| 1020         | 22,3299        | 22,8425        | 23,1814 | 22,5186 | 22,5859 |  |
| 1030         | 15,4596        | 15,3874        | 15,7588 | 14,8712 | 15,8797 |  |
| 1040         | 10,0267        | 9,7705         | 10,1182 | 9,9098  | 9,9625  |  |

Tableau C.11: Prix de l'option d'achat sur le maximum en fonction des prix d'exercice pour différentes valeurs de $\tau$ 

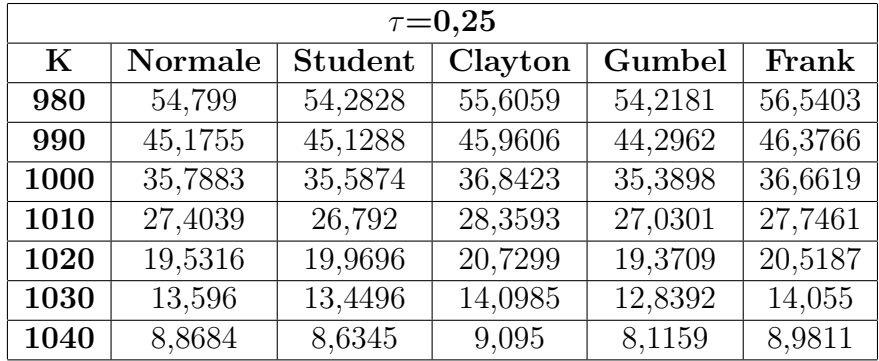

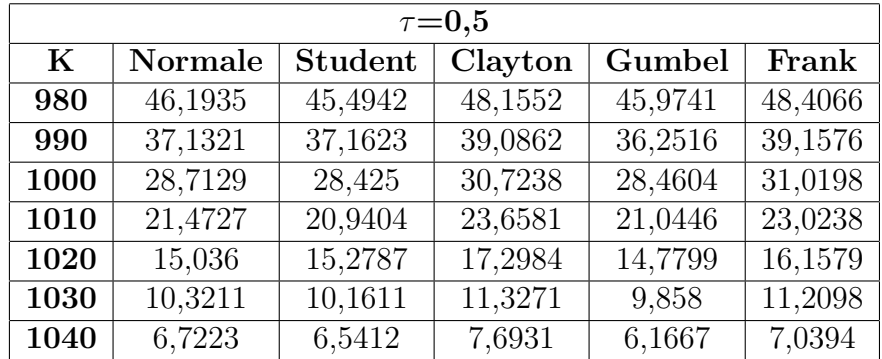

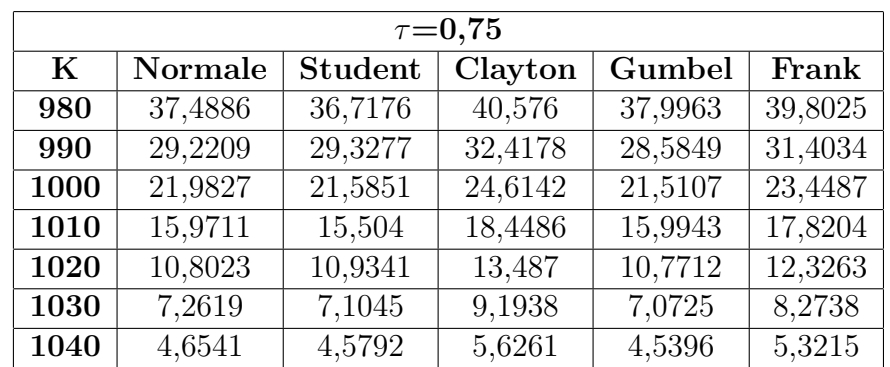

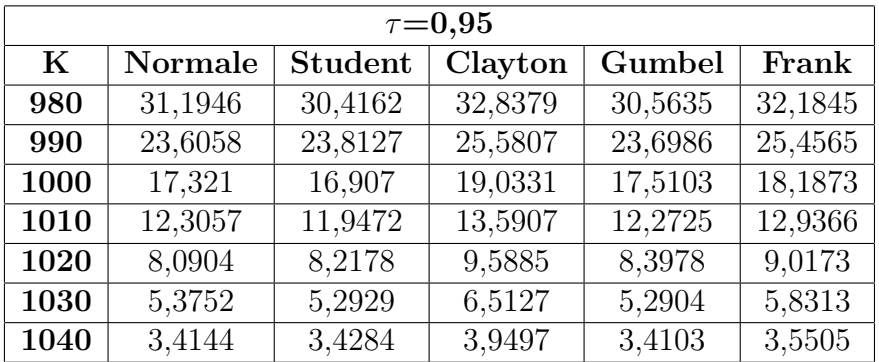

| $\tau = 0,1$ |         |                |         |        |        |  |
|--------------|---------|----------------|---------|--------|--------|--|
| $\bf K$      | Normale | <b>Student</b> | Clayton | Gumbel | Frank  |  |
| 980          | 4,5715  | 4,5422         | 4,5032  | 4,8049 | 4,5017 |  |
| 990          | 2,2313  | 2,1787         | 2,1916  | 2,3601 | 2,1799 |  |
| 1000         | 0,8799  | 0,8979         | 0,8378  | 1,0504 | 0,87   |  |
| 1010         | 0,2808  | 0,3108         | 0,2724  | 0,4686 | 0,282  |  |
| 1020         | 0,0927  | 0,0801         | 0,0607  | 0,139  | 0,0898 |  |
| 1030         | 0,0138  | 0,0207         | 0,0116  | 0,0479 | 0,022  |  |
| 1040         | 0,0059  | 0,0032         | 0,0018  | 0,0083 | 0,0027 |  |

Tableau C.12: Prix de l'option d'achat sur le minimum en fonction des prix d'exercice pour différentes valeurs de $\tau$ 

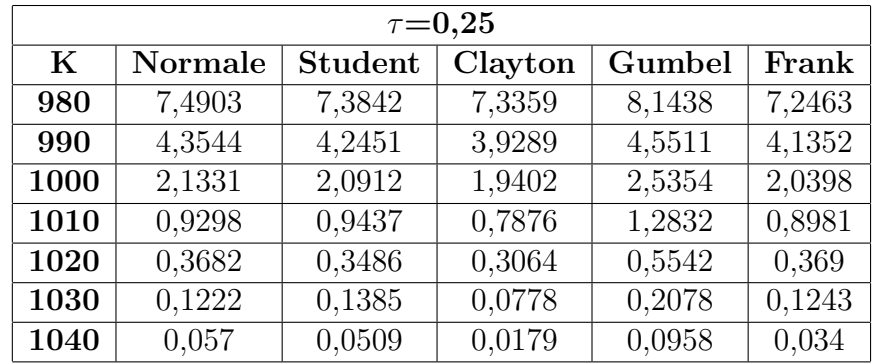

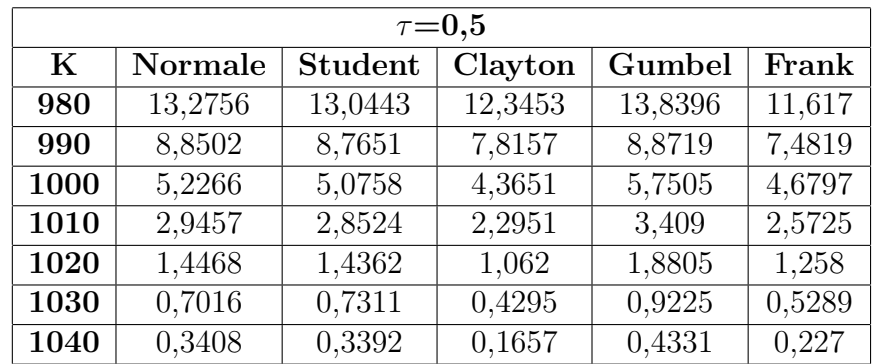

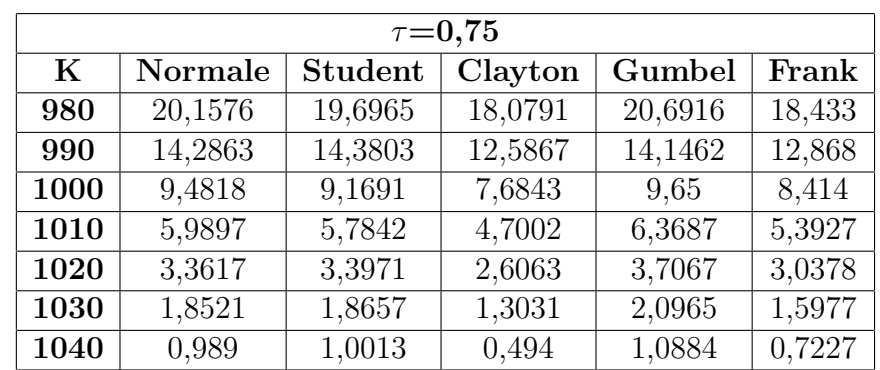

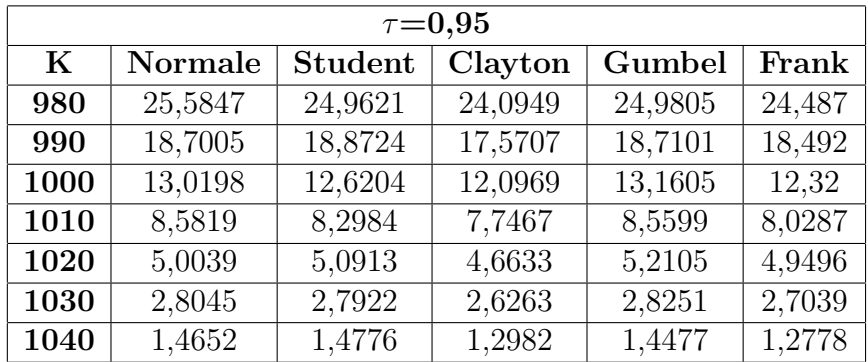

# Annexe D

### Les codes C

# D.1 Programmes qui génère des observations suivant les copules choisies

#### D.1.1 Three-color rainbow

 $\#$ include  $\lt$ stdio.h $>$ 

 $\#$ include  $\lt$ stdlib.h $>$ 

 $\#$ include  $\langle$ malloc.h $>$ 

 $\# \rm include$ <br/> $<$ gsl/gsl\_cdf.h $>$ 

#define Pi 3.14159265358979323846264338

double \*generateur(double loi)

{

double rndval() ;

double norminv(double) ;

double cumnorm(double) ;

double L\_Exp();

int i ;

double v1,v2,v3,z1,z2,z3 ;

double \*u,\*x,s,z,theta ;

double e,B,c,delta,y,F ;

double U,V,a ;

double  $\mathbf{A}$ []={0.9972,0.66590,0.7423,0.4245,0.1927,0.8816};

//D´ecomposition Cholesky de la matrice

//de corrélation de la copule Normale

double At $[]=\{1.0, 0.6917, 0.7222, 0.4283, 0.2091, 0.8791\}$ ;//Décomposition Cholesky de la matrice

//de corrélation de la copule Student

double nu = 8.2995; //degrés de liberté de Student

 $v1 = \text{rndval}()$ ;

 $z1 = norminv(v1);$ 

 $v2 = \text{rndval}();$ 

 $z2 = \text{norminv}(v2);$ 

```
v3 = \text{rndval}();
z3 = norminv(v3);x = (double *)(malloc(sizeof(double) * 3));u = (double *)(malloc(sizeof(double) * 3));/*************************** Copule Normale(M´ethode des distributions)********************/
if (\text{loi} == 0.0){
x[0] = A[0]^*z1;x[1] = A[1]*z1 + A[2]*z2;x[2] = A[3]*z1 + A[4]*z2 + A[5]*z3;for(i=0; i<3; i++)u[i] = \text{cumnorm}(x[i]);/*************************** Copule t Student(M´ethode des distributions) ********************/
if (loi = 1.0) {
x[0] = At[0]*z1;x[1] = At[1]*z1+At[2]*z2;x[2] = At[3]*z1 + At[4]*z2 + At[5]*z3;z = \text{rndval}();
s = gsl_cdf_chisq_Pinv(z,nu);for(i=0; i<3; i++){
```
```
x[i] = sqrt(nu/s)*x[i];
```
 $u[i] = gsl_cdf_tdist_P(x[i],nu);}$ 

```
/*************************** Copule de Clayton(M´ethode des distributions condit.) ***************/
```
if (loi =  $2.0$ ) {

theta  $= 1.4628$ ;

 $u[0]=v1;$ 

 $u[1] = pow(v1, -theta)*(pow(v2, -theta/(1+theta)).-1.0) + 1.0;$ 

 $u[1] = pow(u[1], -1/theta)$ ;

 $e = \text{theta}/(-1.0-2^* \text{theta})$ ;

 $u[2] = (pow(u[0],-theta) + pow(u[1],-theta) - 1.0) * (pow(v3,e)-1.0)$ ;

 $u[2] = pow(u[2]+1.0,-1/theta)$ ;

/\*\*\*\*\*\*\*\*\*\*\*\*\*\*\*\*\*\*\*\*\*\*\*\*\*\*\* Copule de Gumble(M´ethode de Marshall et Olkin) \*\*\*\*\*\*\*\*\*\*\*\*\*\*\*\*\*\*\*\*/

if (loi =  $3.0$ ) {

theta  $= 1.1365$ ;

 $a = 1/$ theta;

 $V = Pi*vl;$ 

 $F = -log((double)v2);$ 

 $c = pow( sin((double) V), -1/a);$ 

 $e = pow((double) sin((1-a)*V)/F, 1/a-1.0)$ ;

```
V = sin(a*V)*e*c;for(i=0;i<3;i++) {
    U = L_{Exp}(;
    u[i] = exp(-pow(U/V,a));\} }
/**************************** Copule de Frank(Méthode des distributions condit.) *********************/
if (loi = = 4.0) {
theta = 0.6355;
u[0]=v1;u[1] = v2 * (1-exp(-theta))/v2 * (exp(-theta * u[0])-1) - exp(-theta * u[0]));
u[1] = -\log(1+u[1])/\text{theta};c = exp(-theta) - 1;B = (exp(-theta^*u[0])-1)^*(exp(-theta^*u[1])-1));F = c^*(c+B)^*(c+B);delta = F/v3*F/v3 - 4*B*c*c*F/v3;
y = (F/(2* v3* B* B))-(c* c/B)+(sqrt(delta)/(2* B* B));u[2] = -\log(1+y)/\text{theta};return u; }
double norminv(double u)\frac{1}{1} fonction "norminv" calcule la cumulative de la distribution nor-
```
 $_{\rm male}$ 

```
// inverse centrée réduite avec l'aproximation de Odeh et Evans (1974)
double A0,A1,A2,A3,A4 ;
double B0,B1,B2,B3,B4 ;
double x,y ;
double v;
A0 = -0.322232431088;A1 = -1;A2 = -0.342242088547;A3 = -0.0204231210245;A4 = -0.0000453642210148;B0 = 0.099348462606;B1 = 0.588581570495;B2 = 0.531103462366;B3 = 0.10353775285;\mbox{B4} = 0.0038560700634 \, ;v = u;
if (v >= 0.5) v = 1 - u ;
\label{eq:1} y = \mathrm{sqrt}(\text{-}\mathrm{log}(v^*v))\,;
```
 $x = y + (A0 + y^*(A1 + y^*(A2 + y^*(A3 + y^*A4))))$ 

if  $(u < 0.5)$  return  $-x$ ;

else return x ;}

double cumnorm(double x){// la fonction "cumnorm" calcule la cumulative de la distribution normale

```
// centrée réduite avec l'aproximation d' Abramowitz et Stegun (1972)
```
double A0,A1,A2,A3,A4,A5,B0 ;

double y,z ;

 $A0 = 1/(sqrt(2*Pi))$ ;

- $A1 = 0.319381530;$
- $A2 = -0.356563782$ ;
- $A3 = 1.781477937;$
- $A4 = -1.821255978$ ;
- $A5 = 1.330274429;$
- $B0 = 0.2316419;$
- $z = x$ ;

```
if (x < 0) x = -x;
```
 $y = 1/(1 + B0^*x);$ 

 $x = 1 - A0*exp(-x*x/2)*y*(A1 + y*(A2 + y*(A3 + y*(A4 + y*A5))))$ ;

if (z < 0) return 1-x; //si z négatif : on prend le complément de x

else return x; //sinon, on retourne x  $A1 = 0.319381530$ ; }

struct seed\_type { unsigned long int i;

unsigned long int j ;

unsigned long int k ;}

 $seed = \{274159265L, 392436169L, 721287629L\};$ 

double rndval()  $//$  permet de générer des observations uniformes sur [0,1].

 ${seed.j = seed.j '(seed.j << 17)}$ ;

seed.k = (seed.k ^(seed.k <<18)) & 0x7FFFFFFFL;

return  $(1+$  (seed.i = 69069L\*seed.i + 23606797L) +

 $(\text{seed}, j \hat{=} (\text{seed}, j \geq 15)) + (\text{seed}, k \hat{=} (\text{seed}, k \geq 13))$  /

4294967296. ;}

double L Exp()

{double U ;

 $U = \text{rndval}()$ ;

return  $-log(U)$ ; }

### D.1.2 Five-color rainbow

 $\#$ include  $\lt$ stdio.h $>$ 

 $\#$ include $<$ stdlib.h $>$ 

 $\# \rm include <\rm{math.h}>$ 

 $\#$ include  $\langle$ malloc.h $>$ 

 $\# \rm include$ <br/> $<$ gsl/gsl\_cdf.h $>$ 

 $\#$ include "tau\_inv\_frank.c"

#define Pi 3.14159265358979323846264338

double \*generateur2(double loi, double tau)

{ double rndval();

double cumnorm(double) ;

double norminv(double) ;

double L Exp() ;

double L Gaussian() ;

double L Gamma() ;

double L\_Stable\_pos();

int L\_Log\_Series();

double u, u1, rho, gamma, theta, nu, alpha, x, \*U, V ;

double a, eta, v, b, W ;

int j ;

 $U = (double *)(malloc(sizeof(double) * 5));$ 

if(tau =  $0.0$ ){

```
for(j=0; j<5; j++)U[j] = \text{rndval}();_{\rm else\{ }if(tau = = 1.0){
u = \text{rndval}();
for(j=0; j<5; j++)U[j] = u; \}else{if (loi == 0) {
   rho = sin(0.5*Pi*tan);u1 = L_Gaussian();
  for(j=0; j<5; j++)\text{U[j]} = \text{cumnorm}(\text{sqrt}(1.0\text{-rho})^* \text{L-Gaussian}( ) + \text{sqrt}(\text{rho})^* \text{u1}); \; \}if (\text{loi} == 1){
  a = 0.5*nu;rho = sin(0.5*Pi*tan);
```

```
b = sqrt(\ L\text{-Gamma}(a)/a);u1 = L_Gaussian();
      for(j=0;j<5;j++) {
      V = (sqrt(1.0-rho)*L_Gaussian() + sqrt(rho)*u1)/b;U[j] = gsl_cdf_tdist_P(V, nu);\}\sqrt{\phantom{a}^{\ast^{\ast^{\ast}}\ast^{\ast^{\ast}}\ast^{\if (\text{loi} == 2){
       eta = 0.5*(1.0-tau)/tau;V = L_{\text{-Gamma}(eta)};
      for(j=0;j<5;j++)
      U[j] = pow((double) (1+L_{Exp}))/V), -eta);\}\sqrt{********************************Copule\ de\ Gumbel*****************************************if (loi == 3)\{a = 1.0-tau;
      \label{eq:V} \mathbf{V} = \mathbf{L}\text{-Stable-pos}(\mathbf{a}) \, ;for(j=0; j<5; j++){
      u = L_{\text{Exp}}(x)
```

```
U[j] = exp(-pow(u/V,a));\}/******************** modifiée pour theta grand ************/
if (loi = 4) {
   theta = tau_inv-frank(tau);if(theta < 5.0){
   alpha = 1.0-exp(-theta);
   V = L_{Log\text{-}Series(theta)};
  for(j=0;j<5;j++){
  u = L_{Exp}()/V;
  U[j] = -\log(1-\exp(-u)) + \exp(-(theta+u)))/theta\}\}else\{x = \text{rndval}();
   u = L_{\text{Exp}}(x)for (j=0; j<5; j++){
   W = L_Exp() / u;u1 = x -log(W)/theta:
```

```
while(ul < 0.0 | ul > 1.0)
{
    W = L Exp()/u;
    u1 = x -log(W)/theta}
U[j] = u1 ; \} \} \} \}
```
return U; }

double cumnorm(double x) $\frac{1}{1}$  a fonction "cumnorm" calcule la cumulative de la distribution normale

```
// centrée réduite avec l'aproximation d' Abramowitz et Stegun (1972)
```

```
double A0,A1,A2,A3,A4,A5,B0 ;
```
double y,z ;

```
A0 = 1/(\text{sqrt}(2^*Pi));
```
- $A1 = 0.319381530;$
- $A2 = -0.356563782;$

 $A3 = 1.781477937;$ 

 $A4 = -1.821255978;$ 

 $A5 = 1.330274429;$ 

 $B0 = 0.2316419;$ 

```
z = x;if (x < 0) x = -x;y = 1/(1 + B0^*x);x = 1 - A0*exp(-x*x/2)*y*(A1 + y*(A2 + y*(A3 + y*(A4 + y*A5))));
if (z < 0) return 1-x; //si z négatif : on prend le complément de x
else return x; //sinon, on retourne x A1 = 0.319381530;
}
struct seed type { unsigned long int i;
unsigned long int j ;
unsigned long int k ;
}
seed = \{274159265L, 392436169L, 721287629L\};double rndval() //permet de générer des observations uniformes sur [0,1].
\{ \text{ seed.}j = \text{seed.}j \text{ }^{\circ}(\text{seed.}j \leq 17) \}seed.k = (seed.k ^(seed.k<<18)) & 0x7FFFFFFFL;
return (1+ (seed.i = 69069L*seed.i + 23606797L) +
\left(\text{seed.j}\ \hat{}\ =\ \left(\text{seed.j} \text{>>} 15\right)\right)\ +\ \left(\text{seed.k}\ \hat{}\ =\ \left(\text{seed.k} \text{>>} 13\right)\right)\ \text{/}4294967296. ;}
```
double L Exp()

```
{ double U ;
```
 $U = \text{rndval}()$ ;

return  $-log(U)$ ; }

double L Gaussian()

{ double U1, U2 ;

 $U1 = \text{rndval}()$ ;

 $U2 = \text{rndval}();$ 

return  $cos((double) 2.0*Pi*U1)*sqrt((double)-2.0*log((double)U2));$ 

double L Gamma(double alpha)

 $\{$  double W, b, c, T, V, e, Z, U, X, R, U1, U2, a ;

int I ;

if( alpha  $\langle 1.0 \rangle$  /\* Ahrens & Dieter, 1974 : Devroye, p. 425. \*/

{ $e = exp((double) 1.0);$ 

 $b = (alpha + e)/e;$ 

 $c = 1/alpha$ ;

 $I = 0$ ;

 $while(I==0)$ 

 $\{ V = b^* \text{rndval}( ) \}$ 

 $W = \text{rndval}()$ ;

```
if(V \le 1.0)\{ T = pow((double) V, (double) c);if( W \leq exp((double) - T))I=1; \}_{\rm else}{T = (double) -log((double) c*(b-V));
if( W \leq pow((double) T, (double) alpha-1.0))
I=1;} return T;}
_{\rm else}^{\ast} Cheng 1977 for alpha > 1 : Devroye p. 413 ^{\ast}^\ast avec correction de l'erreur ^\astb = alpha -log((double) 4.0);a = (double) 1.0/sqrt((double) 2*alpha-1.0);c = (double) alpha+ 1.0/a;I = 0;
```
 $while(I == 0)$ 

```
\{ U1 = \text{rndval}( ) \}U2 = \text{rndval}();V = a^* log((double) U1/(1-U1));X = alpha*exp((double) V);Z = U1*U1*U2;R = b + c*V-X;if( R > = 4.5 * Z - 1.0 -log((double)4.5))
{I = 1;} else
{ if( R >= log((double) Z) )
I = 1; \}return X; }
}double L Stable pos(double alpha)
\{ double unif1,<br>unif2 ;
double V, W, rep1, rep2, a;
unif1 = \text{rndval}();
unif2 = \text{rndval}();
V = Pi^*unif1;
```
 $a = 1.0/alpha;$ 

```
W = -log((double)unif2);
```
 $rep1 = pow( sin((double) V), -a);$ 

 $rep2 = pow((double) sin((1-alpha)*V)/W, a-1.0);$ 

return sin(alpha\*V)\*rep2\*rep1 ;}

int L Log Series(double theta)

 ${double V, U;}$ 

 $U = \text{theta*rndval}()$ ;

if(theta  $< 5.0$ )

 $V = -1.0/\log(1.0 - \exp(-U))$ ;

else V = exp(U); /\*\* ajustement pour grand theta! \*\*/

return floor $(1.0 + V^* L_{\text{Exp}}())$ ;

}

double norminv(double u) $\frac{1}{1}$ a fonction "norminv" calcule la cumulative de la distribution nor-

#### male

 $//$  inverse centrée réduite avec l'aproximation de Odeh et Evans (1974)

double A0,A1,A2,A3,A4 ;

double B0,B1,B2,B3,B4 ;

double x,y ;

double v ;

- $A0 = -0.322232431088;$  $A1 = -1;$
- $A2 = -0.342242088547;$
- $A3 = -0.0204231210245$ ;
- $A4 = -0.0000453642210148;$
- $B0 = 0.099348462606;$
- $\mbox{B1}=0.588581570495\,;$
- $B2 = 0.531103462366;$
- $B3 = 0.10353775285;$
- $B4 = 0.0038560700634;$
- $v = u;$
- if  $(v >= 0.5) v = 1 u;$
- $\label{eq:1} y = \mathrm{sqrt}(\text{-}\mathrm{log}(v^*v))\,;$

 $x = y + (A0 + y^*(A1 + y^*(A2 + y^*(A3 + y^*A4))))$ 

 $(B0 + y*(B1 + y*(B2 + y*(B3 + y*B4))))$ ;

if  $(u < 0.5)$  return -x;

else return x ;

}

## D.2 Programme qui calcule les prix des options pour différents prix d'exercice

#include "copula gen.h"

```
#define OUTPUT "Prime.txt"
double *generateur(double) ;
double max(double) ;
int main(){
FILE *_{pf} = NULL;
int i,j,e,n,cp,N ;
double E ,*eps,T,rf ;
double *h,*hT,*epsT,*r,*R,*m ;
double *payoff,*Sf1,Sm1,*Sf2,Sm2,prime ;
double K[]=\{0.98,\!0.99,\!1,\!1.01,\!1.02,\!1.03,\!1.04\}\!;\!/\!/vecteur des prix d'exercice
//les parametres GARCH du : Dow Jones, Nasdaq et Cac 40 :
double h0[] = {0.00004002,0.00006678,0.00004825};
double mu[] = {0.00040835,0.0012187,0.00032372};double w[] = {0.0000021262,0.00000092217,0.0000019234};double alpha[] = \{0.0074242, 0.090959, 0.020855\};
```
double beta $[] = \{0.90341, 0.88111, 0.92978\};$ 

double gamma $[] = \{0.13821, 0.055865, 0.078949\};$  $N = 10000$  ; //taille de la simulation  $rf = 0.04/365$ ; //taux hors risque pour 1 jour.  $T = 20.$ ; //l'échéance de l'option (20 jours)  $eps = (double *)(malloc(sizeof(double) * 3));$  $epsT = (double *)(malloc(sizeof(double)*3));$  $h = (double *)(malloc(sizeof(double) * 3));$  $hT = (double *)(malloc(sizeof(double) * 3));$  $r = (double *)(malloc(sizeof(double) * 3));$  $R = (double *)(malloc(sizeof(double) * 3));$  $m = (double *)(malloc(sizeof(double) * 7));$  $payoff = (double *)(malloc(sizeof(double) * N));$  $cp = 0$ ; //indicateur sur la copule utilisée  $if(!(pf = fopen(OUTPUT, "w"))))$ 

printf("Erreur : Impossible d'écrire dans le fichier %s", OUTPUT);

//Calcul du prix de l'option :

 $for(e=0 ; e<7 ; e++){}$ 

 $m[e] = 0.$ ;

prime = 0. ; //initialisation de la prime de l'option

 $for(n=1; n<=N; n++)$ {

 $eps = generator(ep)$ ; //générer des observations suivant la copule choisie

 $for(i=0; i<3; i++)$ {

eps[i] = norminv(eps[i]) ; //transformer les observations uniformes en

//des observations normales standards

 $h[i] = (w[i]/(1-\beta\epsilon\{i\} - \alpha[i]))$ ; //la variance conditionnelle initiale

 $eps[i] = eps[i]*sqrt(h[i]);$ 

 $r[i] = rf - 0.5 * h[i] + eps[i];$ 

 $hT[i] = h[i]$ ;

 $epsT[i] = eps[i];$ 

 $for(j=1; j < T; j++)$ {

 $eps = generator (cp);$ 

for(i=0; i<3; i++){

 $eps[i] = norminv(eps[i])$ ;

 $eps[i] = eps[i]*sqrt(h[i]);$ 

 $h[i] = w[i] + \text{beta}[i]^*h[i] + \text{alpha}[i]^*(r[i] - \text{mu}[i])^*(r[i] - \text{mu}[i])$ ;

 $\label{eq:1} \mathrm{r[i]} = \mathrm{rf} \text{ - } 0.5\text{*}\mathrm{h[i]} \text{ + } \mathrm{eps[i]}\,;$ 

 $\label{eq:ht} \text{hT[i]} = \text{hT[i]} + \text{h[i]}\, ;$ 

 $epsT[i] = espT[i] + esp[i];\}$ 

```
for(i=0; i<3; i++){
```
R[i]=  $1000*exp(rf*T - 0.5*hT[i] + epsT[i]);$  //valeur de l'indice i à l'écheance par Duan}

//Calcul du max "Sm1" et du min "Sm2" des rendements  $\rm Ri$  :

 $Sf1 = (double *)(malloc(sizeof(double) * 2));$ 

 $Sf2 = (double *)(malloc(sizeof(double) * 2));$ 

 $for(i=0; i<=1; i++)$ {

 $if(R[i]<=R[i+1]){$ 

 $Sf1[i] = R[i+1];$ 

 $Sf2[i] = R[i];$ 

else {

 $Sf1[i] = R[i]$ ;

 $Sf2[i] = R[i+1];\}$ 

 $if(Sf1[0] < = Sf1[1])$ 

 $Sm1 = Sf1[1];$ 

else  $Sm1 = Sf1[0]$ ;

```
if(Sf2[0] < = Sf2[1])
```
 $Sm2 = Sf2[0];$ 

else  $Sm2 = Sf2[1]$ ;

payoff[n-1] = exp(-rf\*T)\*max(Sm1-K[e]\*1000); //le payoff de l'option (CALL)

```
1/payoff[n-1] = exp(-rf*T)*max(K[e]*1000-Sm2); //le payoff de l'option (PUT)
if (payoff[n-1]*0!=0 )//eliminer les erreurs s'il y a lieu
n = n-1;1/m[e] = m[e]+1;else
prime = prime + payoff[n-1];prime = prime/N ; //prime de l'option
//Calcul des erreurs sur les prix des options :
E = 0.:
for (n = 0; n < N; n++) {
E = E + (prime\-payoff[n])*(prime\-payoff[n]);E = E/(N-1);E = sqrt(E/N);//affichage des résultats :
fprintf(pf,"%.4f\n",prime) ;}
fclose(pf) ;
printf("Le fichier %s a ete cree\n", OUTPUT) ;}
```
double max(double x) {

if  $(x \le 0)$  return 0;

else return  $x$ ;}

## Annexe E

## Les codes MATLAB

# E.1 Programme qui estime les paramètres GJR-GARCH

clc

load DJAa.csv ;

 $data1 = DJAa;$ 

load IXFNa.csv ;

 $data2 = IXFNa;$ 

load FCHIa.csv ;

 $data3 = FCHIa;$ 

 $x1 = diff(log(data1));$ 

```
x2 = diff(log(data2));
```
 $x3 = diff(log(data3))$ ;

 $n = length (data1);$ 

 $x1 = diff(log(data1));$ 

 $x2 = diff(log(data2));$ 

 $x3 = diff(log(data3));$ 

 $\%\text{Estimation}$ des paramétres GJR-GARCH(1,1) :

%Pour le Dow Jones :

 $spec = garchset('VarianceModel', 'GJR', 'P', 1, 'Q', 1)$ 

 $[coeff, errors, LLF, innovations, sigmas, summary] =\\ garchfit(spec, x1);$ 

garchdisp(coeff,errors)

 $sigma = garchpred(coeff,x1,1);$ 

hprd = sigma\*sigma

 $\%$  Pour le Nasdaq :

 $[coeff, errors, LLF, innovations, sigmas, summary] =\\ garchfit(spec, x2);$ 

garchdisp(coeff,errors)

 $\begin{aligned} \mathrm{sigma} = \mathrm{garchpred}(\mathrm{coeff}, \mathrm{x2}, 1) \, ; \end{aligned}$ 

hprd = sigma\*sigma

%Pour le Cac 40 :

 $[coeff, errors, LLF,$ innovations,sigmas,summary $] =$ garchfit(spec,x3);

garchdisp(coeff,errors)

 $sigma = garchpred(coeff,x3,1);$ 

 $\mbox{hprd} = \mbox{sigma*} \mbox{sigma}$ 

## E.2 Programmes qui calculent les paramètres des copules

#### E.2.1 Les sous-routines

function  $[LL] = \text{loglik\_stud}(nu, R, n, U1, U2, U3)$ 

 $T1 = \text{tinv}(U1, nu)$ ;

 $T2 = \text{tinv}(U2, nu)$ ;

 $T3 = \text{tinv}(U3, nu)$ ;

 $T = [T1, T2, T3];$ 

 $a = (gamma((nu+3)/2)/gamma(nu/2))^*(gamma(nu/2)/gamma(nu/2)/gamma(nu+1)/2))^3$ ;

for  $i = 1:n$ 

 $\label{b1} b1(i)=((1+T(i,1)^{^{\wedge}}2/nu)^{*}(1+T(i,2)^{^{\wedge}}2/nu)^{*}(1+T(i,3)^{^{\wedge}}2/nu))^{{\wedge}}(-(nu+1)/2)\,;$ 

 $b(i) = ((1 + T(i, :)*inv(R)*T(i, :)'/nu)^(-(nu+3)/2))/b1(i);$ 

end

```
c = det(R)^{-1} - 0.5 * a * b;
```

```
LL = -sum(log(c));
```
function  $[LL] = \text{loglik\_clay}(\text{theta}, U1, U2, U3)$ 

 $a = \text{theta}$ ;

 $d = U1.^(-a) + U2.^(-a) + U3.^(-a) - 2;$ 

 $c = -\log(1+a) - \log(1+2^*a) + (1+a)^*(\log(U1) + \log(U2) + \log(U3)) + (1/a+3)^*\log(d);$ 

 $LL = sum(c);$ 

function  $|LL|$  = loglik\_Gumb(theta,U1,U2,U3)

 $a = \text{theta}$ ;

b =  $(-\log(U1))$ . ^a +  $(-\log(U2))$ . ^a +  $(-\log(U3))$ . ^a;

 $c = -b \cdot (1/a) + (a-1)^*(log(-log(U1)) + log(-log(U2)) + log(-log(U2))) + (-3+1/a)^*(log(b)-(U1+U2+U3))$ 

. . .

+log(1-3\*a-2\*a^2+3\*(a-1)\*b.^(1/a)+b.^(2/a));

 $LL = -sum(c);$ 

function  $[LL] = loglik_Fran(theta, U1, U2, U3)$ 

 $a = \text{theta}$ ;

 $c = -a*(U1+U2+U3)+2*log(a)+log(exp(-a*(U1+U2+U3))-exp(-a*(U1+U3))-exp(-a*(U1+U2+U3+1))-$ 

 $exp(-a^*(U1+U2))$  ...

 $+exp(-a*(U1+U3+1))+exp(-a*(U1+U2+1))-exp(-a*(U2+U3))-exp(-a*(1+U2))+exp(-a*(U1+U3+1)))$ 

 $\exp(-a^*U2)+\exp(-a^*U3) \ldots$ 

 $-\exp(-a)+\exp(-2^*a)-\exp(-a^*(1+U1))-\exp(-a^*(1+U3))+\exp(-a^*(U2+U3+1)))\\-3^*log(\exp(-a)-2+$ 

```
exp(-a^*(U1+U2+U3)) ...
```
 $\hspace{2.5cm}\left.+ \exp\left(-a^*(U1+U2)\right)-\exp(-a^*(U1+U3))+\exp(-a^*(U2+U3))+\exp(-a^*U2)+\exp(-a^*U3))\right. ;$ 

```
LL = -sum(c);
```
function  $[c, ceq] = cond(theta, U1, U2, U3)$ 

 $eps = 0.000000000001 ;$ 

 $c = [(\text{eps theta})];$ 

 $ceq = []$ ;

### E.2.2 Le programme principal

function  $[] =$ estcopula

clc

load DJAa.csv ;

 $data1 = DJAa;$ 

load IXFNa.csv ;

 $data2 = IXFNa;$ 

load FCHIa.csv ;

 $data3 = FCHIa$ :

```
x1 = diff(log(data1));
```
 $x2 = diff(log(data2))$ ;

 $x3 = diff(log(data3));$ 

 $n = length(x1);$ 

 $eps = ones(n,3);$ 

%Pour le Dow Jones :

 $spec = garchset('VarianceModel', 'GJR', 'P', 1, 'Q', 1)$ 

 $[coeff, errors, LLF,$ innovations,sigmas,summary $] =$ garchfit(spec,x1);

 $eps(.;1) =$  innovations./sigmas;

%Pour le Nasdaq :

 $[coeff, errors, LLF, innovations, sigmas, summary] = garchfit(spec, x2);$ 

 $eps(.2) =$  innovations./sigmas;

 $\%$  Pour le Cac $40$  :

 $[coeff, errors, LLF,$ innovations,sigmas,summary $] =$ garchfit(spec,x3);

 $eps(.3) =$  innovations./sigmas;

 $\%$  estimation des densités empiriques(transformation uniforme) :

 $x = eps;$ 

for  $m = 1:3;$ 

 $mat = zeros(n,3);$ 

```
mat(:,1) = [1:1:n]';mat(:,2) = x(:,m);mat = sortrows(mat,2);\mathbf{h} = 1 ;
i = 0;while (h \leq n-1)j = h;while mat(j,2) == mat(h,2)i = i + 1;j = j + 1;end
for \mathbf{k}=\mathbf{h} :<br>j-1
mat(k,3) = i;end
h = j;end
\mathrm{mat}(n,3) = i{+}1 ;
mat = sortrows(mat,1);Rg(:,m) = mat(.:,3);
```
end  $U1 = \text{Rg}(.1)/(n+1);$  $U2 = \text{Rg}(.2)/(n+1);$  $U3 = \text{Rg}(.3)/(n+1);$ %============================== % Copule Normale(bouye et al 2004) %==============================  $\%$  transformation des données en des valeurs normales standards :  $Z1 = \text{norminv}(\text{U1}, 0, 1);$  $Z2 = \text{norminv}(U2,0,1);$  $Z3 = \text{norminv}(U3,0,1);$  $Z = [Z1 \ Z2 \ Z3];$  $R = zeros(3,3);$  $P = zeros(3,3);$  $\%$ estimation de la matrice de corrélation(copule Normale) : for  $i=1$  :n  $P = Z(i, :)$ <sup>\*</sup> $Z(i, :)$ ;

 $R = R + P$ ;

end

### ANNEXE E. LES CODES MATLAB 127

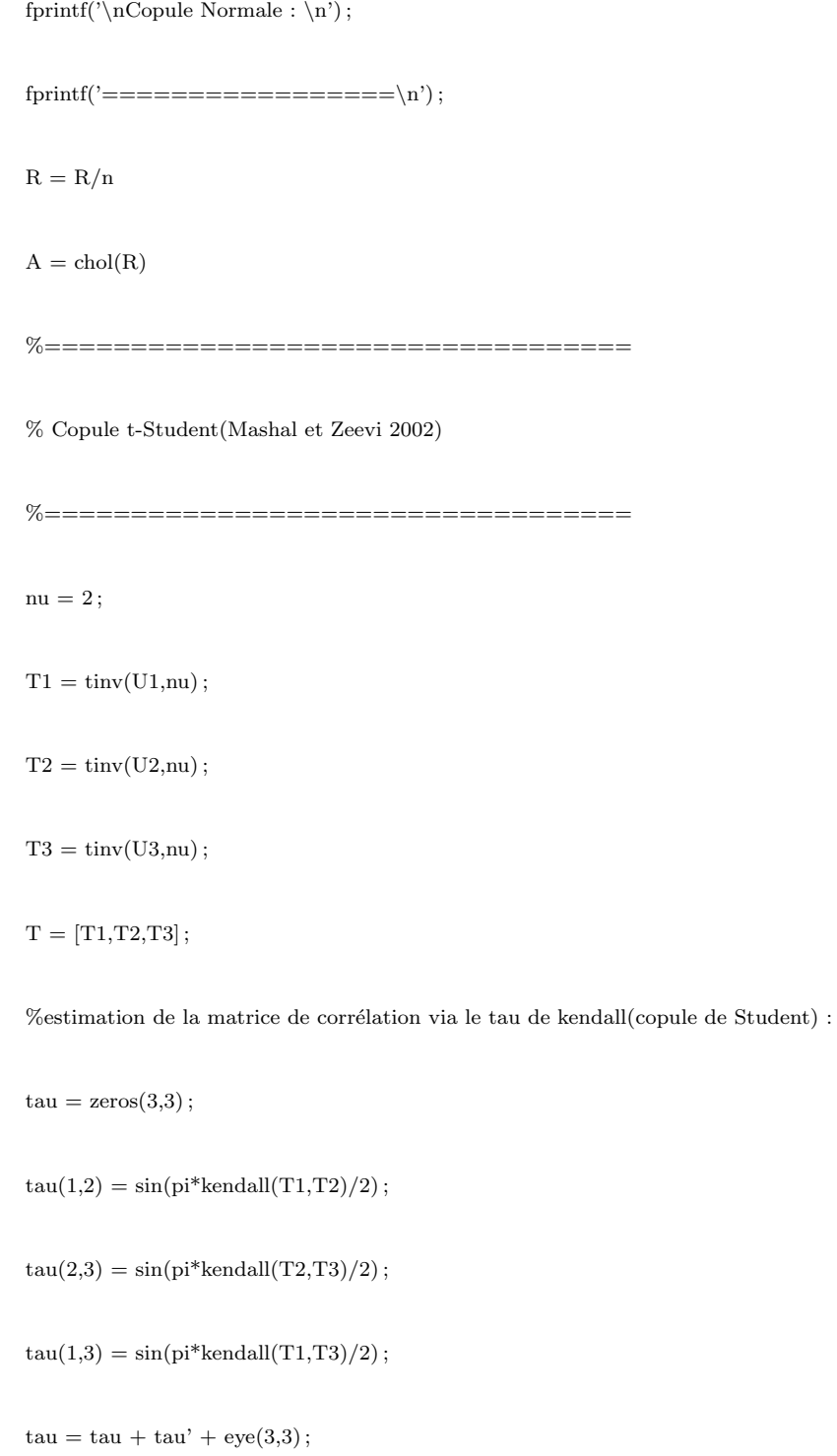

 $\label{eq:optimal} \begin{array}{c} \mbox{fprintf('\\ nCopule Student : \n^') \, ;} \end{array}$ 

#### ANNEXE E. LES CODES MATLAB 128

 $fprint('---------------(-1)$  ;

 $\mathrm{Rt} = \mathrm{tau}$ 

 $At = chol(Rt)$ 

 $\%$ estimation du degrés de liberté par maximum de vraisemblance :

options = optimset('display','iter') ;

 $nu = \text{fminsearch}(\textcircled{0}loglik\_stud, 5, options, Rt, n, U1, U2, U3)$ 

%=================

% Copule de clayton

%=================

%estimation du parametre theta (copule de Clayton) :

fprintf('\nCopule Clayton : \n') ;

 $fprint('-------------------()n');$ 

options = optimset('largescale','off','MaxFunEvals',5000,'MaxIter',30,'Display','iter','diagnostics','on') ;

theta\_Clay = fmincon(@loglik\_clay,0.1,[],[],[],[],[],[],@cond,options,U1,U2,U3)

 $\%$  =================

% Copule de Gumble

 $\%$  =================

% estimation du parametre theta (copule de Gumble) :

fprintf('\nCopule Gumble : \n');

#### ANNEXE E. LES CODES MATLAB 129

 $fprint('---------------(-1)$  ;

options = optimset('largescale','off','MaxFunEvals',5000,'MaxIter',100,'Display','iter','diagnostics','on') ;

 $\%$ [theta\_Gum,f]= fmincon(@loglik\_Gumb,1,[],[],[],[],[],[],[].@cond1,options,U1,U2,U3)

 $[\mathrm{theta\_Gum,f}]=\mathrm{fminsearch}(\textcircled{\textcolor{blue}{ulok\_Gumb, 2.49, options, U1, U2, U3}})$ 

%================

% Copule de Frank

%================

%estimation du parametre theta (copule de Frank) :

fprintf('\nCopule Frank : \n') ;

 $fprint('-------------------()n');$ 

options = optimset('largescale','off','MaxFunEvals',5000,'MaxIter',100,'Display','iter','diagnostics','on') ;

theta Fran = fmincon( $\textcircled{a}$ loglik Fran, 1, [], [], [], [], [], [],  $\textcircled{a}$  ond, options, U1, U2, U3)